# Kapittel 3

# Geometri

I dette kapitlet skal vi benytte den teorien vi utviklet i kapittel 1 og 2 til å studere geometriske problemstillinger. Vi skal se på kurver og flater, og vi skal også studere hvordan man på en effektiv måte kan bruke vektorer og matriser til å regne ut arealer og volumer. Kapitlet inneholder dessuten en del anvendelser i fysikk. Disse kan nok virke litt skremmende hvis du ikke har tatt fysikk i videregående skole, men det er absolutt verdt å bruke litt tid på dem. Teorien vi skal se på, ble i stor grad utviklet for å beskrive fysiske fenomener, og det er ingen andre anvendelser som i samme grad illustrerer slagkraften i resultatene.

# 3.1 Vektorproduktet

La oss begynne med en regneoperasjon for vektorer som vi ikke har sett på tidligere — vektorproduktet (eller kryssproduktet som det også kalles). I motsetning til våre andre regneoperasjoner som er definert i alle dimensjoner, er vektorproduktet bare definert for tredimensjonale vektorer. Siden 3 er den fysiske romdimensjonen, brukes vektorproduktet ofte i geometriske problemstillinger. Det brukes også ofte i fysikk og mekanikk — tok du fysikk i videregående skole, har du sikkert støtt på "høyrehåndsregler" i en del sammenhenger, og bak enhver slik høyrehåndsregel skjuler det seg et vektorprodukt.

Det er to måter å definere vektorproduktet på, en geometrisk og en algebraisk, og det er samspillet mellom disse to betraktningsmåtene som gir vektorproduktet slagkraft. Vi skal ta utgangspunkt i den algebraiske definisjonen. Før vi begynner, minner vi om at man i tre dimensjoner gjerne skriver enhetsvektorene langs aksene på denne måten:

 $\mathbf{i} = (1, 0, 0),$   $\mathbf{j} = (0, 1, 0),$   $\mathbf{k} = (0, 0, 1),$ 

Gitt to vektorer  $\mathbf{a} = (a_1, a_2, a_3)$  og  $\mathbf{b} = (b_1, b_2, b_3)$  definerer vi nå vektorpro-

♣

duktet  $\mathbf{a} \times \mathbf{b}$  ved:

$$
\mathbf{a} \times \mathbf{b} = (a_2b_3 - a_3b_2, a_3b_1 - a_1b_3, a_1b_2 - a_2b_1)
$$
  
=  $(a_2b_3 - a_3b_2)\mathbf{i} + (a_3b_1 - a_1b_3)\mathbf{j} + (a_1b_2 - a_2b_1)\mathbf{k}$ 

Denne formelen kan være vanskelig å huske, men det finnes huskeregler. Én slik regel er vist i skjemaet nedenfor. Vi multipliserer langs pilene og gir resultatet positiv verdi dersom pilene går fra venstre mot høyre og negativ verdi dersom de går fra høyre mot venstre (kjenner du en annen huskeregel fra før, kan du trygt bruke den).

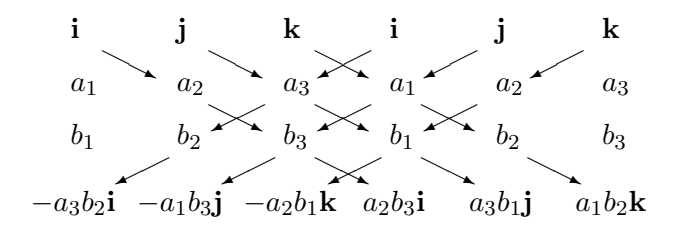

Figur 1: Huskeregel for vektorproduktet

La oss regne ut et vektorprodukt:

Eksempel 1: Finn vektorproduktet av  $\mathbf{a} = (3, -1, 2)$  og  $\mathbf{b} = (4, -2, 5)$ . Vi får:

$$
\mathbf{a} \times \mathbf{b} = ((-1) \cdot 5 - 2 \cdot (-2))\mathbf{i} + (2 \cdot 4 - 3 \cdot 5)\mathbf{j} + (3 \cdot (-2) - (-1) \cdot 4)\mathbf{k}
$$

$$
= (-1, -7, -2)
$$

La oss se hva som skjer dersom vi regner ut  $\mathbf{b} \times \mathbf{a}$  istedenfor  $\mathbf{a} \times \mathbf{b}$ :

$$
\mathbf{b} \times \mathbf{a} = (b_2 a_3 - b_3 a_2, \ b_3 a_1 - b_1 a_3, \ b_1 a_2 - b_2 a_1)
$$

$$
= -(a_2 b_3 - a_3 b_2, a_3 b_1 - a_1 b_3, a_1 b_2 - a_2 b_1) = -\mathbf{a} \times \mathbf{b}
$$

Akkurat som matriseproduktet er altså vektorproduktet ikke-kommutativt. Det er imidlertid en viktig forskjell; for matriser er det vanligvis ingen sammenheng mellom AB og BA, men for kryssproduktet gjelder alltid

$$
\mathbf{b} \times \mathbf{a} = -\mathbf{a} \times \mathbf{b}
$$

Vi uttrykker dette ved å si at vektorproduktet er anti-kommutativt.

Her er en liste over de grunnleggende egenskapene til vektorproduktet:

Setning 3.1.1 For vektorer a, b, c *i rommet qjelder:*  $(a)$   $\mathbf{a} \times \mathbf{b} = -(\mathbf{b} \times \mathbf{a})$ (b)  $\mathbf{a} \times (\mathbf{b} + \mathbf{c}) = \mathbf{a} \times \mathbf{b} + \mathbf{a} \times \mathbf{c}$  og  $(\mathbf{a} + \mathbf{b}) \times \mathbf{c} = \mathbf{a} \times \mathbf{c} + \mathbf{b} \times \mathbf{c}$ (c)  $\mathbf{a} \times (s\mathbf{b}) = s(\mathbf{a} \times \mathbf{b})$  og  $(s\mathbf{a}) \times \mathbf{b} = s(\mathbf{a} \times \mathbf{b})$  der  $s \in \mathbf{R}$ (d)  $\mathbf{a} \times \mathbf{b}$  står ortogonalt på både  $\mathbf{a}$  og  $\mathbf{b}$ (e)  $|\mathbf{a} \times \mathbf{b}|^2 = |\mathbf{a}|^2 |\mathbf{b}|^2 - (\mathbf{a} \cdot \mathbf{b})^2$  (Lagranges identitet)

Bevis: Punkt a) har vi allerede bevist og de andre bevisene er av samme type — vi skriver vektorene på koordinatform, regner ut og ser at det stemmer. Vi tar c), d) og e) som eksempler:

c) Hvis  $\mathbf{a} = (a_1, a_2, a_3)$  og  $\mathbf{b} = (b_1, b_2, b_3)$ , så er  $s\mathbf{a} = (sa_1, sa_2, sa_3)$ . Vi får:

$$
(s\mathbf{a}) \times \mathbf{b} = ((sa_2)b_3 - (sa_3)b_2, (sa_3)b_1 - (sa_1)b_3, (sa_1)b_2 - (sa_2)b_1)
$$

 $= s(a_2b_3 - a_3b_2, a_3b_1 - a_1b_3, a_1b_2 - a_2b_1) = s(\mathbf{a} \times \mathbf{b})$ 

Den andre likheten i c) går på samme måte.

d) For å vise at a står ortogonalt på  $\mathbf{a} \times \mathbf{b}$ , må vi vise at  $\mathbf{a} \cdot (\mathbf{a} \times \mathbf{b}) = \mathbf{0}$ . Vi får:

$$
\mathbf{a} \cdot (\mathbf{a} \times \mathbf{b}) = a_1(a_2b_3 - a_3b_2) + a_2(a_3b_1 - a_1b_3) + a_3(a_1b_2 - a_2b_1)
$$
  
=  $a_1a_2b_3 - a_1a_3b_2 + a_2a_3b_1 - a_2a_1b_3 + a_3a_1b_2 - a_3a_2b_1 = 0$ 

En helt tilsvarende regning viser at **b** står ortogonalt på  $\mathbf{a} \times \mathbf{b}$ . e) Vi skriver  $\mathbf{a} = (a_1, a_2, a_3)$ ,  $\mathbf{b} = (b_1, b_2, b_3)$  og regner ut begge sider (du er ikke forpliktet til å føle at dette er spesielt festlig):

$$
|(\mathbf{a} \times \mathbf{b})|^2 = (a_2b_3 - a_3b_2)^2 + (a_3b_1 - a_1b_3)^2 + (a_1b_2 - a_2b_1)^2
$$
  
=  $a_2^2b_3^2 - 2a_2a_3b_2b_3 + a_3^2b_2^2 + a_3^2b_1^2 - 2a_1a_3b_1b_3 + a_1^2b_3^2 + a_1^2b_2^2 - 2a_1a_2b_1b_2 + a_2^2b_1^2$   
og

$$
|\mathbf{a}|^2 |\mathbf{b}|^2 - (\mathbf{a} \cdot \mathbf{b})^2 = (a_1^2 + a_2^2 + a_3^2)(b_1^2 + b_2^2 + b_3^2) - (a_1b_1 + a_2b_2 + a_3b_3)^2
$$
  
\n
$$
= a_1^2b_1^2 + a_1^2b_2^2 + a_1^2b_3^2 + a_2^2b_1^2 + a_2^2b_2^2 + a_2^2b_3^2 + a_3^2b_1^2 + a_3^2b_2^2 + a_3^2b_3^2
$$
  
\n
$$
-a_1^2b_1^2 - a_2^2b_2^2 - a_3^2b_3^2 - 2a_1a_2b_1b_2 - 2a_1a_3b_1b_3 - 2a_2a_3b_2b_3
$$
  
\n
$$
= a_1^2b_2^2 + a_1^2b_3^2 + a_2^2b_1^2 + a_2^2b_3^2 + a_3^2b_1^2 + a_3^2b_2^2 - 2a_1a_2b_1b_2 - 2a_1a_3b_1b_3 - 2a_2a_3b_2b_3
$$
  
\n**Partcart** for selfrefelson, på leddone, or data, det somme, uttældet som me

Bortsett fra rekkefølgen på leddene er dette det samme uttrykket som vi fikk ovenfor. Dermed er e) bevist.  $\square$ 

Bemerkning: Legg merke til at det ikke finnes noen assosiativ lov i listen ovenfor. Generelt er  $(\mathbf{a} \times \mathbf{b}) \times \mathbf{c} \neq \mathbf{a} \times (\mathbf{b} \times \mathbf{c})$ . Som et eksempel lar vi  $\mathbf{a} = (1, 1, 0), \mathbf{b} = (1, 0, 0)$  og  $\mathbf{c} = (0, 0, 1)$ . Da er

$$
(\mathbf{a} \times \mathbf{b}) \times \mathbf{c} = ((1, 1, 0) \times (1, 0, 0)) \times (0, 0, 1) = (0, 0, -1) \times (0, 0, 1) = \mathbf{0}
$$

mens

$$
\mathbf{a} \times (\mathbf{b} \times \mathbf{c}) = (1, 1, 0) \times ((1, 0, 0)) \times (0, 0, 1)) = (1, 1, 0) \times (0, -1, 0) = (0, 0, -1)
$$

At  $(\mathbf{a} \times \mathbf{b}) \times \mathbf{c} \neq \mathbf{a} \times (\mathbf{b} \times \mathbf{c})$  betyr at uttrykket  $\mathbf{a} \times \mathbf{b} \times \mathbf{c}$  ikke gir noen mening  $-$  vi må ha med parenteser for å presisere hvilken rekkefølge produktene skal utføres i.

Som allerede nevnt, er det også en geometrisk måte å beskrive vektorproduktet på. For å finne frem til denne geometriske beskrivelsen, tar vi utgangspunkt i punkt e) i setningen ovenfor:

$$
|\mathbf{a}\times\mathbf{b}|^2=|\mathbf{a}|^2|\mathbf{b}|^2-(\mathbf{a}\cdot\mathbf{b})^2
$$

Siden vi allerede vet at  $\mathbf{a} \cdot \mathbf{b} = |\mathbf{a}||\mathbf{b}| \cos v$ , der v er vinkelen mellom a og b, så er

$$
|\mathbf{a} \times \mathbf{b}|^2 = |\mathbf{a}|^2 |\mathbf{b}|^2 - |\mathbf{a}|^2 |\mathbf{b}|^2 \cos^2 v = |\mathbf{a}|^2 |\mathbf{b}|^2 \sin^2 v
$$

der vi har benyttet at  $1 - \cos^2 v = \sin^2 v$ . Altså er

$$
|\mathbf{a} \times \mathbf{b}| = |\mathbf{a}| |\mathbf{b}| \sin v
$$

(husk at siden  $0° \le v \le 180°$ , er sin v aldri negativ). Dermed vet vi hvor lang vektoren  $\mathbf{a} \times \mathbf{b}$  er. Legg spesielt merke til at  $\mathbf{a} \times \mathbf{b} = \mathbf{0}$  hvis og bare hvis sin  $v = 0$ , dvs. dersom **a** og **b** er parallelle.

Fra punkt d) i setning 3.1.1 vet vi også noe om retningen til  $\mathbf{a} \times \mathbf{b}$ , nemlig at  $\mathbf{a} \times \mathbf{b}$  står normalt på både  $\mathbf{a}$  og  $\mathbf{b}$ . Nå finnes det to motsatt rettede vektorer som har lengde  $|a||b| \sin v$  og står normalt på både a og b (se figur 1).

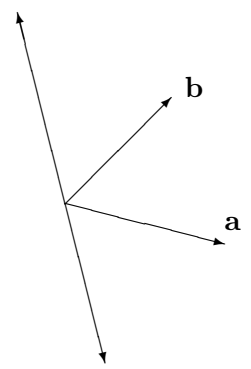

Figur 2: To vektorer som står normalt på både a og b

For å vite hvilken av disse to vektorene som er  $\mathbf{a} \times \mathbf{b}$ , bruker vi høyrehåndsregelen: Vi legger høyre hånd med fingrene fra a mot b mens vi spriker med

tommelen. Da er  $\mathbf{a} \times \mathbf{b}$  den av de to normalvektorene som peker i tommelens retning (se figur 3 der den krumme pilen viser den retningen fingrene peker). Legg merke til at når vi regner ut  $\mathbf{b} \times \mathbf{a}$ , skal fingrene spenne over den samme vinkelen, men i motsatt retning (fra b mot a), og tommelen kommer derfor til å peke motsatt vei. Dette er den geometriske forklaringen på regelen  $\mathbf{a} \times \mathbf{b} = -\mathbf{b} \times \mathbf{a}$ .

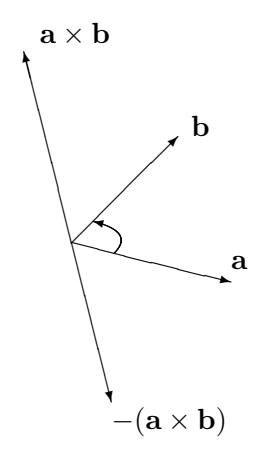

Figur 3: Vektorene  $\mathbf{a} \times \mathbf{b}$  og  $-(\mathbf{a} \times \mathbf{b})$ 

La oss oppsummere det vi har kommet frem til:

Setning 3.1.2 La a og b være to vektorer i rommet og kall vinkelen mellom dem v. Da har vektorproduktet  $\mathbf{a} \times \mathbf{b}$  lengde  $|\mathbf{a}||\mathbf{b}| \sin v$  og står normalt på både a og b. Retningen til  $a \times b$  er gitt ved høyrehåndsregelen.

<sup>∗</sup>Bevis: Vi har bevist alt bortsett fra høyreh˚andsregelen. Beviset vi skal gi for denne regelen kan se litt umatematisk og skissemessig (og vanskelig!) ut, men det kan uten store endringer bygges ut til et fullverdig bevis. Du kan godt hoppe over dette beviset uten å få problemer med det som kommer senere.

Vi skal først bevise høyrehåndsregelen for to vektorer  $\mathbf{a} = (a_1, a_2, 0)$  og  $\mathbf{b} = (b_1, b_2, 0)$  som ligger i xy-planet. I dette tilfellet vil  $\mathbf{a} \times \mathbf{b}$  være parallell med z-aksen. Hvis høyrehåndsregelen holder, skal  $a \times b$  peke i samme retning som enhetsvektoren k dersom vinkelen fra a til b i positiv omløpsretning er mindre enn 180◦ , og i samme retning s om −k dersom denne vinkelen er større enn 180° (vær sikker på at du skjønner dette før du går videre!). Regner vi ut kryssproduktet får vi:

$$
\mathbf{a} \times \mathbf{b} = 0\mathbf{i} + 0\mathbf{j} + (a_1b_2 - a_2b_1)\mathbf{k} = (a_1b_2 - a_2b_1)\mathbf{k}
$$

Det betyr at  $\mathbf{a} \times \mathbf{b}$  peker i samme retning som k dersom uttrykket  $a_1b_2-a_2b_1$ er positivt, og i samme retning som −k dersom uttrykket er negativ. Vi må altså vise at uttrykket  $a_1b_2-a_2b_1$  er positivt dersom vinkelen fra a til b i positiv omløpsretning er mindre enn 180◦ , og negativt ellers. Dette kan vi gjøre ved å skrive vektorene på polarform:  $\mathbf{a} = (a_1, a_2, 0) = (r_1 \cos \theta_1, r_1 \sin \theta_1, 0)$ og  $\mathbf{b} = (b_1, b_2, 0) = (r_2 \cos \theta_2, r_2 \sin \theta_2, 0)$  (tenk på hvordan du skriver komplekse tall på polarform). Dermed er

$$
a_1b_2 - a_2b_1 = r_1r_2(\cos\theta_1\sin\theta_2 - \sin\theta_1\cos\theta_2) = r_1r_2\sin(\theta_2 - \theta_1)
$$

som er positiv hvis  $0° < \theta_2 - \theta_1 < 180°$ , akkurat som vi skulle vise.

Vi er nå rede til å se på det generelle tilfellet  $\mathbf{a} = (a_1, a_2, a_3)$ ,  $\mathbf{b} =$  $(b_1, b_2, b_3)$ . Velg et par av vektorer  $\mathbf{a}_0$ ,  $\mathbf{b}_0$  i xy-planet som er en "kopi" av paret **a**, **b**. Med dette mener vi at  $\mathbf{a}_0$  er like lang som **a**,  $\mathbf{b}_0$  er like lang som **b**, og at vinkelen fra  $\mathbf{a}_0$  til  $\mathbf{b}_0$  er lik vinkelen fra **a** til **b**. La  $\mathbf{c}_0 = \mathbf{a}_0 \times \mathbf{b}_0$ . Siden vektorene  $a_0$  og  $b_0$  ligger i xy-planet, gjelder høyrehåndsregelen for  $\mathbf{a}_0$ ,  $\mathbf{b}_0$  og  $\mathbf{c}_0$ .

La oss nå tenke på vektortrippelet  $(a_0, b_0, c_0)$  som en materiell gjenstand, f.eks. tre sammensveisede biter av ståltråd. Vi flytter nå denne gjenstanden med en kontinuerlig bevegelse, uten å deformere den på noen måte, slik at  $\mathbf{a}_0$  ender opp som  $\mathbf{a}$ , og  $\mathbf{b}_0$  ender opp som  $\mathbf{b}$ . La  $\mathbf{a}(t)$  være posisjonen til  $\mathbf{a}_0$  etter t sekunder av denne bevegelsen, og la  $\mathbf{b}(t)$  og  $\mathbf{c}(t)$  være de tilsvarende posisjonene til  $\mathbf{b}_0$  og  $\mathbf{c}_0$ . Hvis bevegelsen tar T sekunder, er dermed  $\mathbf{a} = \mathbf{a}(T)$  og  $\mathbf{b} = \mathbf{b}(T)$ .

Dersom  $\mathbf{c}(T) = \mathbf{a}(T) \times \mathbf{b}(T)$ , er høyrehåndsregelen oppfylt for trippelet  $\mathbf{a}(T) = \mathbf{a}, \mathbf{b}(T) = \mathbf{b}, \mathbf{c}(T) = \mathbf{c}$ . Vi skal derfor anta at  $\mathbf{c}(T) = -\mathbf{a}(T) \times \mathbf{b}(T)$ (den eneste andre muligheten) og vise at dette fører til en selvmotsigelse. La  $t_0$  være det første tidspunktet der  $\mathbf{c}(t)$  skifter fra å være lik  $\mathbf{a}(t) \times \mathbf{b}(t)$ til å være lik  $-\mathbf{a}(t) \times \mathbf{b}(t)$  (formelt er  $t_0 = \inf\{t : \mathbf{c}(t) = -\mathbf{a}(t) \times \mathbf{b}(t)\}\.$ Siden  $c(t)$  beveger seg kontinuerlig, betyr dette at  $a(t) \times b(t)$  må gjøre et sprang ved tidspunktet  $t_0$ . Men det er umulig siden  $\mathbf{a}(t) \times \mathbf{b}(t)$  vil bevege seg kontinuerlig når  $\mathbf{a}(t)$  og  $\mathbf{b}(t)$  gjør det (tenk på det algebraiske uttrykket for vektorproduktet). Dermed har vi fått vår selvmotsigelse, og beviset er fullført. ✷

Vi skal nå se på noen av de tingene vektorproduktet kan brukes til. Først et enkelt eksempel.

**Eksempel 2:** Finn en vektor som står ortogonalt på både  $a = (1, -2, 3)$  og  $\mathbf{b} = (4, -1, -2)$ . Vi regner rett og slett ut vektorproduktet:

$$
\mathbf{a} \times \mathbf{b} = (1, -2, 3) \times (4, -1, -2) = (7, 14, 7)
$$

Legg merke til at siden  $(7, 14, 7) = 7(1, 2, 1)$ , kan vi forenkle løsningen til  $(1, 2, 1).$ 

Det neste vi skal se på, er hvordan vektorproduktet kan brukes til å regne ut arealer. To vektorer **a** og **b** utspenner på en naturlig måte et parallellogram (se figur 4a)). Halvparten av dette parallellogrammet (se figur 4b)), utgjør trekanten utspent av a og b.

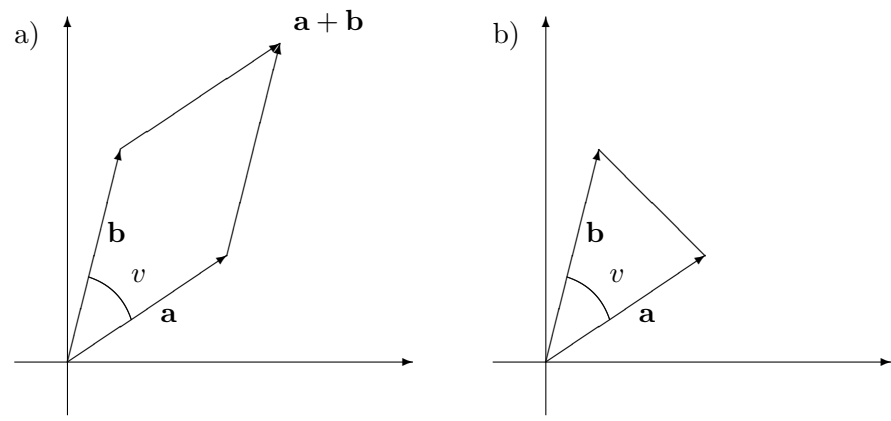

Figur 4: Parallellogrammet og trekanten utspent av a og b

Setning 3.1.3 Arealet til parallellogrammet utspent av vektorene a og b er lik  $|\mathbf{a} \times \mathbf{b}|$ . Arealet til trekanten utspent av  $\mathbf{a}$  og  $\mathbf{b}$  er  $\frac{1}{2}|\mathbf{a} \times \mathbf{b}|$ 

Bevis: Enkel geometri forteller oss at arealet til et parallellogram er produktet av de to sidene ganget med sinus til den mellomliggende vinkelen (se figur 5). For vårt parallellogram blir dette  $|\mathbf{a}||\mathbf{b}| \sin v$ , som vi vet er lik  $|\mathbf{a} \times \mathbf{b}|$ . Siden arealet av trekanten er halvparten av arealet til parallellogrammet, får vi også formelen for arealet av trekanten.  $\Box$ 

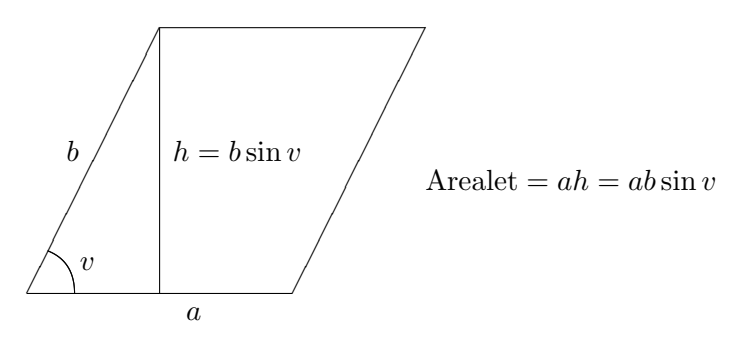

Figur 5: Arealet til et parallellogram

**Eksempel 3:** Finn arealet til trekanten med hjørner i punktene  $a = (2, -7, 3)$ ,  $\mathbf{b} = (-2, 3, 2)$  og  $\mathbf{c} = (2, 2, 2)$ . Denne trekanten har samme areal som den utspent av vektorene **c** − **a** og **b** − **a** (hvorfor?). Siden **c** − **a** =  $(0, 9, -1)$  og  $\mathbf{b} - \mathbf{a} = (-4, 10, -1)$ , får vi:

$$
(\mathbf{c} - \mathbf{a}) \times (\mathbf{b} - \mathbf{a}) = (0, 9, -1) \times (-4, 10, -1) = (1, 4, 36)
$$

Dermed er arealet til trekanten lik

$$
\frac{1}{2}|(1,4,36)| = \frac{1}{2}\sqrt{1^2+4^2+36^2} = \frac{1}{2}\sqrt{1313}
$$

Eksemplet ovenfor viser noe av styrken ved å bruke vektorregning til å regne ut geometriske størrelser; det spiller ikke noen rolle hvor komplisert punktene ligger i forhold til hverandre — vi bare kopler inn den generelle formelen og ut faller svaret. Hadde vi prøvd å finne arealet med tradisjonelle geometriske metoder, hadde vi fort druknet i finurlige tegninger og kompliserte beregninger. Ulempen ved å bruke vektorregning er at vi ofte mister kontakten med det geometriske bildet — regningen viser oss at noe er riktig, men vi skjønner ikke riktig hvorfor.

Vektorproduktet kan også brukes til å regne ut volumer. Tre vektorer a, b, c i rommet definerer på en naturlig måte et romlegeme, et *parallellepiped*, som vist på figur 6.

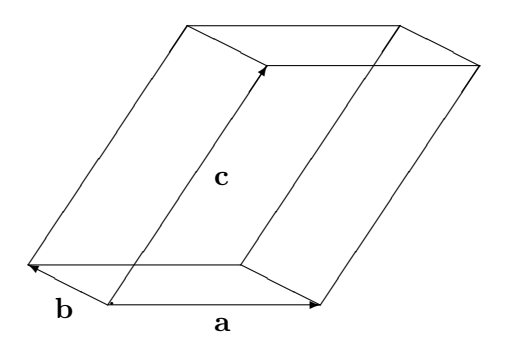

Figur 6: Parallellepipedet utspent av a, b og c

Fra skolen vet vi at volumet til et parallellepiped er arealet av grunnflaten ganget med høyden. Sier vi at grunnflaten er parallellogrammet utspent av a og b, vet vi at arealet til grunnflaten er  $|\mathbf{a} \times \mathbf{b}|$ . På figur 7 har vi kalt vinkelen mellom  $\mathbf{a} \times \mathbf{b}$  og den tredje vektoren c for u.

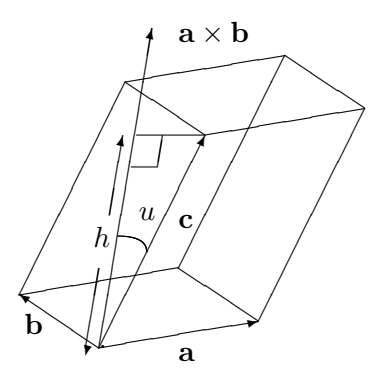

Figur 7: Volumet til et parallellepiped

Siden  $\mathbf{a} \times \mathbf{b}$  står normalt på grunnflaten, blir høyden h lik  $|\mathbf{c}| |\cos u|$  (vi må ha med tallverdien rundt cosinus i tilfelle  $u$  er større en 90°). Volumet

til parallellepipedet er derfor  $|\mathbf{a} \times \mathbf{b}||\mathbf{c}|| \cos u|$ . Men dette uttrykket er jo lik  $|(\mathbf{a} \times \mathbf{b}) \cdot \mathbf{c}|$  (husk den geometriske beskrivelsen av skalarproduktet). Dermed har vi vist:

Setning 3.1.4 Volumet til parallellepipedet utspent av vektorene a, b, c er  $|({\bf a} \times {\bf b}) \cdot {\bf c}|$ 

Bemerkning: Når vi skal regne ut volumet til parallellepipedet utspent av a, b og c, spiller selvfølgelig ikke rekkefølgen av de tre vektorene noen rolle. Volumet kan derfor skrives som både  $|({\bf a} \times {\bf b}) \cdot {\bf c}|, |({\bf a} \times {\bf c}) \cdot {\bf b}|, |({\bf b} \times {\bf a}) \cdot {\bf c}|,$  $|(b \times c) \cdot a|, |(c \times a) \cdot b|,$  og  $|(c \times b) \cdot a|$ . Disse seks uttrykkene må derfor være like. Hvis du orker, kan du sjekke dette ved direkte utregning.

Eksempel 4: Finn volumet til parallellepipedet som utspennes av vektorene (4, 0, 3), (−1, 2, −3) og (0, 2, 1). Ifølge setningen er dette volumet gitt ved  $|((4, 0, 3) \times (-1, 2, -3)) \cdot (0, 2, 1)|$ . Vi regner først ut

$$
(4,0,3) \times (-1,2,-3) = (-6,9,8)
$$

Deretter tar vi

$$
|(-6, 9, 8) \cdot (0, 2, 1)| = |0 + 18 + 8| = 26
$$

Volumet er altså 26.  $\bullet$ 

a)

Tre vektorer **a**, **b**, **c** utspenner også en pyramide (se figur 8a). For å finne volumet til denne pyramiden husker vi at volumet til en generell pyramide er  $\frac{1}{3}gh$  der  $h$ er høyden og $g$ er arealet til grunnflaten.

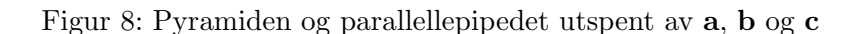

 $\sum$ 

╲

b)  $\qquad \qquad$ 

✘✘✘✘

☎  $\overline{ }$ ☎  $\overline{a}$ ☎

 $\bigwedge$ 

c

 $\left\langle \begin{array}{c} c \\ c \end{array} \right\rangle$ 

 $\overline{a}$  $\overline{a}$  $\overline{a}$ ☎

a

❅ ❅

❅■ ☎ ☎ ☎  $\overline{a}$ ☎✗

V ∕  $\begin{smallmatrix} \begin{smallmatrix} \bullet & \bullet & \bullet \end{smallmatrix} \end{smallmatrix}$ ❙ ❙

☎  $\overline{a}$  $\overline{a}$  $\overline{a}$  $\overline{I}$ 

b

 $\triangleright$ 

.

c

a

❅■  $\overline{a}$ ☎  $\overline{ }$  $\overline{a}$ ☎✗

b

∕ ╱  $\triangle$ ❙  $\diagup$ 

Sammenligner vi pyramiden utspent av a, b, c med parallellepipedet utspent av de samme vektorene (figur 8b), ser vi at høydene er like, men at grunnflaten til pyramiden er halvparten av grunnflaten til parallellepipedet. Det betyr at volumet til pyramiden må være en seksdel av volumet til parallellepipedet. Dermed har vi:

♣

Korollar 3.1.5 Volumet av pyramiden utspent av de tre vektorene a, b, c er  $\frac{1}{6}$ |(**a** × **b**) · **c**|

Eksempel 5: Finn volumet til pyramiden med hjørner i punktene a =  $(-1, 2, -3)$ ,  $\mathbf{b} = (1, 4, 1)$ ,  $\mathbf{c} = (0, 4, 7)$  og  $\mathbf{d} = (3, 0, 5)$ . Denne pyramiden har samme volum som pyramiden utspent av vektorene  $\mathbf{b} - \mathbf{a}$ ,  $\mathbf{c} - \mathbf{a}$  og  $\mathbf{d} - \mathbf{a}$ (forklar hvorfor!). Siden

$$
b - a = (2, 2, 4) \quad c - a = (1, 2, 10) \quad d - a = (4, -2, 8)
$$

får vi:

Volume = 
$$
\frac{1}{6}
$$
 |((2, 2, 4) × (1, 2, 10)) · (4, -2, 8)|  
=  $\frac{1}{6}$  |(12, -16, 2) · (4, -2, 8)| =  $\frac{96}{6}$  = 16

Helt til slutt i dette avsnittet skal vi se hvordan vi kan bruke vektorproduktet til å finne ligningen til et plan. Den enkleste måten å beskrive et plan på, er som regel å angi en normalvektor  $\mathbf{n} = (n_1, n_2, n_3)$  pluss et punkt  $\mathbf{a} = (a_1, a_2, a_3)$  som planet går gjennom. Planet består da av alle de punkter  $\mathbf{x} = (x, y, z)$  slik at  $\mathbf{x} - \mathbf{a}$  står normalt på  $\mathbf{n}$  (se figur 9).

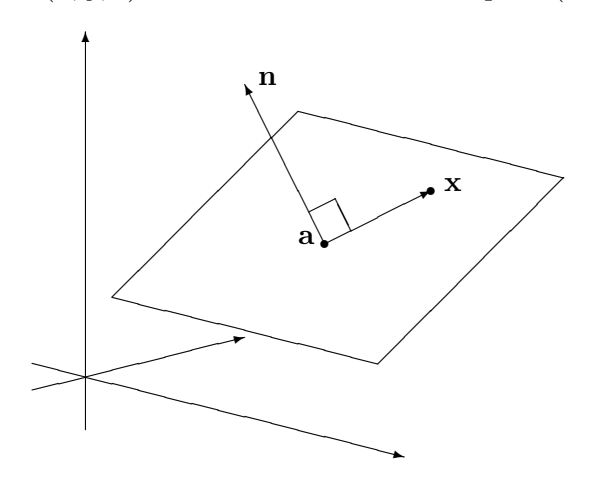

Figur 9: x ligger i planet gjennom a normalt på n

At x − a står normalt på n er ekvivalent med at

$$
0 = \mathbf{n} \cdot (\mathbf{x} - \mathbf{a}) = n_1 x + n_2 y + n_3 z - n_1 a_1 - n_2 a_2 - n_3 a_3
$$

eller med andre ord

$$
n_1x + n_2y + n_3z = n_1a_1 + n_2a_2 + n_3a_3
$$

Dette kaller vi ligningen til planet. Legg merke til at koeffisientene til  $x, y$ og z rett og slett er koordinatene til n

Eksempel 6: Finn ligningen til planet som går gjennom  $a = (-3, 1, 2)$  og står normalt på  $\mathbf{n} = (-4, 2, -1)$ . Undersøk om punktet  $(-2, 4, 3)$  ligger i dette planet.

Vi skal finne alle vektorer  $\mathbf{x} = (x, y, z)$  slik at  $0 = \mathbf{n} \cdot (\mathbf{x} - \mathbf{a})$ , dvs.

$$
0 = (-4, 2, -1) \cdot (x - (-3), y - 1, z - 2)
$$

 $= (-4)(x+3) + 2(y-1) - 1(z-2) = -4x + 2y - z - 12$ 

Altså blir ligningen

$$
-4x + 2y - z = 12
$$

For å undersøke om punktet  $(-2, 4, 3)$  ligger i planet, sjekker vi om det passer i ligningen. Setter vi inn på venstre side, får vi:

$$
-4 \cdot (-2) + 2 \cdot 4 - 3 = 13 \neq 12
$$

som viser at punktet ikke ligger i planet.

En annen måte å beskrive et plan på, er å spesifisere tre punkter a, b,  $\bf{c}$  som det går gjennom (se figur 10). For å finne ligningen til planet, må vi da først finne en normalvektor. Det er ikke så vanskelig; en normalvektor til planet må stå normalt på begge vektorene **b**−a og c−a, og kryssproduktet  $\mathbf{n} = (\mathbf{b} - \mathbf{a}) \times (\mathbf{c} - \mathbf{a})$  er derfor et naturlig valg.

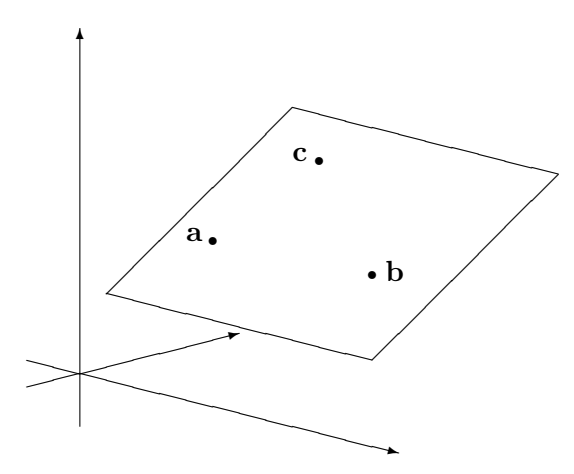

Figur 10: Planet gjennom a, b og c

Eksempel 7: Finn ligningen til planet som går gjennom  $a = (1, -2, 1)$ ,  $\mathbf{b} = (3, -2, 2)$  og  $\mathbf{c} = (2, 0, 1).$ 

♣

Siden  $\mathbf{b} - \mathbf{a} = (2, 0, 1)$  og  $\mathbf{c} - \mathbf{a} = (1, 2, 0)$ , så er en normalvektor gitt ved

$$
\mathbf{n} = (\mathbf{b} - \mathbf{a}) \times (\mathbf{c} - \mathbf{a}) = (2, 0, 1) \times (1, 2, 0) = (-2, 1, 4)
$$

Siden normalvektoren er  $(-2, 1, 4)$ , vet vi at planligningen har formen

 $-2x + y + 4z = d$ 

for et tall  $d$ . For å finne  $d$ , kan vi f.eks. sette inn koordinatene til **a** i ligningene:

$$
d = -2 \cdot 1 + (-2) + 4 \cdot 1 = 0
$$

Altså er ligningen til planet

$$
-x + 2y + 4z = 0
$$

MATLAB-kommentar: Du kan få MATLAB til å regne ut vektorprodukter for deg ved å bruke kommandoen cross. Dersom a og b er to vektorer i  $\mathbb{R}^3$  (det spiller ingen rolle om de er radvektorer eller søylevektorer), vil kommandoen

>> cross(a,b)

gi deg kryssproduktet av a og b. Skalarproduktet får du tilsvarende ved å skrive  $\gg$  dot $(a,b)$ .

## 3.2 Determinanter, arealer og volumer

Til enhver  $n \times n$ -matrise

$$
A = \left( \begin{array}{cccc} a_{11} & a_{12} & \cdots & a_{1n} \\ a_{21} & a_{22} & \cdots & a_{2n} \\ \vdots & \vdots & \cdots & \vdots \\ a_{n1} & a_{n2} & \cdots & a_{nn} \end{array} \right)
$$

hører det et tall som kalles determinanten til A, og som betegnes med

$$
\det(A) = \begin{vmatrix} a_{11} & a_{12} & \cdots & a_{1n} \\ a_{21} & a_{22} & \cdots & a_{2n} \\ \vdots & \vdots & \cdots & \vdots \\ a_{n1} & a_{n2} & \cdots & a_{nn} \end{vmatrix}
$$

Generelle  $n \times n$ -determinanter kan være litt vanskelige å forstå seg på, så vi skal derfor begynne med 2 × 2- og 3 × 3-determinanter og deres geometriske egenskaper.

Hvis A er en  $2 \times 2$ -matrise

$$
A = \left(\begin{array}{cc} a & b \\ c & d \end{array}\right)
$$

så er *determinanten* til A definert ved

$$
\det(A) = \begin{vmatrix} a & b \\ c & d \end{vmatrix} = ad - bc
$$

Legg merke til at uttrykket  $ad - bc$  fremkommer fra diagonalene i matrisen  $\begin{pmatrix} a & b \\ c & d \end{pmatrix}$ ; ganger vi sammen tallene i den ene diagonalen, får vi ad, og ganger vi sammen tallene i den andre diagonalen, får vi bc.

La oss regne ut en determinant.

#### Eksempel 1: Vi ser at

$$
\begin{vmatrix} -3 & -5 \\ 4 & 2 \end{vmatrix} = (-3) \cdot 2 - (-5) \cdot 4 = -6 + 20 = 14
$$

Dersom vi har to vektorer  $\mathbf{a} = (a_1, a_2), \mathbf{b} = (b_1, b_2),$  kan vi lage en  $2 \times 2$ determinant det( $\mathbf{a}, \mathbf{b}$ ) ved å legge inn vektorene som radene i en matrise på denne måten:

$$
\det(\mathbf{a},\mathbf{b}) = \begin{vmatrix} a_1 & a_2 \\ b_1 & b_2 \end{vmatrix} = a_1b_2 - a_2b_1
$$

Legg merke til at dersom vi bytter om rekkefølgen på vektorene a og b, så skifter determinanten fortegn:

$$
\det(\mathbf{b}, \mathbf{a}) = \begin{vmatrix} b_1 & b_2 \\ a_1 & a_2 \end{vmatrix} = b_1 a_2 - b_2 a_1 = -(a_1 b_2 - a_2 b_1) = -\det(\mathbf{a}, \mathbf{b})
$$

Som vi snart skal se, har både fortegnet og størrelsen til  $det(\mathbf{a}, \mathbf{b})$  en geometrisk betydning.

Bemerkning: Man kan lure på hvorfor vi legger inn vektorene a og b som rader og ikke som søyler. Det viser seg at dette ikke spiller noen rolle siden  $\overline{\phantom{a}}$  $\left|\begin{array}{cc} a_1 & a_2 \ b_1 & b_2 \end{array}\right| =$  $\begin{bmatrix} a_1 & a_2 \end{bmatrix}$  $\begin{array}{c} \n\end{array}$  $a_1$   $b_1$  $a_2$   $b_2$  $\begin{array}{c} \begin{array}{c} \begin{array}{c} \end{array}\\ \begin{array}{c} \end{array} \end{array} \end{array}$ , men vi har valgt å ta utgangpunkt i rader siden det passer best til anvendelsene i neste kapittel (for andre anvendelser hadde det passet vel så bra å bruke søyler!).

For å forstå den geometriske tolkningen av  $2 \times 2$ -determinanter, er det nyttig å vite litt om orientering av vektorpar. To vektorer a og b bestemmer en vinkel  $v$  mellom  $0°$  og  $180°$  som vist på figur 1. Vi kaller dette

♣

vinkelen mellom a og b. Legg merke til at dersom vi beveger oss i positiv omløpsretning, vil denne vinkelen noen ganger starte i a og ende i b (se figur 1a) og andre ganger starte i b og ende i a (se figur 1b). I det første tilfellet sier vi at paret (a, b) er positivt orientert, i det andre tilfellet at det er negativt orientert. Her er åpenbart rekkefølgen til vektorene viktig — a er første vektor og b er andre vektor. Bytter vi om rekkefølgen av vektorene, bytter vi også orientering.

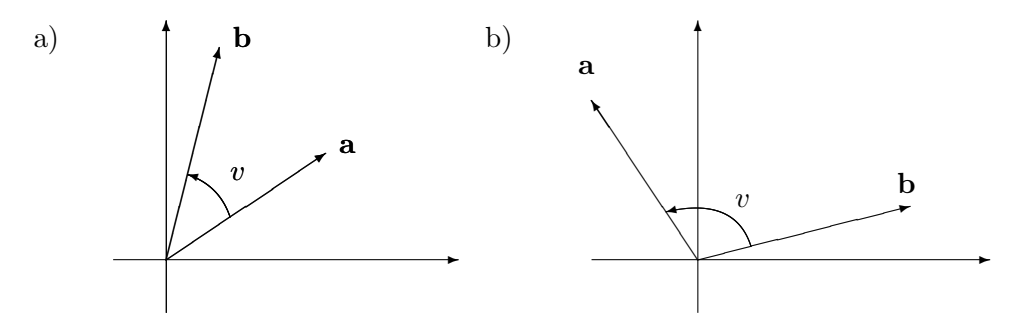

Figur 1: Vinkelen v mellom a og b

For å studere den geometriske tolkningen av determinanten

$$
\left|\begin{array}{cc}a_1&a_2\\b_1&b_2\end{array}\right|
$$

lønner det seg å skrive vektorene  $\mathbf{a} = (a_1, a_2)$  og  $\mathbf{b} = (b_1, b_2)$  på polarform.

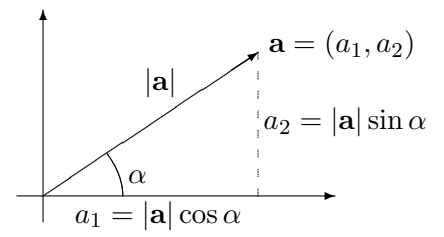

Figur 2: Vektoren a på polarform

Lar vi  $\alpha$  være vinkelen mellom den positive x-aksen og vektoren a, så er

$$
\mathbf{a} = (|\mathbf{a}| \cos \alpha, |\mathbf{a}| \sin \alpha)
$$

(se figur 2 og husk det du har lært om polarform til komplekse tall).

Vi lar fortsatt  $v$  være vinkelen mellom vektorene  $a$  og  $b$  som på figur 1. Dersom paret  $(a, b)$  er positivt orientert, lar vi  $\beta = \alpha + v$ . Da er (se figur 3a)

$$
\mathbf{b} = (|\mathbf{b}| \cos \beta, |\mathbf{b}| \sin \beta)
$$

Dersom paret  $(a, b)$  er negativt orientert, setter vi  $\beta = \alpha - v$ . Da er også i dette tilfellet (se figur 3b)

$$
\mathbf{b} = (|\mathbf{b}| \cos \beta, |\mathbf{b}| \sin \beta)
$$

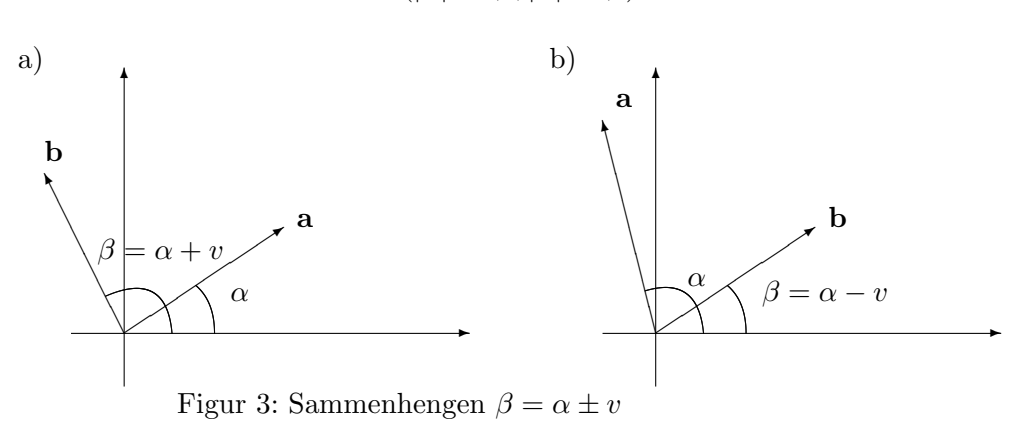

Vi har altså

$$
\beta = \alpha \pm v
$$

der fortegnet er pluss eller minus ettersom paret (a, b) er positivt eller negativt orientert.

La oss nå finne determinanten uttrykt ved  $\alpha$  og  $\beta$ :

$$
\det(\mathbf{a}, \mathbf{b}) = \begin{vmatrix} a_1 & a_2 \\ b_1 & b_2 \end{vmatrix} = \begin{vmatrix} |\mathbf{a}| \cos \alpha & |\mathbf{a}| \sin \alpha \\ |\mathbf{b}| \cos \beta & |\mathbf{b}| \sin \beta \end{vmatrix}
$$

$$
= |\mathbf{a}| \cos \alpha |\mathbf{b}| \sin \beta - |\mathbf{a}| \sin \alpha |\mathbf{b}| \cos \beta
$$

$$
= |\mathbf{a}| |\mathbf{b}| (\sin \beta \cos \alpha - \cos \beta \sin \alpha)
$$

$$
= |\mathbf{a}| |\mathbf{b}| \sin(\beta - \alpha)
$$

der vi i den siste overgangen har brukt formelen for sinus til en differens. Siden  $\beta = \alpha \pm v$ , får vi

$$
\left| \begin{array}{cc} a_1 & a_2 \\ b_1 & b_2 \end{array} \right| = |\mathbf{a}| |\mathbf{b}| \sin(\pm v) = \pm |\mathbf{a}| |\mathbf{b}| \sin v
$$

Siden sin v aldri er negativ (v ligger per definisjon i intervallet  $[0^\circ, 180^\circ]$ der sinus er positiv), vil det $(a, b)$  altså være positiv dersom paret  $(a, b)$ er positivt orientert, og negativ dersom dette paret er negativt orientert. Fortegnet til determinanten det $(a, b)$  gjenspeiler altså orienteringen til paret (a, b). Legg forøvrig merke til at det $(a, b)$  er 0 dersom v er 0° eller 180°, det vil si når a og b er parallelle.

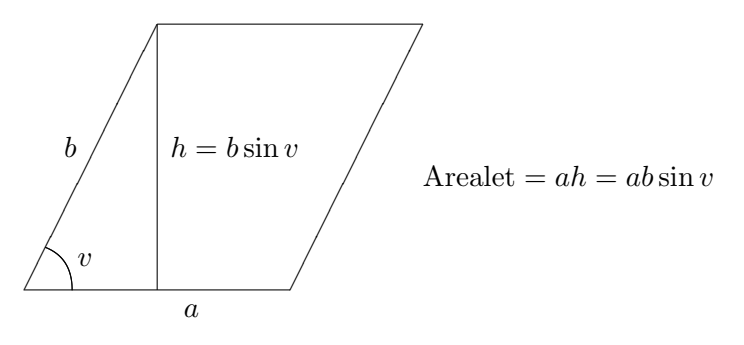

Figur 4: Arealet til et parallellogram

Etter at vi nå har funnet ut hva fortegnet til determinanten betyr, er det på tide å se på absoluttverdien. Aller først repeterer vi formelen for arealet til et parallellogram. Som det fremgår fra figur 4, er dette arealet gitt ved  $A = ab \sin v$ , der a og b er lengdene til sidene, og der v er vinkelen mellom dem (på figuren er vinkel  $v$  spiss, men det er lett å se at resultatet også holder dersom vinkelen er stump).

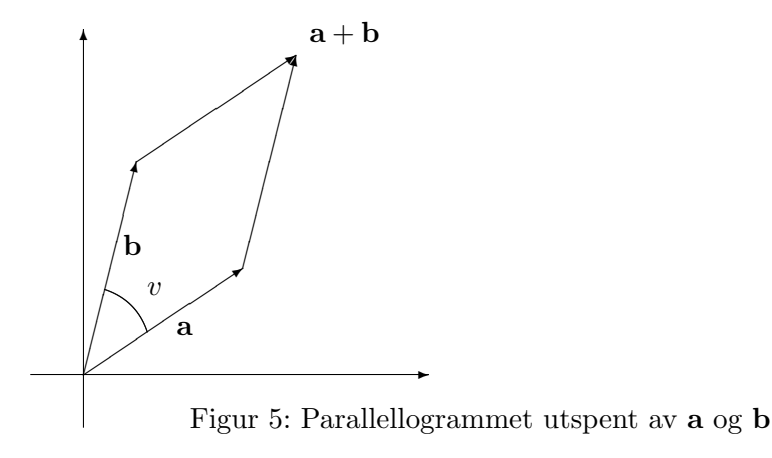

Arealet til parallellogrammet utspent av vektorene  $\mathbf{a} = (a_1, a_2)$  og  $\mathbf{b} =$  $(b_1, b_2)$  (se figur 5) er derfor lik  $|\mathbf{a}||\mathbf{b}| \sin v = \pm \det(\mathbf{a}, \mathbf{b})$  der fortegnet er pluss eller minus ettersom (a, b) er positivt eller negativt orientert. Det betyr at arealet er lik tallverdien til determinanten. La oss oppsummere resultatene.

Setning 3.2.1 Determinanten

$$
\det(\mathbf{a},\mathbf{b}) = \left| \begin{array}{cc} a_1 & a_2 \\ b_1 & b_2 \end{array} \right|
$$

er positiv dersom vektorparet  $(a, b)$  er positivt orientert og negativ dersom paret er negativt orientert. Arealet til parallellogrammet utspent av a og b er lik tallverdien til determinanten.

Bemerkning: Matematikere sier at determinanten gir oss arealet med fortegn (eller orientering). Det kan virke merkelig å knytte fortegn til areal, men spesielt når man skal studere arealet til flater, viser det seg viktig å holde styr på retningen — det er i mange sammenhenger viktig å vite hva man skal regne som flatens "overside/underside" eller "utside/innside". Som vi skal se senere i denne seksjonen, kan sammenhengen mellom determinant og "areal med fortegn" generaliseres til tre dimensjoner.

Eksempel 2: Finn arealet utspent av vektorene  $\mathbf{a} = (3, -7)$  og  $\mathbf{b} = (-4, 5)$ . Vi får

$$
\det(\mathbf{a}, \mathbf{b}) = \begin{vmatrix} 3 & -7 \\ -4 & 5 \end{vmatrix} = 3 \cdot 5 - (-7) \cdot (-4) = 15 - 28 = -13
$$

Arealet er dermed  $|-13|=13$ . Siden det(a, b) er negativ, er paret (a, b) negativt orientert, dvs. at vinkelen fra a til b er større enn 180◦ . ♣

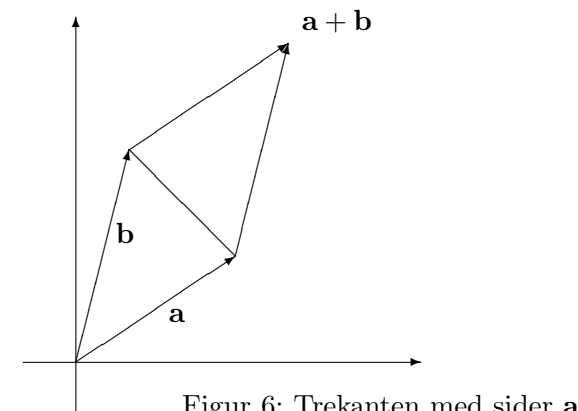

Figur 6: Trekanten med sider a og b

Determinanter kan også brukes til å regne ut arealet til trekanter. Arealet til trekanten med sider a og b er halvparten av arealet til parallellogrammet utspent av disse vektorene (se figur 6).

Vi har derfor følgende resultat:

Korollar 3.2.2 Arealet til trekanten med sider a og b $er \frac{1}{2} \cdot |\det(\mathbf{a}, \mathbf{b})|$ 

Eksempel 3: Finn arealet til trekanten med hjørner i punktene  $c = (-1, 2)$ ,  **og**  $**e** = (2, -3)$ **. Vi regner ut** 

$$
\mathbf{a} = \mathbf{d} - \mathbf{c} = (4, 8) - (-1, 2) = (5, 6)
$$

$$
\mathbf{b} = \mathbf{e} - \mathbf{c} = (2, -3) - (-1, 2) = (3, -5)
$$

Trekanten vi er på jakt etter, har samme areal som trekanten med sider a og b (hvorfor?). Dermed er

Area
$$
1 = \frac{1}{2} \cdot |\det(\mathbf{a}, \mathbf{b})| = \frac{1}{2} \cdot \begin{vmatrix} 5 & 6 \\ 3 & -5 \end{vmatrix} = \frac{1}{2} \cdot |-25 - 18| = \frac{43}{2}
$$

Før vi går over til  $3 \times 3$ -determinanter, tar vi med et resultat til. Dette resultatet kan virke litt underlig på det nåværende tidspunkt, men det skal bli en viktig inspirasjonskilde når vi studerer generelle  $n \times n$ -determinanter i neste kapittel.

**Setning 3.2.3** For  $2 \times 2$ -matriser gjelder:

- (i)  $\det(I_2) = 1$  (husk at  $I_2$  er identitetsmatrisen  $I_2 = \begin{pmatrix} 1 & 0 \\ 0 & 1 \end{pmatrix}$ ).
- (ii) Dersom vi bytter om to rader, så bytter determinanten fortegn (dvs.  $\det(\mathbf{a}, \mathbf{b}) = -\det(\mathbf{b}, \mathbf{a})$ .
- (iii) Dersom vi ganger alle elementene i en rad med et tall  $s$ ,  $s\mathring{a}$  forandrer også matrisen seg med en faktor s (dvs. det(sa, b) = s det(a, b) og  $det(\mathbf{a}, s\mathbf{b}) = s det(\mathbf{a}, \mathbf{b}).$
- (iv) Dersom vi adderer et tall ganger en rad til en av de andre radene, endrer ikke determinanten verdi (dvs. det $(a + s\mathbf{b}, \mathbf{b}) = \det(\mathbf{a}, \mathbf{b})$  og  $\det(\mathbf{a}, \mathbf{b} + s\mathbf{a}) = \det(\mathbf{a}, \mathbf{b}).$

Bevis: Alle punktene kan vises ved direkte utregning, men vi vil gjerne forstå dem geometrisk selv om det i noen tilfeller er litt mer omstendelig:

(i) Parallellogrammet utspent av radvektorene  $\mathbf{a} = (1,0)$  og  $\mathbf{b} = (0,1)$  er et kvadrat med side 1. Arealet er opplagt 1, og siden paret (a, b) er positivt orientert, er  $\det(I_2) = 1$ .

(ii) Bytter vi om på radene, bytter vi orientering på paret  $(a, b)$ , og determinanten bytter dermed fortegn.

(iii) Ganger vi den ene vektoren med et positivt tall s, blir enten grunnlinjen eller høyden i det utspente parallellogrammet ganget med s, og arealet øker/avtar derfor med en faktor s. Ganger vi med et negativt tall, endres høyden eller grunnlinjen med en faktor |s|, men i tillegg bytter vektorparet orientering slik at også i dette tilfellet endrer determinanten seg med en faktor s.

(iv) Her trenger vi en liten figur. Figur 7a) viser parallellogrammet utspent av a og b, mens figur 7b) viser parallellogrammet utspent av a og b + sa.

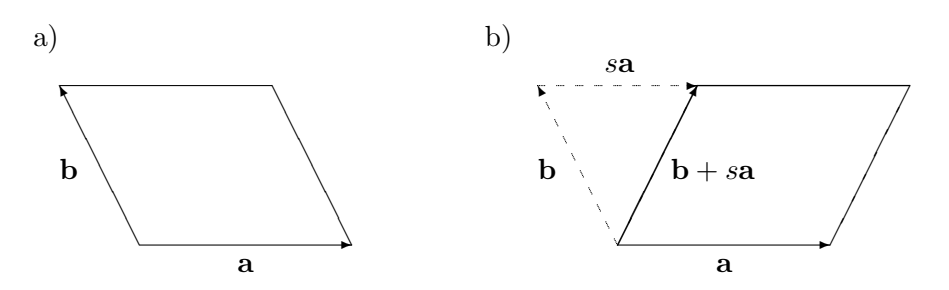

Figur 7: Parallellogrammene utspent av henholdsvis  $a, b \text{ og } a, b + sa$ 

De to parallellogrammene har samme grunnlinje og høyde, og derfor samme areal. Det er også lett å se at uansett hvor stor  $s$  er, så har parene  $(a, b)$  og  $(a, b + sa)$  samme orientering. Altså er det $(a, b) = det(a, b + sa)$ .

#### $3 \times 3$ -determinanter

Determinanten til en 3 × 3-matrise

 $\overline{1}$ 

$$
A = \left(\begin{array}{ccc} a_{11} & a_{12} & a_{13} \\ a_{21} & a_{22} & a_{23} \\ a_{31} & a_{32} & a_{33} \end{array}\right)
$$

er definert ved

$$
\begin{vmatrix} a_{11} & a_{12} & a_{13} \ a_{21} & a_{22} & a_{23} \ a_{31} & a_{32} & a_{33} \end{vmatrix} = a_{11} \begin{vmatrix} a_{22} & a_{23} \ a_{32} & a_{33} \end{vmatrix} - a_{12} \begin{vmatrix} a_{21} & a_{23} \ a_{31} & a_{33} \end{vmatrix} + a_{13} \begin{vmatrix} a_{21} & a_{22} \ a_{31} & a_{32} \end{vmatrix}
$$

der  $2 \times 2$ -determinantene på høyre side regnes ut på vanlig måte. Legg merke til hvordan disse  $2 \times 2$ -determinantene fremkommer fra den opprinnelige determinanten — for å finne den  $2 \times 2$ -determinanten som ganges med  $a_{11}$ , stryker vi den linjen og den søylen som går gjennom  $a_{11}$  (se figur 8), for å finne den  $2 \times 2$ -determinanten som ganges med  $a_{12}$ , stryker vi den linjen og den søylen som går gjennom  $a_{12}$ , osv. Legg også merke til at fortegnene til leddene på høyre side veksler mellom pluss og minus.

$$
\begin{vmatrix} a_{11} & a_{12} & a_{13} \ a_{21} & a_{22} & a_{23} \ a_{31} & a_{32} & a_{33} \end{vmatrix} = \begin{vmatrix} a_{22} & a_{23} \ a_{32} & a_{33} \end{vmatrix}
$$

Figur 8:  $2 \times 2$ -determinanten som skal ganges med  $a_1$ 

La oss regne ut en  $3 \times 3$ -determinant.

Eksempel 4: Regn ut

$$
\begin{vmatrix} 2 & 3 & -1 \ 5 & -4 & 0 \ -3 & 1 & 2 \ \end{vmatrix} = 2 \begin{vmatrix} -4 & 0 \ 1 & 2 \ \end{vmatrix} - 3 \begin{vmatrix} 5 & 0 \ -3 & 2 \ \end{vmatrix} + (-1) \begin{vmatrix} 5 & -4 \ -3 & 1 \ \end{vmatrix}
$$
  
= 2((-4) \cdot 2 - 0 \cdot 1) - 3(5 \cdot 2 - 0 \cdot (-3)) + (-1)(5 \cdot 1 - (-4)(-3))  
= 2(-8) - 3 \cdot 10 + (-1)(-7) = -16 - 30 + 7 = -39

Det er en nær sammenheng mellom  $3 \times 3$ -determinanter og kryssproduktet. Som et første eksempel har vi følgende huskeregel for kryssproduktet:

$$
\begin{vmatrix}\n\mathbf{i} & \mathbf{j} & \mathbf{k} \\
a_1 & a_2 & a_3 \\
b_1 & b_2 & b_3\n\end{vmatrix} =
$$
  
=  $(a_2b_3 - a_3b_2)\mathbf{i} + (a_3b_1 - a_1b_3)\mathbf{j} + (a_1b_2 - a_2b_1)\mathbf{k} = \mathbf{a} \times \mathbf{b}$ 

Siden vi bare har definert determinanten når elementene i første rad er tall, gir det første skrittet i denne utregningen egentlig ikke mening, men resultatet er likevel en grei huskeregel.

Vi har tidligere sett at  $2 \times 2$ -determinanter kan brukes til å regne ut arealer og til å bestemme orienteringen til vektorpar  $(a, b)$ . På tilsvarende måte kan vi bruke  $3 \times 3$ -determinanter til å regne ut volumer og til å bestemme orienteringen til vektortripler (a, b, c). Før vi begynner, kan det være greit å bli enig om notasjonen. Dersom  $\mathbf{a} = (a_1, a_2, a_3), \mathbf{b} = (b_1, b_2, b_3),$  ${\bf c} = (c_1, c_2, c_3)$ , skriver vi

$$
\det(\mathbf{a}, \mathbf{b}, \mathbf{c}) = \begin{vmatrix} a_1 & a_2 & a_3 \\ b_1 & b_2 & b_3 \\ c_1 & c_2 & c_3 \end{vmatrix}
$$

Vi observerer så at

 $\mathbf{r}$ 

$$
\det(\mathbf{a}, \mathbf{b}, \mathbf{c}) = \begin{vmatrix} a_1 & a_2 & a_3 \\ b_1 & b_2 & b_3 \\ c_1 & c_2 & c_3 \end{vmatrix} = a_1 \begin{vmatrix} b_2 & b_3 \\ c_2 & c_3 \end{vmatrix} - a_2 \begin{vmatrix} b_1 & b_3 \\ c_1 & c_3 \end{vmatrix} + a_3 \begin{vmatrix} b_1 & b_2 \\ c_1 & c_2 \end{vmatrix}
$$

 $= a_1(b_2c_3 - b_3c_2) - a_2(b_1c_3 - b_3c_1) + a_3(b_1c_2 - b_2c_1) = \mathbf{a} \cdot (\mathbf{b} \times \mathbf{c})$ 

Sammenholder vi dette med setning 3.1.4 og korollar 3.1.5, får vi:

Setning 3.2.4 Volumet av parallellepipedet utspent av vektorene a, b, c er  $|\det(\mathbf{a}, \mathbf{b}, \mathbf{c})|$ . Volumet av pyramiden utspent av  $\mathbf{a}, \mathbf{b}, \mathbf{c}$  er  $\frac{1}{6} |\det(\mathbf{a}, \mathbf{b}, \mathbf{c})|$ .

Legg merke til at det( $\mathbf{a}, \mathbf{b}, \mathbf{c}$ ) = 0 hvis volumet til parallellepipedet er 0. Det skjer hvis og bare hvis vektorene a, b og c ligger i samme plan gjennom origo. På det nåværende tidspunkt kan dette virke som en uvesentlig observasjon, men det viser seg faktisk ˚a være en av hoved˚arsakene til determinantenes betydning.

Hva så med orienteringen? Først må vi definere når et trippel  $(a, b, c)$ er positivt og negativt orientert: To punkter a og b definerer sammen med origo et plan (planet gjennom 0, a og b). Dette planet deler rommet i to halvdeler. Dersom c ligger på samme side av planet som kryssproduktet  $\mathbf{a} \times \mathbf{b}$ , sier vi at trippelet  $(\mathbf{a}, \mathbf{b}, \mathbf{c})$  er *positivt orientert*. Dersom **c** ligger på den andre siden av planet, sier vi at trippelet er negativt orientert. Bruker vi den geometriske tolkningen av skalarproduktet, ser vi at trippelet (a, b, c) er positivt orientert hvis og bare hvis  $(a \times b) \cdot c$  er positiv (for da er vinkelen mellom  $\mathbf c$  og  $\mathbf a \times \mathbf b$  mindre enn 90 $\circ$ ). Det er lett (men ikke særlig spennende) å sjekke at  $(\mathbf{a} \times \mathbf{b}) \cdot \mathbf{c} = \det(\mathbf{a}, \mathbf{b}, \mathbf{c})$  (det er ikke noe mystisk i dette — både  $|({\bf a}\times{\bf b})\cdot{\bf c}|$  og  $|{\rm det}({\bf a},{\bf b},{\bf c})|$  er lik volumet til parallellepipedet utspent av  ${\bf a}$ , b og c, så alt vi sjekker er at fortegnet er det samme). Dette betyr at  $(a, b, c)$ er positivt orientert hvis og bare hvis det $(a, b, c)$  er positiv. Vi har altså den samme forbindelsen mellom positiv orientering og positiv determinant som i det to-dimensjonale tilfellet.

Vi tar med en tredimensjonal versjon av setning 3.2.3.

**Setning 3.2.5** For  $3 \times 3$ -matriser gjelder:

(i) 
$$
\det(I_3) = 1
$$
 (husk at  $I_3$  er identitetsmatrisen  $I_3 = \begin{pmatrix} 1 & 0 & 0 \\ 0 & 1 & 0 \\ 0 & 0 & 1 \end{pmatrix}$ ).

- (ii) Dersom vi bytter om to rader, så bytter determinanten fortegn (det vil *f.eks. si at*  $det(\mathbf{a}, \mathbf{b}, \mathbf{c}) = -det(\mathbf{c}, \mathbf{b}, \mathbf{a})$ .
- $(iii)$  Dersom vi ganger alle elementene i en rad med et tall  $s$ , så forandrer også matrisen seg med en faktor s (det vil f.eks. si at det $(a, s\mathbf{b}, \mathbf{c}) =$  $s \det(\mathbf{a}, \mathbf{b}, \mathbf{c})$ .
- (iv) Dersom vi adderer et tall ganger en rad til en av de andre radene, endrer ikke determinanten verdi (det vil f.eks. si at det( $\mathbf{a}, \mathbf{b}, \mathbf{c} + s\mathbf{a}$ ) =  $det(\mathbf{a}, \mathbf{b}, \mathbf{c})$ .

Bevis: Vi skal ikke gjennomgå punktene i detalj, bare se på hovedideene. Punkt (i) kan du bevise enten ved direkte utregning eller ved å observere at parallellogrammet utspent av vektorene  $a = (1, 0, 0), b = (0, 1, 0)$  og  $c = (0, 0, 1)$  er en terning med side 1. I punkt (ii) vet vi allerede at tallverdien til determinanten er uforandret om vi bytter om på radene (fordi begge er lik volumet til det samme parallellepipedet), og alt du behøver å sjekke er at orienteringen snur når du bytter om to vektorer (bruk høyrehåndsregelen).

Punkt (iii) følger på samme måte som i det todimensjonale tilfellet; ganger du en av sidekantene i et parallellepiped med  $s > 0$ , øker også volumet med en faktor s, men ganger du med en faktor  $s < 0$ , må du også ta hensyn til at orienteringen snur. For ˚a bevise punkt (iv) kan du bruke akkurat samme figur som i det todimensjonale tilfellet (figur 7) — den eneste forskjellen er at det nå inngår en vektor til. Denne vektoren stikker på skrå ut av (eller inn i) papiret og inngår ikke i beregningene på noen forstyrrende måte (det eneste den bidrar med er den felles høyden i parallellogrammene).

#### Determinanten som forstørrelsesfaktor

I setning 2.9.2 viste vi at bildet av en rett linje under en affinavbildning er en rett linje. Vi så også at affinavbildninger avbilder parallelle linjer på parallelle linjer. Figur 9 illustrerer dette for en affinavbildning  $\mathbf{F} : \mathbb{R}^2 \to \mathbb{R}^2$ ; rutenettet i punkt a) avbildes på det forskjøvede og fordreide rutenettet i punkt b). Kvadratet med markerte hjørner i a) avbildes på parallellogrammet med markerte hjørner i b),

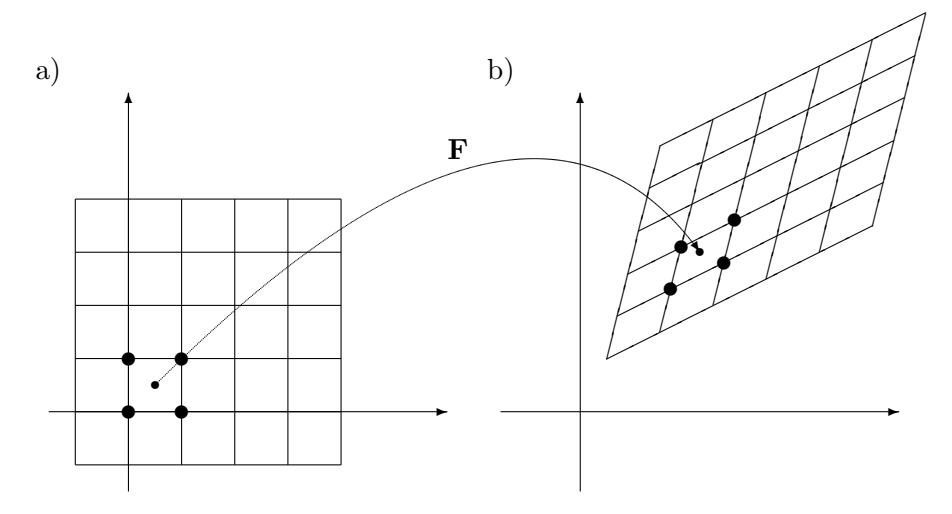

Figur 9: En affinavbildning  $\bf{F}$  anvendt på et rutenett

Et spørsmål som ofte dukker opp, er hvor mye avbildningen  $F$  forstørrer eller forminsker arealet: Hvor stort er arealet til parallellogrammet vi ender opp med, sammenlignet med arealet til kvadratet vi startet med? Figur 10 viser et kvadrat før og etter vi har brukt F på det. Arealet til kvadratet i punkt a) er  $h^2$ . Parallellogrammet i b) er utspent av vektorene  $\mathbf{F}(\mathbf{a}+h\mathbf{e}_1)$  $\mathbf{F}(\mathbf{a})$  og  $\mathbf{F}(\mathbf{a} + h\mathbf{e}_2) - \mathbf{F}(\mathbf{a})$ . La oss se nærmere på disse størrelsene.

Siden  $\mathbf{F} : \mathbb{R}^2 \to \mathbb{R}^2$  er en affinavbildning, er den på formen

$$
\mathbf{F}(\mathbf{x}) = A\mathbf{x} + \mathbf{b}
$$

der 
$$
A = \begin{pmatrix} a_{11} & a_{12} \\ a_{21} & a_{22} \end{pmatrix}
$$
er en 2 × 2-matrise og  $\mathbf{b} = \begin{pmatrix} b_1 \\ b_2 \end{pmatrix}$ er en vektor i

 $\mathbb{R}^2$  (siden det er matrisemultiplikasjon involvert, må vi skrive vektorene som søylevektorer). Vi ser nå at

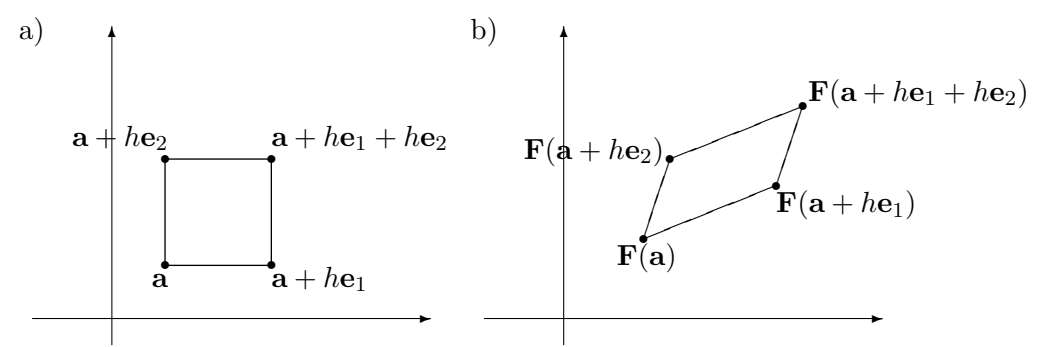

Figur 10: Bildet av et kvadrat under F

$$
\mathbf{F}(\mathbf{a} + h\mathbf{e}_1) - \mathbf{F}(\mathbf{a}) = (A(\mathbf{a} + h\mathbf{e}_1) + \mathbf{b}) - (A\mathbf{a} + \mathbf{b}) = hA\mathbf{e}_1 = h \begin{pmatrix} a_{11} \\ a_{21} \end{pmatrix}
$$

$$
\mathbf{F}(\mathbf{a} + h\mathbf{e}_2) - \mathbf{F}(\mathbf{a}) = (A(\mathbf{a} + h\mathbf{e}_2) + \mathbf{b}) - (A\mathbf{a} + \mathbf{b}) = hA\mathbf{e}_2 = h \begin{pmatrix} a_{12} \\ a_{22} \end{pmatrix}
$$

Parallellogrammet er derfor utspent av vektorene  $(ha_{11}, ha_{21})$  og  $(ha_{12}, ha_{22})$ , og har — etter det vi nettopp har lært — areal

$$
\left| \left( \begin{array}{cc} ha_{11} & ha_{21} \\ ha_{12} & ha_{22} \end{array} \right) \right| = |h^2 a_{11} a_{22} - h^2 a_{12} a_{21}| = h^2 |\det(A)|
$$

Vi ser altså at arealet har endret seg med en faktor  $|\det(A)|$ ; tallverdien til determinanten er forstørrelsesfaktoren til affinavbildningen F.

Vi kan gjennomføre akkurat det samme resonnementet i det tredimensjonale tilfellet ved å dele rommet opp i små terninger med sider parallelle med aksene. En affinavbildning  $F(x) = Ax + b$  vil avbilde disse terningene på parallellepipeder, og volmet til parallellepipedene vil være  $|\det(A)|$ ganger volumet til terningene. La oss oppsummere resultatene.

**Setning 3.2.6** Dersom  $\mathbf{F} : \mathbb{R}^2 \to \mathbb{R}^2$  er en affinavbildning med matrise A, så forstørrer **F** arealer med en faktor  $|\det(A)|$ . Dersom **F** :  $\mathbb{R}^3 \to \mathbb{R}^3$  er en affinavbildning med matrise A, så forstørrer  $\bf{F}$  volumer med en faktor  $|\det(A)|$ .

Bemerkning: Det kan se ut som vi tar i litt vel kraftig i setningen ovenfor strengt tatt har vi vel bare vist at  $|\det(A)|$  er forstørrelsesfaktoren for arealet til kvadrater, og ikke for mer generelle arealer? Det viser seg imidlertid at alle andre mengder vi kan definere arealet til, kan tilnærmes med kvadrater, og resultatet gjelder derfor generelt. Tilsvarende gjelder for terninger i det tredimensjonale tilfellet.

Det er naturlig å spørre om fortegnet til determinanten har en geometrisk tolkning også for avbildninger. Det har det: Fortegnet er positivt dersom  $F$ bevarer orienteringen til enhetsvektorene i og j (i, j og k i det tredimensjonale tilfellet) og negativt om F reverserer orienteringen.

Som vi nettopp har sett, har affinavbildninger den egenskapen at forstørrelsesfaktoren alltid er den samme; uansett hvilket kvadrat vi anvender **F** på, endres arealet med den samme faktoren  $|\det(A)|$ . For andre typer avbildninger endrer forstørrelsesfaktoren seg fra sted til sted. For å finne forstørrelsesfaktoren til en slik avbildning i et punkt a, må vi regne ut determinanten til Jacobi-matrisen  $F'(a)$  — den såkalte Jacobi-determinanten. Vi skal komme tilbake til dette senere, men vi kan allerede nå observere at det slett ikke høres urimelig ut: I nærheten av punktet a er F godt tilnærmet av sin *linearisering*  $T_a$ **F**, og  $T_a$ **F** er en affinavbildning med matrise **F**'(a) (se definision 2.9.4).

#### $n \times n$ -determinanter

Vi skal ikke studere generelle  $n \times n$ -determinanter for alvor i dette kapitlet, men det kan være morsomt å vite hvordan de regnes ut. Gitt en  $4 \times 4$ -matrise

$$
A = \left(\begin{array}{cccc} a_{11} & a_{12} & a_{13} & a_{14} \\ a_{21} & a_{22} & a_{23} & a_{24} \\ a_{31} & a_{32} & a_{33} & a_{34} \\ a_{41} & a_{42} & a_{43} & a_{44} \end{array}\right)
$$

definerer vi *determinanten*  $det(A)$  ved

$$
\det(A) = a_{11} \begin{vmatrix} a_{22} & a_{23} & a_{24} \\ a_{32} & a_{33} & a_{34} \\ a_{42} & a_{43} & a_{44} \end{vmatrix} - a_{12} \begin{vmatrix} a_{21} & a_{23} & a_{24} \\ a_{31} & a_{33} & a_{34} \\ a_{41} & a_{43} & a_{44} \end{vmatrix} + a_{13} \begin{vmatrix} a_{21} & a_{22} & a_{24} \\ a_{31} & a_{32} & a_{34} \\ a_{41} & a_{42} & a_{44} \end{vmatrix} - a_{14} \begin{vmatrix} a_{21} & a_{22} & a_{23} \\ a_{31} & a_{32} & a_{33} \\ a_{41} & a_{42} & a_{43} \end{vmatrix}
$$

Sammenligner du denne definisjonen med definisjonen av 3 × 3-determinanter, vil du oppdage det generelle mønsteret som gjør at vi kan gå videre og definere  $5 \times 5$ -determinanter,  $6 \times 6$ -determinanter osv.

Vi har tidligere sett at *tallverdien* til  $2 \times 2$ -determinanten det(**a**, **b**) gir oss arealet utspent av vektorene a og b, mens fortegnet til determinanten forteller oss om orienteringen til paret  $(a, b)$ . På tilsvarende vis vet vi at tallverdien til en  $3 \times 3$ -determinant det(a, b, c) gir oss volumet utspent av vektorene a, b og c, mens fortegnet forteller oss om orienteringen til trippelet

 $(a, b, c)$ . Vi kan bruke disse observasjonene til å definere volum og orientering i høyere dimensjoner. Gitt n vektorer  $a_1, a_2, \ldots, a_n$  definerer vi volumet utspent av disse vektorene til å være tallverdien til  $n \times n$ -determinanten  $\det(\mathbf{a}_1, \mathbf{a}_2, \ldots, \mathbf{a}_n)$ . Vi sier at *n*-tuppelet  $(\mathbf{a}_1, \mathbf{a}_2, \ldots, \mathbf{a}_n)$  (legg merke til at dette er et n-tuppel av vektorer) er positivt (henholdsvis negativt) orientert dersom determinanten er positiv (henholdvis negativ). Vi skal ikke gå nærmere inn på volum og orientering i dette heftet, men vi skal komme tilbake til generelle determinanter i kapittel 4

MATLAB-kommentar: I MATLAB bruker du kommandoen det til å regne ut determinanter. Har du tidligere definert en kvadratisk matrise A, kan du få MATLAB til å regne ut determinanten til  $\vec{A}$  ved å taste det(A).

### 3.3 Parametriserte kurver

I videregående skole har du lært om parametriserte kurver i planet og rommet. Nå skal vi gå et skritt videre og studere parametriserte kurver i  $\mathbb{R}^n$ . Vi skal også se på noen viktige anvendelser som du sannsynligvis ikke har vært borti tidligere.

La oss begynne med litt repetisjon. En parametrisert kurve i planet er rett og slett en funksjon  $\mathbf{r}(t) = (x(t), y(t))$ . Ofte (men ikke bestandig) er det lurt å tenke på t som tiden, og  $r(t)$  som posisjonen ved tiden t til et punkt som beveger seg langs en kurve (se figur 1). På tilsvarende måte er en parametrisert kurve i  $\mathbb{R}^3$  en funksjon  $\mathbf{r}(t) = (x(t), y(t), z(t))$  som beskriver hvordan et punkt beveger seg langs en kurve i rommet.

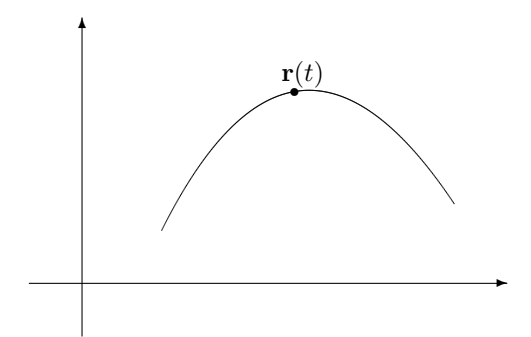

Figur 1: Et punkt  $r(t)$  beveger seg langs en kurve

Eksempel 1: Parametriseringen

$$
\mathbf{r}(t) = (\cos t, \sin t) \qquad I = [0, \pi]
$$

fremstiller en halvsirkel om origo med radius 1. Startpunktet er (1, 0) og sluttpunktet  $(-1, 0)$ . En annen parametrisering av samme kurve får vi ved

å sette

$$
\mathbf{r}(t) = (-t, \sqrt{1 - t^2}) \qquad I = [-1, 1] \tag{4}
$$

La oss også se på en parametrisert kurve i rommet.

Eksempel 2: Vi setter

$$
\mathbf{r}(t) = (\cos t, \sin t, t)
$$

Denne kurven ser ut som en spiralfjær. Hadde vi bare hatt de to første koordinatene, ville kurven ha beskrevet en sirkulær bevegelse i planet akkurat som i eksemplet ovenfor, men den tredje koordinaten trekker kurven oppover i en spiralbevegelse. Prøv å finne ut hvordan kurven ser ut og tegn en skisse av den.

Vi er nå klare for den formelle definisjonen av en parametrisert kurve i  $\mathbb{R}^n$ .

**Definisjon 3.3.1** En parametrisert kurve i  $\mathbb{R}^n$  er en kontinuerlig funksjon  $\mathbf{r}: I \to \mathbb{R}^n$  der  $I \subset \mathbb{R}$  er et intervall. Vi skriver ofte funksjonen på komponentform

$$
\mathbf{r}(t) = (x_1(t), x_2(t), \dots, x_n(t))
$$

Parametriserte kurver kalles også vektorvaluerte funksjoner.

Husk fra kapittel 2 (setning 2.2.4) at funksjonen r er kontinuerlig hvis og bare hvis hver komponent  $x_1, x_2, \ldots, x_n$  er kontinuerlig.

Selv om "parametrisert kurve" i utgangspunktet er et geometrisk begrep, er det mange anvendelser som ikke har så mye med geometri å gjøre.

**Eksempel 3:** Et grossistfirma fører *n* vareslag. Hvis  $x_i(t)$  er lagerbeholdning av vareslag i ved tiden t, kan hele varebeholdning beskrives ved

$$
\mathbf{r}(t) = (x_1(t), x_2(t), \dots, x_n(t))
$$

I dette tilfellet faller det mer naturlig å kalle r en "vektorvaluert funksjon" enn en "parametrisert kurve". ♣

Et naturlig spørsmål er hvordan man finner lengden til en parametrisert kurve. Dersom vi beveger oss langs den parametriserte kurven fra  $t = a$  til  $t = b$ , hvor langt har vi da gått?

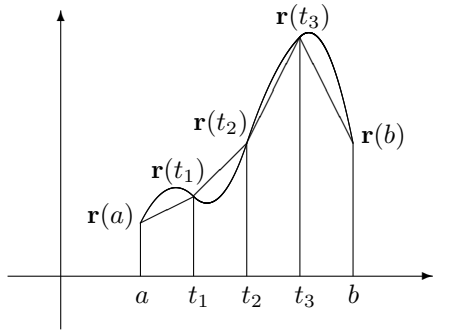

Figur 2: Tilnærming til buelengden

Figur 2 viser en naturlig måte å nærme seg problemet på — vi deler intervallet [a, b] med delepunkter  $a = t_0 < t_1 < t_2 \ldots < t_N = b$  og regner ut lengden til den brukne kurven fra  $r(a)$  til  $r(t_1)$  videre til  $r(t_2)$  osv. inntil vi når  $r(b)$ . Figur 3 viser et nærbilde av den *i*-te delen av en slik kurve fra  $\mathbf{r}(t_{i-1})$  til  $\mathbf{r}(t_i)$ .

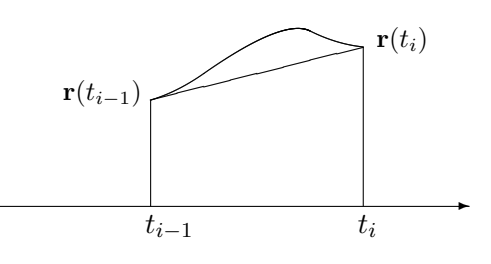

Figur 3: Tilnærming til buelengden

Lengden av denne delen av den brukne kurven er gitt ved

$$
|\mathbf{r}(t_i) - \mathbf{r}(t_{i-1})| = \sqrt{(x_1(t_i) - x_1(t_{i-1}))^2 + \cdots + (x_n(t_i) - x_n(t_{i-1}))^2}
$$

Hvis vi ganger og deler med $\left(t_{i}-t_{i-1}\right),$ ser vi at dette uttrykket er lik

$$
\sqrt{\left(\frac{x_1(t_i) - x_1(t_{i-1})}{t_i - t_{i-1}}\right)^2 + \dots + \left(\frac{x_n(t_i) - x_n(t_{i-1})}{t_i - t_{i-1}}\right)^2} (t_i - t_{i-1}) \approx
$$
\n
$$
\approx \sqrt{x'_1(t_i)^2 + \dots + x'_n(t_i)^2} (t_i - t_{i-1})
$$

Den totale lengden til den brukne veien er derfor

$$
\sum_{i=1}^{N} \sqrt{\left(\frac{x_1(t_i) - x_1(t_{i-1})}{t_i - t_{i-1}}\right)^2 + \dots + \left(\frac{x_n(t_i) - x_n(t_{i-1})}{t_i - t_{i-1}}\right)^2} (t_i - t_{i-1}) \approx
$$
\n
$$
\approx \sum_{i=1}^{N} \sqrt{x'_1(t_i)^2 + \dots + x'_n(t_i)^2} (t_i - t_{i-1})
$$

♣

(forutsatt at  $x_1, x_2, \ldots, x_n$  er deriverbare). Dette er en Riemann-sum for funksjonen  $\sqrt{x_1'(t)^2 + \cdots + x_n'(t)^2}$ , og gjør vi oppdelingen av intervallet finere og finere, nærmer dette uttrykket seg derfor

$$
\int_a^b \sqrt{x'_1(t)^2 + \dots + x'_n(t)^2} dt
$$

Følgende definisjon er derfor fornuftig:

**Definisjon 3.3.2** Anta at funksjonene  $x_1, x_2, \ldots, x_n$  er deriverbare med kontinuerlige deriverte. Da er buelengden til den parametriserte kurven  $\mathbf{r}(t) =$  $(x_1(t), x_2(t), \ldots, x_n(t))$  fra a til b

$$
L(a,b) = \int_a^b \sqrt{x'_1(t)^2 + x'_2(t)^2 + \dots + x'_n(t)^2} dt
$$

Eksempel 4: La oss bruke formelen ovenfor til å regne ut omkretsen til en sirkel. Bruker vi parametriseringen

$$
\mathbf{r}(t) = (x(t), y(t)) = (\cos t, \sin t) \quad t \in [0, 2\pi]
$$

får vi  $x'(t) = -\sin t$  og  $y'(t) = \cos t$ . Dette gir

$$
L(0, 2\pi) = \int_0^{2\pi} \sqrt{x'(t)^2 + y'(t)^2} dt
$$
  
= 
$$
\int_0^{2\pi} \sqrt{(-\sin t)^2 + (\cos t)^2} dt = \int_0^{2\pi} 1 dt = 2\pi
$$

På tilsvarende måte kan vi regne ut buelengden til en omdreining av spiralen i eksempel 2:

#### Eksempel 5: Siden

$$
\mathbf{r}(t) = (x(t), y(t), z(t)) = (\cos t, \sin t, t),
$$

har vi

$$
x'(t) = -\sin t
$$
  $y'(t) = \cos t$   $z'(t) = 1$ 

Dette gir

$$
L(0, 2\pi) = \int_0^{2\pi} \sqrt{x'(t)^2 + y'(t)^2 + z'(t)^2} dt
$$

$$
= \int_0^{2\pi} \sqrt{(-\sin t)^2 + (\cos t)^2 + 1^2} dt = \int_0^{2\pi} \sqrt{2} dt = 2\sqrt{2}\pi
$$

#### 3.3. PARAMETRISERTE KURVER 29

Bemerkning: Den samme kurven kan parametriseres på mange måter (i eksempel 1 så vi to måter å parametrisere en halvsirkel på), og geometriske egenskaper slik som buelengde burde være uavhengig av hvilken parametrisering vi velger. I teorien for kurver finnes det derfor en rekke resultater som sier at forskjellige geometriske egenskaper er uavhengige av parametriseringen. Vi skal ikke komme nærmere inn på dette her, men har tatt med noen eksempler i oppgavene.

Vi skal nå se hvordan vi kan finne farten til gjenstanden vår. Fra tiden a til tiden t har den tilbakelagt en strekning  $s(t)$  gitt ved  $s(t)$  =  $L(a,t) = \int_a^t \sqrt{x_1'(r)^2 + x_2'(r)^2 + \cdots + x_n'(r)^2} dr$ . Deriverer vi dette uttrykket med hensyn på  $t$ , får vi (ifølge analysens fundamentalteorem)

$$
s'(t) = \sqrt{x'_1(t)^2 + x'_2(t)^2 + \dots + x'_n(t)^2}
$$

Siden farten er den deriverte av strekningen med hensyn på tiden, forteller dette oss at farten til gjenstanden vår ved tiden  $t$ er

$$
v(t) = s'(t) = \sqrt{x'_1(t)^2 + x'_2(t)^2 + \dots + x'_n(t)^2}
$$

Formelen ovenfor gir oss farten ved tidspunktet t som en skalar størrelse  $v(t)$ . I mange sammenhenger er vi ikke bare interesert i hvor fort en gjenstand beveger seg, men også hvilken retning den beveger seg i. Vi er altså interessert i å oppfatte hastigheten som en vektor som har både størrelse og retning. La oss tenke gjennom problemet fra starten av.

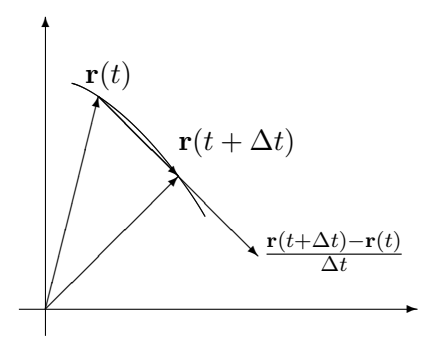

Figur 4: Tilnærming til tangenten

I løpet av et lite tidsintervall  $[t, t + \Delta t]$  vil partikkelen flytte seg fra  $r(t)$ til  $\mathbf{r}(t + \Delta t)$ . Forflytningen er altså  $\mathbf{r}(t + \Delta t) - \mathbf{r}(t)$  og den gjennomsnittlige forflytningen per tidsenhet er  $(\mathbf{r}(t + \Delta t) - \mathbf{r}(t))/\Delta t$ . Dersom  $\Delta t$  er liten, vil vektoren  $\mathbf{r}(t + \Delta t) - \mathbf{r}(t)$  (og dermed den parallelle vektoren $(\mathbf{r}(t + \Delta t) \mathbf{r}(t)/\Delta t$  nesten være en tangent til kurven, og denne tilnærmingen blir bedre og bedre dess mindre ∆t er (se figur 4).

♣

Den deriverte vektoren

$$
\mathbf{r}'(t) = \lim_{\Delta t \to 0} \frac{\mathbf{r}(t + \Delta t) - \mathbf{r}(t)}{\Delta t}
$$

$$
= \lim_{\Delta t \to 0} \left( \frac{x_1(t + \Delta t) - x_1(t)}{\Delta t}, \frac{x_2(t + \Delta t) - x_2(t)}{\Delta t}, \dots, \frac{x_n(t + \Delta t) - x_n(t)}{\Delta t} \right) =
$$

$$
= (x'_1(t), x'_2(t), \dots, x'_n(t))
$$

blir derfor både en tangent til kurven og en beskrivelse av forflytning per tidsenhet ved tidspunktet t. Dette er motivasjonen for følgende definisjon.

**Definisjon 3.3.3** Anta at funksjonene  $x_1, x_2, \ldots, x_n$  er deriverbare i punktet t. Da sier vi at den parametriserte kurven  $\mathbf{r}(t) = (x_1(t), x_2(t), \ldots, x_n(t))$ er deriverbar i t, og at den deriverte er

$$
\mathbf{v}(t) = \mathbf{r}'(t) = (x'_1(t), x'_2(t), \dots, x'_n(t))
$$

I situasjoner der  $\mathbf{r}(t)$  representerer posisjonen til en gjenstand ved tiden t, kaller vi  $\mathbf{v}(t)$  for hastigheten til gjenstanden.

Bemerkning: Legg merke til terminologien — vektorstørrelsen  $\mathbf{v}(t)$  kaller vi hastigheten, mens tallet (skalaren)  $v(t)$  kaller vi farten. Dette pleide å være standard terminologi i matematikk- og fysikkbøker, men i senere år har det blitt mer og mer vanlig å bruke betegnelsen fart om både vektorstørrelsen  $r(t)$  og skalarstørrelsen  $v(t)$ . Vi synes den gamle terminologien er oversiktlig og grei og holder derfor fast p˚a den i dette heftet (det er en tilsvarende distinksjon på engelsk; farten kalles "speed" og hastigheten kalles "velocity"). Legg forøvrig merke til at  $|\mathbf{v}(t)| = v(t)$  slik at farten er lengden til hastighetsvektoren.

Det er på tide med et eksempel:

Eksempel 6: Finn hastigheten og farten til den parametriserte kurven  $\mathbf{r}(t) = (t \cos t, t \sin t)$  (prøv å finne ut hvordan denne kurven ser ut!). Vi  $far$ 

$$
\mathbf{v}(t) = \mathbf{r}'(t) = ((t \sin t)', (t \cos t)') = (\sin t + t \cos t, \cos t - t \sin t)
$$

Farten blir

$$
v(t) = |\mathbf{v}(t)| = \sqrt{(\sin t + t \cos t)^2 + (\cos t - t \sin t)^2}
$$
  
=  $\sqrt{\sin^2 t + 2t \sin t \cos t + t^2 \cos^2 t + \cos^2 t - 2t \sin t \cos t + t^2 \sin^2 t}$   
=  $\sqrt{1 + t^2}$ 

De vanlige derivasjonsreglene gjelder også for derivasjon av vektorvaluerte funksjoner.

**Setning 3.3.4** Dersom  $\mathbf{r}_1(t)$  og  $\mathbf{r}_2(t)$  er to deriverbare parametriserte kurver, gjelder:

(*i*)  $(\mathbf{r}_1(t) + \mathbf{r}_2(t))' = \mathbf{r}'_1(t) + \mathbf{r}'_2(t)$ (*ii*)  $(\mathbf{r}_1(t) - \mathbf{r}_2(t))' = \mathbf{r}'_1(t) - \mathbf{r}'_2(t)$ (iii)  $(\mathbf{r}_1(t) \cdot \mathbf{r}_2(t))' = \mathbf{r}'_1(t) \cdot \mathbf{r}_2(t) + \mathbf{r}_1(t) \cdot \mathbf{r}'_2(t)$ (iv)  $(\mathbf{r}_1(t) \times \mathbf{r}_2(t))' = \mathbf{r}'_1(t) \times \mathbf{r}_2(t) + \mathbf{r}_1(t) \times \mathbf{r}'_2(t)$ (v) Dersom  $\mathbf{r}(t)$  er en deriverbar parametrisert kurve og  $u(t)$  er en deriverbar funksjon, er  $(u(t)\mathbf{r}(t))' = u'(t) \cdot \mathbf{r}(t) + u(t) \cdot \mathbf{r}'(t)$ 

Bevis: Vi tar (iii) som et eksempel (de andre bevises på lignende måte). Dersom

$$
\mathbf{r}_1(t) = (x_1(t), x_2(t), \dots, x_n(t))
$$

og

$$
\mathbf{r}_2(t) = (y_1(t), y_2(t), \dots, y_n(t))
$$

så er  $\mathbf{r}_1(t) \cdot \mathbf{r}_2(t) = x_1(t)y_1(t) + x_2(t)y_2(t) + \cdots + x_n(t)y_n(t)$ . Bruker vi den vanlige regelen for den deriverte til et produkt (husk at  $x_1, x_2, \ldots, x_n$  og  $y_1, y_2, \ldots, y_n$  er vanlige funksjoner fra R to R), får vi:

$$
(\mathbf{r}_{1}(t) \cdot \mathbf{r}_{2}(t))' = (x_{1}(t)y_{1}(t) + x_{2}(t)y_{2}(t) + \cdots + x_{n}(t)y_{n}(t))'
$$
  
\n
$$
= x'_{1}(t)y_{1}(t) + x_{1}(t)y'_{1}(t) + x'_{2}(t)y_{2}(t) + x_{2}(t)y'_{2}(t) + \cdots + x'_{n}(t)y_{n}(t) + x_{n}(t)y'_{n}(t)
$$
  
\n
$$
= (x'_{1}(t)y_{1}(t) + x'_{2}(t)y_{2}(t) + \cdots + x'_{n}(t)y_{n}(t)) + (x_{1}(t)y'_{1}(t) + x_{2}(t)y'_{2}(t) + \cdots + x_{n}(t)y'_{n}(t)) =
$$
  
\n
$$
= \mathbf{r}'_{1}(t) \cdot \mathbf{r}_{2}(t) + \mathbf{r}_{1}(t) \cdot \mathbf{r}'_{2}(t)
$$

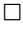

Som et eksempel på hvordan regnereglene kan brukes i mer teoretisk arbeid, tar vi med en konsekvens av (iii) som vi skal få bruk for senere:

**Korollar 3.3.5** Dersom  $|\mathbf{r}(t)|$  er konstant, så er  $\mathbf{r}(t)$  og  $\mathbf{r}'(t)$  ortogonale.

Bevis: Vi har  $\mathbf{r}(t) \cdot \mathbf{r}(t) = C$  er konstant. Deriverer vi begge sider, får vi:

$$
2\mathbf{r}(t)\cdot\mathbf{r}'(t)=0
$$

Følgelig er  $\mathbf{r}(t)$  og  $\mathbf{r}'(t)$  ortogonale.

Den dobbbeltderiverte til  $r(t)$  er

$$
\mathbf{a}(t) = \mathbf{v}'(t) = (x_1''(t), x_2''(t), \dots, x_n''(t))
$$

Dersom  $\mathbf{r}(t)$  representerer posisjonen til en gjenstand ved tiden t, kalles  $\mathbf{a}(t)$ for akselerasjonen. Dette er en vektor som forteller oss hvordan hastigheten endrer seg, både i størrelse og retning. I dagliglivet er det vanligere å snakke om akselerasjon i en litt annen betydning, nemlig som fartsendring per tidsenhet, dvs. som  $a(t) = v'(t)$  (legg merke til at vi her deriverer skalarstørrelsen  $v(t)$  og ikke vektorstørrelsen  $\mathbf{v}(t)$ . Vi skal kalle  $a(t)$  for baneakselerasjonen ved tiden t. Det er naturlig å spørre om sammenhengen mellom vektoren  $\mathbf{a}(t)$  og skalaren  $a(t)$ . Mange vil kanskje tippe at  $|\mathbf{a}(t)| = a(t)$ , men følgende eksempel viser at det ikke er tilfellet.

#### Eksempel 7: La

$$
Daer
$$

$$
\mathbf{v}(t) = (-\sin t, \cos t)
$$

 $\mathbf{r}(t) = (\cos t, \sin t)$ 

som gir  $v(t) = |\mathbf{v}(t)| = 1$ . Følgelig er  $a(t) = v'(t) = 0$ , mens

$$
\mathbf{a}(t) = (-\cos t, -\sin t)
$$

Dette gir  $|\mathbf{a}(t)| = 1$ . Vi ser altså at  $0 = a(t) \neq |\mathbf{a}(t)| = 1$ . Det er ikke så vanskelig å forstå hva som foregår. Gjenstanden vår går i en sirkelbane med konstant fart. Siden farten er konstant, er baneakselerasjonen 0. Hastigheten skifter imidlertid retning hele tiden, og det medfører at  $a(t)$  er forskjellig fra  $\mathbf{0}$ .

Forutsatt at  $\mathbf{v}(t) \neq \mathbf{0}$ , kan vi definere enhetstangentvektoren  $\mathbf{T}(t)$  ved

$$
\mathbf{T}(t) = \frac{\mathbf{v}(t)}{v(t)}
$$

Som navnet sier, har denne vektoren lengde 1 for alle  $t$ . Vi kan altså skrive  $\mathbf{v}(t) = v(t)\mathbf{T}(t)$ , og deriverer vi dette uttrykket, får vi (husk setning 3.3.4(v):

$$
\mathbf{a}(t) = \mathbf{v}'(t) = v'(t)\mathbf{T}(t) + v(t)\mathbf{T}'(t) = a(t)\mathbf{T}(t) + v(t)\mathbf{T}'(t)
$$

Ifølge korollar 3.3.5 står  $\mathbf{T}'(t)$  normalt på  $\mathbf{T}(t)$  (og dermed på  $\mathbf{v}(t)$ ). Vi har dermed vist:

**Setning 3.3.6** Dersom  $\mathbf{v}(t) \neq \mathbf{0}$ , kan akselerasjonen  $\mathbf{a}(t)$  dekomponeres i to ortogonale vektorer

$$
\mathbf{a}(t) = a(t)\mathbf{T}(t) + v(t)\mathbf{T}'(t)
$$

 $der\ a(t)\mathbf{T}(t)$  er parallell med tangenten og v $(t)\mathbf{T}'(t)$  står normalt på tangenten.

Vi ser hva som skjer; baneakselerasjonen  $a(t)$  måler hvor mye farten  $v(t)$  endrer seg, mens  $v(t)$ **T'**(*t*) måler hvor mye retningen endrer seg. Det er

mulig å finne et mer informativt uttrykk for leddet  $v(t)T'(t)$ , men vi skal ikke komme nærmere inn på dette her.

La oss avslutte dette kapittelet med to eksempler som viser hvordan vi kan bruke parametriserte kurver til å beskrive fenomener i virkeligheten.

Eksempel 8: Hvilken kurve beskriver et punkt på et hjul når hjulet ruller bortover? Tenk deg av du har festet en refleksbrikke til et sykkeldekk og vil finne kurven som det lysende punktet beskriver i nattemørket.

Vi tenker oss at x-aksen er bakken som hjulet ruller på og at punktet vårt starter i origo. Etter at hjulet har dreiet seg en vinkel  $t$ , har hjulet flyttet seg en distanse rt mot høyre, der r er radien i hjulet. Koordinatene til det lysende punktet blir dermed  $(rt - r \sin t, r - r \cos t)$  (se figur 5).

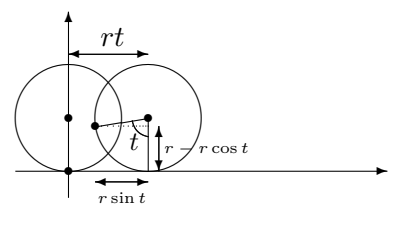

Figur 5: Et punkt på et rullende hjul.

Vi har dermed parameterfremstillingen

$$
\mathbf{r}(t) = (rt - r\sin t, r - r\cos t)
$$

Denne kurven kalles en sykloide.

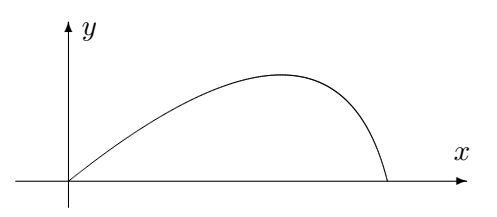

Figur 6: Kast med luftmotstand.

Eksempel 9: I dette eksemplet skal vi studere en stein som kastes (eller et prosjektil som skytes ut) under luftmotstand. Vi skal beskrive bevegelsen i et koordinatsystem som vist på figur 6 der x-aksen ligger vannrett og y-aksen loddrett.

Vi trenger litt kunnskaper om fysikk. Dersom den totale kraften som virker på prosjektilet er **F** og akselerasjonen er a, så forteller Newtons annen lov oss at  $\mathbf{F} = m\mathbf{a}$  der m er massen til steinen. Det er to krefter som virker på steinen i luften. Den ene er tyngdekraften som er gitt ved −mgj der g er tyngdens akselerasjon ( $g \approx 9.8 \frac{m}{s^2}$ ), og der  $\mathbf{j} = (0, 1)$ . Den andre kraften

er luftmotstanden som vi skal anta er lik −kv der k er en konstant og v er hastigheten til steinen (i virkeligheten er luftmotstand en komplisert affære og vår formel er bare én av flere mulige tilnærminger).

Vi lar  $\mathbf{r}(t) = (x(t), y(t))$  være posisjonen til steinen ved tiden t. Da er  $\mathbf{v}(t) = (x'(t), y'(t))$  og  $\mathbf{a}(t) = (x''(t), y''(t))$ . Newtons lov  $\mathbf{F} = m\mathbf{a}$  kan nå skrives

$$
m\mathbf{a}(t) = -m g \mathbf{j} - k\mathbf{v}
$$

Deler vi på  $m$  og ser på første- og annenkomponenten hver for seg, får vi:

$$
x''(t) = -\frac{k}{m}x'(t)
$$
 og  $y''(t) = -g - \frac{k}{m}y'(t)$ 

For å finne kurven  $\mathbf{r}(t)$  må vi løse disse differensialligningene med passende begynnelsesbetingelser. Vi antar at bevegelsen starter i origo med hastighet  $\mathbf{v}(0) = (u_1, u_2)$ . Da blir begynnelsesbetingelsene  $x(0) = 0, x'(0) = u_1$ ,  $y(0) = 0, y'(0) = u_2$ . Løser vi differensialligningene med disse begynnelsesbetingelsene (gjør det!), får vi

$$
x(t) = \frac{mu_1}{k} \left( 1 - e^{-\frac{kt}{m}} \right)
$$

$$
y(t) = -\frac{mg}{k}t + \left( \frac{mu_2}{k} + \frac{m^2g}{k^2} \right) \left( 1 - e^{-\frac{kt}{m}} \right)
$$

Vi har dermed parametriseringen

$$
\mathbf{r}(t) = \frac{mu_1}{k} \left( 1 - e^{-\frac{kt}{m}} \right) \mathbf{i} + \left( -\frac{mg}{k}t + \left( \frac{mu_2}{k} + \frac{m^2g}{k^2} \right) \left( 1 - e^{-\frac{kt}{m}} \right) \right) \mathbf{j}
$$

Legger du denne formelen inn i MATLAB (se nedenfor) eller en lommeregner og velger verdier for  $m$  og  $k$ , kan du f.eks. eksperimentere med hvilken utkastvinkel som gir den største kastlengden (sett  $u_1 = v_0 \cos(\alpha)$ ,  $u_2 = v_0 \sin(\alpha)$ der  $v_0$  er passende utgangsfart, og undersøk hvordan kastlengden varierer med vinkelen  $\alpha$ ).

I fysikk og beslektede fag brukes parametriserte kurver til å beskrive hvordan objekter beveger seg, for eksempel hvordan planeter, stjerner og meteorer beveger seg i verdensrommet. Eksempelet ovenfor gir en liten følelse for hvordan man kommer frem til slike parameterfremstillinger: Ved å bruke Newtons lov  $\mathbf{F} = m\mathbf{a}$  får vi satt opp differensialligninger som forbinder akselerasjonen  $\mathbf{x}''(t) = \mathbf{a}(t)$ , hastigheten  $\mathbf{x}'(t) = \mathbf{v}(t)$  og posisjonen  $\mathbf{x}(t)$ . Løser vi disse differensialligningene med passende begynnelsesbetingelser, finner vi parametriseringen.

MATLAB-kommentar: Du kan få MATLAB til å tegne parametriserte kurver i planet ved å bruke kommandoen plot på vanlig måte. Vil du tegne sirkelen

$$
\mathbf{r}(t) = (\cos t, \sin t) \quad t \in [0, 2\pi]
$$

kan du for eksempel taste

```
t=0:0.01:2*Pi;
x = cos(t):
y=sin(t);plot(x,y)
axis('equal')
```
Kommandoen axis('equal') sørger for at MATLAB bruker samme lengdeenhet langs begge aksene — utelater du den, blir sirkelen seende ut som en ellipse. Kommandoen virker tilbake p˚a det siste plottet du har utført, og bør derfor brukes etter kommandoen plot(x,y).

For å lage kurver i rommet, kan du bruke kommandoen plot3 på tilsvarende måte. Vil du plotte kurven

$$
\mathbf{r}(t) = (\cos t, \sin t, t^2) \quad t \in [0, 2\pi],
$$

kan du f.eks. taste

```
t=0:0.01:2*Pi;
x = cos(t);
y=sin(t);z=t.^2;plot3(x,y)
axis('equal')
```
# 3.4 Kjerneregelen for parametriserte kurver

I seksjon 2.7 studerte vi kjerneregelen både på matrise- og koordinatform. Vi skal nå kikke litt på hvordan regelen blir seende ut når kjernefunksjonen er en parametrisert kurve. Det er ingen ny matematikk i dette, bare litt notasjon som gjør kjerneregelen enklere å bruke i praksis.

**Setning 3.4.1** Hvis den parametriserte kurven  $\mathbf{r}(t) = (x_1(t), \ldots, x_n(t))$  er deriverbar i punktet  $t \in I$ , og skalarfeltet  $f : \mathbb{R}^n \to \mathbb{R}$  er deriverbart i punktet  $\mathbf{r}(t)$ , så er funksjonen  $u(t) = f(\mathbf{r}(t))$  deriverbar i t, og

$$
u'(t) = \frac{\partial f}{\partial x_1}(\mathbf{r}(t))x_1'(t) + \frac{\partial f}{\partial x_2}(\mathbf{r}(t))x_2'(t) + \dots + \frac{\partial f}{\partial x_n}(\mathbf{r}(t))x_n'(t) = \nabla f(\mathbf{r}(t)) \cdot \mathbf{r}'(t)
$$

Bevis: Bruker vi kjerneregelen på komponentform på uttrykket

$$
u(t) = f(\mathbf{r}(t)) = f(x_1(t), x_2(t), \dots, x_n(t))
$$

får vi

$$
u'(t) = \frac{\partial f}{\partial x_1}(\mathbf{r}(t))\frac{\partial x_1(t)}{\partial t} + \frac{\partial f}{\partial x_2}(\mathbf{r}(t))\frac{\partial x_2(t)}{\partial t} + \dots + \frac{\partial f}{\partial x_n}(\mathbf{r}(t))\frac{\partial x_n(t)}{\partial t} =
$$

$$
= \frac{\partial f}{\partial x_1}(\mathbf{r}(t))x_1'(t) + \frac{\partial f}{\partial x_2}(\mathbf{r}(t))x_2'(t) + \dots + \frac{\partial f}{\partial x_n}(\mathbf{r}(t))x_n'(t) = \nabla f(\mathbf{r}(t)) \cdot \mathbf{r}'(t)
$$
  
der vi i siste skritt bruker at  $\nabla f(\mathbf{r}(t)) = (\frac{\partial f}{\partial x_1}(\mathbf{r}(t)) - \frac{\partial f}{\partial x_2}(\mathbf{r}(t)) - \frac{\partial f}{\partial x_3}(\mathbf{r}(t))$ 

der vi i siste skritt bruker at  $\nabla f(\mathbf{r}(t)) = (\frac{\partial f}{\partial x_1}(\mathbf{r}(t)), \frac{\partial f}{\partial x_2})$  $\frac{\partial f}{\partial x_2}(\mathbf{r}(t)), \ldots, \frac{\partial f}{\partial x_i}$  $\frac{\partial f}{\partial x_n}(\mathbf{r}(t))$ og  $\mathbf{r}'(t) = (x'_1(t), x'_2(t), \dots, x'_n)$  $\mathcal{U}(t) = (x'_1(t), x'_2(t), \dots, x'_n(t))$ 

Som det fremgår av beviset, er setningen ovenfor bare et spesialtilfelle av den generelle kjerneregelen. Siden gradienten har en viktig geometrisk betydning, er det imidlertid ofte lurt å være klar over skrivemåten  $u'(t) = \nabla f(\mathbf{r}(t)) \cdot \mathbf{r}'(t).$ 

Eksempel 1. Et primitivt havdyr svømmer slik at det alltid befinner seg et sted der havtemperaturen er  $20^{\circ}$ . Anta at  $T(x, y, z)$  er havtemperaturen i punktet  $(x, y, z)$ , og at  $\mathbf{r}(t)$  er posisjonen til dyret ved tiden t. Vi skal vise at hastigheten  $\mathbf{r}'(t)$  alltid står normalt på gradienten  $\nabla T(\mathbf{r}(t))$  til temperaturfunksjonen.

Siden gradienten peker i den retningen hvor temperaturen vokser raskest, virker det ikke unaturlig at dyret må bevege seg "på tvers" av gradienten for å holde temperaturen konstant. For å vise dette observerer vi at hvis  $u(t)$  er havtemperaturen i dyrets posisjon ved tiden t, så er på den ene side  $u(t) = 20$ , og på den annen side

$$
u(t) = T(\mathbf{r}(t))
$$

Deriverer vi disse uttrykkene, får vi hhv.  $u'(t) = 0$  og

$$
u'(t) = \nabla T(\mathbf{r}(t)) \cdot \mathbf{r}'(t)
$$

Dermed er  $\nabla T(\mathbf{r}(t)) \cdot \mathbf{r}'(t) = 0$  og følgelig står  $\nabla T(\mathbf{r}(t))$  og  $\mathbf{r}'(t)$  normal på hverandre.

Ofte trenger vi resultatet i setning 3.4.1 på en litt utvidet form fordi funksjonen f ikke bare avhenger av posisjonen  $r(t)$ , men også av tiden t. Vi ønsker altså å derivere et uttrykk av typen

$$
u(t) = f(\mathbf{r}(t), t)
$$

Ved å bruke kjerneregelen på akkurat samme måte som ovenfor, ser vi at

$$
u'(t) = \frac{\partial f}{\partial x_1}(\mathbf{r}(t), t)x'_1(t) + \dots + \frac{\partial f}{\partial x_n}(\mathbf{r}(t), t)x'_n(t) + \frac{\partial f}{\partial t}(\mathbf{r}(t), t) \tag{3.4.1}
$$

(siden den deriverte av  $t$  mhp.  $t$  er 1, får ikke det siste leddet en faktor av typen  $x'_{1}(t),...,x'_{n}(t)$ .

Vi tar også med en variant av kjerneregelen for vektorvaluerte funksjoner. Dersom

$$
\mathbf{F}(\mathbf{x},t) = \begin{pmatrix} F_1(\mathbf{x},t) \\ F_2(\mathbf{x},t) \\ \vdots \\ F_m(\mathbf{x},t) \end{pmatrix}
$$
er en funksjon av  $n+1$  variable med verdier i  $\mathbb{R}^m$ , skal vi bruke notasjonen

$$
\frac{\partial \mathbf{F}}{\partial x_i}(\mathbf{x},t) = \begin{pmatrix} \frac{\partial F_1}{\partial x_i}(\mathbf{x},t) \\ \frac{\partial F_2}{\partial x_i}(\mathbf{x},t) \\ \vdots \\ \frac{\partial F_m}{\partial x_i}(\mathbf{x},t) \end{pmatrix} \quad \text{og} \quad \frac{\partial \mathbf{F}}{\partial t}(\mathbf{x},t) = \begin{pmatrix} \frac{\partial F_1}{\partial t}(\mathbf{x},t) \\ \frac{\partial F_2}{\partial t}(\mathbf{x},t) \\ \vdots \\ \frac{\partial F_m}{\partial t}(\mathbf{x},t) \end{pmatrix}
$$

**Setning 3.4.2** La  $\mathbf{F}: A \to \mathbb{R}^m$  være en funksjon av  $n + 1$  variable. Dersom den parametriserte kurven  $\mathbf{r}(t) = (x_1(t), x_2(t), \dots, x_n(t))$  er deriverbar i punktet t, og **F** er derivebar i punktet  $(r(t), t)$ , så er den sammesatte funksjonen  $\mathbf{U}(t) = \mathbf{F}(\mathbf{r}(t), t)$  deriverbar i t og

$$
\mathbf{U}'(t) = \frac{\partial \mathbf{F}}{\partial x_1}(\mathbf{r}(t), t)x_1'(t) + \dots + \frac{\partial \mathbf{F}}{\partial x_n}(\mathbf{r}(t), t)x_n'(t) + \frac{\partial \mathbf{F}}{\partial t}(\mathbf{r}(t), t)
$$

Bevis: Den i-te komponenten til U er

$$
U_i(t) = F_i(\mathbf{r}(t), t)
$$

Bruker vi formel (3.4.1) på dette uttrykket, får vi

$$
U'_{i}(t) = \frac{\partial F_{i}}{\partial x_{1}}(\mathbf{r}(t), t)x'_{1}(t) + \cdots + \frac{\partial F_{i}}{\partial x_{n}}(\mathbf{r}(t), t)x'_{n}(t) + \frac{\partial F_{i}}{\partial t}(\mathbf{r}(t), t)
$$

Kombinerer vi alle komponentene, får vi

$$
\mathbf{U}'(t) = \frac{\partial \mathbf{F}}{\partial x_1}(\mathbf{r}(t), t)x_1'(t) + \dots + \frac{\partial \mathbf{F}}{\partial x_n}(\mathbf{r}(t), t)x_n'(t) + \frac{\partial \mathbf{F}}{\partial t}(\mathbf{r}(t), t)
$$

Denne varianten av kjerneregel brukes mye i fysikk og hydrodynamikk. Her er et typisk eksempel:

**Eksempel 2:** I en strømmende væske er hasigheten i punktet  $(x, y, z)$  ved tiden t gitt ved

$$
\mathbf{F}(x, y, z, t) = \begin{pmatrix} F_1(x, y, z, t) \\ F_2(x, y, z, t) \\ F_3(x, y, z, t) \end{pmatrix}
$$

Vi skal finne akselerasjonen til en partikkel i væsken.

Dersom  $\mathbf{r}(t) = (x(t), y(t), z(t))$  er posisjonen til partikkelen ved tiden t, vet vi at hastigheten er gitt ved

$$
\mathbf{v}(t) = \mathbf{F}(\mathbf{r}(t), t)
$$

Akselerasjonen  $a(t)$  er den tidsderiverte til hastigheten, så ifølge setningen ovenfor er

$$
\mathbf{a}(t) = \mathbf{v}'(t) = \frac{\partial \mathbf{F}}{\partial x}(\mathbf{r}(t), t)x'(t) + \frac{\partial \mathbf{F}}{\partial y}(\mathbf{r}(t), t)y'(t) + \frac{\partial \mathbf{F}}{\partial z}(\mathbf{r}(t), t)z'(t) + \frac{\partial \mathbf{F}}{\partial t}(\mathbf{r}(t), t)
$$

Siden  $\mathbf{v}(t) = \mathbf{F}(\mathbf{r}(t), t)$ , har vi

$$
x'(t) = F_1(\mathbf{r}(t), t), \quad y'(t) = F_2(\mathbf{r}(t), t) \quad \text{og} \quad z'(t) = F_3(\mathbf{r}(t), t)
$$

Setter vi dette inn i uttrykket ovenfor, får vi

$$
\mathbf{a}(t) = \frac{\partial \mathbf{F}}{\partial x}(\mathbf{r}(t), t) F_1(\mathbf{r}(t), t) + \frac{\partial \mathbf{F}}{\partial y}(\mathbf{r}(t), t) F_2(\mathbf{r}(t), t) + \frac{\partial \mathbf{F}}{\partial z}(\mathbf{r}(t), t) F_3(\mathbf{r}(t), t) + \frac{\partial \mathbf{F}}{\partial t}(\mathbf{r}(t), t)
$$

Dette uttrykket for akselerasjonen til en partikkel i et hastighetsfelt kan kobles sammen med Newtons annen lov, og blir da et av utgangspunktene for de grunnleggende ligningene i hydrodynamikken. ♣

## 3.5 Linjeintegraler for skalarfelt

I denne og den neste seksjonen skal vi se på to forskjellige metoder for å integrere en funksjon langs en kurve C. De to integraltypene betegnes med henholdsvis

$$
\int_{\mathcal{C}} f \, ds \quad \text{og} \quad \int_{\mathcal{C}} \mathbf{F} \, d\mathbf{r}
$$

og de har litt forskjellige bruksområder.

Vi starter med integraltypen  $\int_{\mathcal{C}} f ds$ , og tenker oss at  $\mathcal{C}$  er en kurve parametrisert ved

$$
\mathbf{r} : [a, b] \to \mathbb{R}^n
$$

La oss tenke oss at  $\mathcal C$  er en tråd med varierende tykkelse, og at *tettheten* til tråden i et punkt  $\mathbf{x}$  er  $f(\mathbf{x})$ . Det betyr at hvis vi kutter ut en liten bit av tråden med lengde s rundt punktet x, så er massen til den delen tilnærmet lik  $f(\mathbf{x})s$ . Hvis vi har lyst til å finne et tilnærmet uttrykk for hele massen til tråden, deler vi den opp i flere smådeler med lengde  $s_1, s_2, \ldots, s_N$  og velger punkter  $x_1, x_2, \ldots, x_N$  på de forskjellige delene. Massen til tråden vil da være tilnærmet lik

$$
f(\mathbf{x}_1)s_1 + f(\mathbf{x}_2)s_2 + \cdots + f(\mathbf{x}_n)s_N = \sum_{i=1}^N f(\mathbf{x}_i)s_i
$$

### 3.5. LINJEINTEGRALER FOR SKALARFELT 39

med bedre tilnærming dess finere oppdelingen er. Dette minner sterkt om Riemann-summen til et integral, og gir oss et hint om at massen kan uttrykkes som et integral. La oss ta et skritt tilbake å begynne med parametriseringen

$$
\mathbf{r} : [a, b] \to \mathbb{R}^n
$$

Vi deler opp intervallet  $[a, b]$  på den vanlige måten

$$
a = t_0 < t_1 < \ldots < t_N = b
$$

og velger et punkt  $c_i \in [t_{i-1}, t_i]$  i det *i*-te delintervallet. Den delen av snoren som er parametrisert av dette delintervallet, vil ha en lengde som er omtrent  $v(c_1)(t_i - t_{i-1})$  (strekning er fart ganger tid) og en tetthet som er omtrent  $f(\mathbf{r}(c_i))$ . Massen til denne delen av tråden er altså tilnærmet lik  $f(\mathbf{r}(c_i))v(c_i)(t_i - t_{i-1})$ , og massen til hele tråden blir tilnærmet lik

$$
\sum_{i=1}^N f(\mathbf{r}(c_i))v(c_i)(t_i-t_{i-1})
$$

Dette er en Riemann-sum for funksjonen  $f(\mathbf{r}(t))v(t)$  og konvergerer mot integralet

$$
\int_{a}^{b} f(\mathbf{r}(t))v(t) dt
$$

når oppdelingen blir finere og finere. Massen til tråden er derfor gitt ved

$$
M = \int_{a}^{b} f(\mathbf{r}(t)) v(t) dt
$$

Argumentet ovenfor er ikke et matematisk bevis (vi har ikke gitt en matematisk definisjon av begrepene som inngår, og vi har vært temmelig uforsiktige med begrepet "tilnærmet lik"), men det gir oss en sterk indikasjon på at integraler av typen $\int_a^b f({\bf r}(t)) v(t) \; dt$ er nyttige når vi skal regne ut totaleffekten av noe som varierer langs en kurve. Vi skal ta dette som utgangspunkt for vår definisjon av integraler av typen  $\int_{\mathcal{C}} f ds$ , men før vi ser på den formelle definisjonen, må vi ble enige om hva slags kurver vi skal arbeide med.

Vi skal si at en parametrisering  $\mathbf{r} : [a, b] \to \mathbb{R}^n$  er glatt dersom funksjonen r er kontinuerlig på  $[a, b]$  og den deriverte r'(t) er komtinuerlig på det indre intervallet  $(a, b)$ . Hvis kurven er glatt, varierer altså hastighetsvektoren på en kontinuerlig måte når vi flytter oss langs kurven. En parametrisering  $\mathbf{r} : [a, b] \to \mathbb{R}^n$  er *stykkevis glatt* dersom vi kan dele  $[a, b]$  i et endelig antall delintervaller slik at r er glatt på hvert av disse delintervallene. På en stykkevis glatt kurve kan det finnes unntakspunkter der hastighetsvektoren varierer på en diskontinuerlig måte. Figuren nedenfor viser et typisk eksempel på en stykkevis glatt kurve; kurven  $\mathcal C$  er satt sammen av de glatte delene  $\mathcal{C}_1$ ,  $\mathcal{C}_2$ ,  $\mathcal{C}_3$ ,  $\mathcal{C}_4$  og  $\mathcal{C}_5$ .

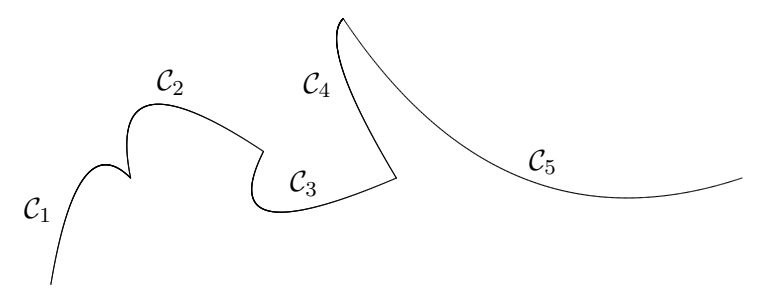

Figur 1: En stykkevis glatt kurve C

**Definisjon 3.5.1** Anta at  $f : A \to \mathbb{R}$  er en funksjon av n variable, og at  $\mathbf{r}$ :  $[a, b] \rightarrow A$  er en stykkevis glatt parametrisering av en kurve C. Linjeintegralet  $\int_{\mathcal{C}} f ds$  er definert ved

$$
\int_{\mathcal{C}} f \, ds = \int_{a}^{b} f(\mathbf{r}(t)) v(t) \, dt
$$

forutsatt at dette integralet eksisterer som et vanlig eller uegentlig integral.

Legg merke til at  $v(t)$  kan gå mot uendelig når vi nærmer oss et av punktene der r ikke er glatt, og at integralet derfor kan divergere. I de eksemplene vi vanligvis skal arbeide med, vil  $v(t)$  være begrenset, og dette problemet vil ikke oppstå.

La oss se på et eksempel på hvordan vi regner ut et linjeintegral.

**Eksempel 1:** La oss regne ut  $\int_{\mathcal{C}} f ds$  når  $\mathcal{C}$  er enhetssirkelen parametrisert ved

$$
\mathbf{r}(t) = \cos t \, \mathbf{i} + \sin t \, \mathbf{j} \qquad t \in [0, 2\pi]
$$

og  $f(x,y) = xy^2$ ,

Vi regner først ut  $v(t) = \sqrt{x'(t)^2 + y'(t)^2} = \sqrt{(-\sin t)^2 + (\cos t)^2} = 1.$ Siden  $f(\mathbf{r}(t)) = f(\cos t, \sin t) = \cos t \sin^2 t$ , har vi

$$
\int_C f \, ds = \int_0^{2\pi} \cos t \sin^2 t \cdot 1 \, dt = \int_0^{2\pi} \cos t \sin^2 t \, dt
$$

Vi løser dette integralet ved å sette  $u = \sin t$ . Da er  $du = \cos t dt$ ,  $u(0) = 0$ ,  $u(2\pi) = 0$ , så vi får

$$
\int_C f \, ds = \int_0^{2\pi} \cos t \sin^2 t \, dt = \int_0^0 u^2 \, du = 0
$$

(du kan også se dette direkte fra integralet  $\int_0^{2\pi} \cos t \sin^2 t \, dt$  ved symmetri $beta$ ktning).

Kurveintegraler tilfredsstiller de samme reglene som vanlige integraler:

Setning 3.5.2 Anta at r er en stykkevis glatt parametriseing og at f, g er to kontinuerlige funksjoner slik at integralene  $\int_{\mathcal{C}} f ds$  og  $\int_{\mathcal{C}} g ds$  eksisterer. Da er

(i)  $\int_{\mathcal{C}} (f+g) ds = \int_{\mathcal{C}} f ds + \int_{\mathcal{C}} g ds$ (ii)  $\int_{\mathcal{C}} (f - g) ds = \int_{\mathcal{C}} f ds - \int_{\mathcal{C}} g ds$ (iii)  $\int_{\mathcal{C}} af ds = af_{\mathcal{C}} f ds$  for alle  $a \in \mathbb{R}$ .

Disse resultatene følger direkte fra tilsvarende resultater for vanlige integraler, og vi tar ikke med bevisene her. Det neste resultatet forteller oss at vi kan regne ut et linjeintegral ved å dele opp kurven i mindre deler og regne ut integralet over hver del. Ogs˚a i dette tilfellet følger resultatet direkte fra tilsvarende resultat for vanlige integraler, og vi sløyfer beviset.

Setning 3.5.3 Anta at r er en stykkevis glatt parametriseing av kurven C og at  $f$  er en kontinuerlig funksjoner slik at integralet  $\int_{\mathcal{C}} f ds$  eksisterer. Dersom

$$
a = t_0 < t_1 < \ldots < t_m = b
$$

er en partisjon av [a, b], og  $C_i$  er kurven parametrisert ved  $\mathbf{r} : [t_{i-1}, t_i] \to \mathbb{R}^n$ (vi deler altså kurven opp i m biter og lar  $C_i$  være den i-te biten), så er

$$
\int_{\mathcal{C}} f ds = \int_{\mathcal{C}_1} f ds + \int_{\mathcal{C}_2} f ds + \dots + \int_{\mathcal{C}_m} f ds
$$

Den samme kurven kan parametriseres på forskjellige måter, og det er naturlig å spørre om integralet  $\int_{\mathcal{C}} f ds$  får samme verdi når vi bruker to forskjellige parametriseringer. Som vi nå skal se, er svaret "ja" forutsatt at vi har en fornuftig definisjon av hva det vil si at to parametriseringer fremstiller den samme kurven. La oss begynne med én parametrisering  $r_1$ :  $[a, b] \rightarrow \mathbb{R}^n$ , og se hva som skal til for å lage enn annen parametrisering  $\mathbf{r}_2 : [c, d] \to \mathbb{R}^n$  av den samme kurven. Hvis vi tenker på t som tiden, vil den første parametriseringen være i punktet  $\mathbf{r}_1(t)$  ved tiden t. Den andre parametriseringen må være i dette punktet ved et tidspunkt  $\phi(t)$  i intervallet  $[c, d]$ . Vi får altså sammenhengen

$$
{\bf r}_2(\phi(t))={\bf r}_1(t)
$$

der  $\phi$  er en funksjon med definisjonsmengde  $[a, b]$  og verdimengde  $[c, d]$ . Funksjonen  $\phi$  må være injektiv (hvis ikke tillater vi den ene parametriseringen å gå frem og tilbake langs kurven) og siden parametriseringene skal være (stykkevis) deriverbare med kontinuerlige deriverte, er det naturlig å kreve at  $\phi$  også er deriverbar med kontinuerlig derivert. Av litt mer tekniske grunner skal vi anta at  $\phi'(t) \neq 0$  for alle  $t \in [a, b]$ . I utgangspunktet kan det virke naturlig å anta at  $\phi$  er voksende slik at de to parametriseringene gjennomløper kurven i samme retning, men det viser seg å være lurt også å tillate avtagende φ (i så fall vil  $r_2$  gjennomløpe kurven i motsatt retning av  $r_1$ ). La oss oppsummere denne diskusjonen i en definisjon.

**Definisjon 3.5.4** Anta at  $\mathbf{r}_1 : [a, b] \to \mathbb{R}^n$  og  $\mathbf{r}_2 : [c, d] \to \mathbb{R}^n$  er to stykkevis glatte parametriseringer. Vi sier at  $\mathbf{r}_1$  og  $\mathbf{r}_2$  er ekvivalente dersom det finnes en funksjon  $\phi : [a, b] \rightarrow [c, d]$  slik at:

(i)  $\mathbf{r}_2(\phi(t)) = \mathbf{r}_1(t)$  for alle  $t \in [a, b]$ .

(ii)  $\phi$  er kontinuerlig med verdimengde [c, d].

(iii)  $\phi'$  er kontinuerlig og forskjellig fra 0 på intervallet  $(a, b)$ .

Dersom  $\phi$  er strengt voksende, sier vi at  $\mathbf{r}_1$  og  $\mathbf{r}_2$  har samme orientering;  $dersom \phi$  er strengt avtagende, sier vi at de har motsatt orientering.

Legg merke til at siden funksjonen  $\phi'$  er kontinuerlig og forskjellig fra 0, må den (ifølge skjæringssetningen) enten være positiv overalt eller negativ overalt. Det betyr at  $\phi$  enten er strengt voksende eller strengt avtagende.

Vi kan nå bevise resultatet vi ønsker oss:

**Setning 3.5.5** Anta at  $\mathbf{r}_1 : [a, b] \to \mathbb{R}^n$  og  $\mathbf{r}_2 : [c, d] \to \mathbb{R}^n$  er to ekvivalente, stykkevis glatte parametriseringer av kurven  $\mathcal{C}$ . Da har integralet  $\int_{\mathcal{C}} f ds$ samme verdi uansett hvilken av parametriseringene vi bruker.

Bevis: Vi skal anta at parametriseringene er glatte; det generelle tilfellet får vi ved å skjøte sammen de glatte delene av stykkevis glatte parametriseringer. Vi skal også anta at funksjonen  $\phi$  er voksende; beviset for avtagende  $\phi$ går på samme måte, men er litt mer komplisert fordi vi må bytte fortegn to ganger underveis.

Bruker vi parametriseringen  $r_1$ , har vi

$$
I_1 = \int_{\mathcal{C}} f \, ds = \int_a^b f(\mathbf{r}_1(t)) v_1(t) \, dt
$$

Siden  $\mathbf{r}_1(t) = \mathbf{r}_2(\phi(t))$ , gir kjerneregelen

$$
\mathbf{v}_1(t) = \mathbf{r}'_1(t) = \mathbf{r}'_2(\phi(t))\phi'(t) = \mathbf{v}_2(\phi(t))\phi'(t)
$$

Siden  $\phi'(t) > 0$ , gir dette  $v_1(t) = |\mathbf{v}_1(t)| = |\mathbf{v}_2(\phi(t))\phi'(t)| = v_2(\phi(t))\phi'(t)$ . Vi setter inn i uttrykket for  $I_1$  ovenfor, og får

$$
I_1 = \int_{\mathcal{C}} f \, ds = \int_a^b f(\mathbf{r}_1(t)) v_1(t) \, dt = \int_a^b f(\mathbf{r}_2(\phi(t))) v_2(\phi(t)) \phi'(t) \, dt
$$

Hvis vi nå innfører en ny variabel  $u = \phi(t)$ , får vi  $du = \phi(t) dt$ . Siden  $\phi(a) = c$  og  $\phi(b) = d$ , har vi dermed

$$
I_1 = \int_a^b f(\mathbf{r}_2(\phi(t))) v_2(\phi(t)) \phi'(t) dt = \int_c^d f(\mathbf{r}_2(u)) v_2(u) du
$$

Det siste integralet er nøyaktg det vi får dersom vi prøver å regne ut linjeintegralet  $\int_{\mathcal{C}} f ds$  ved hjelp av parametriseringen  $\mathbf{r}_2$ , og beviset er dermed fullført. ✷

Siden parametriseringen ikke spiller noen rolle, skal vi ofte referere til integralet  $\int_{\mathcal{C}} f ds$  uten å spesifisere hviken parametrisering vi tenker på. I det neste eksemplet får vi anledning til å bruke en del av de egenskapene vi nå har sett på.

**Eksempel 2:** Regn ut integralet  $\int_{\mathcal{C}} f ds$  når  $f(x, y) = x + y^2$  og  $\mathcal{C}$  er omkretsen til trekanten med hjørner  $(0, 0)$ ,  $(1, 0)$  og  $(0, 1)$ .

I dette eksemplet arbeider vi med en lukket kurve, dvs. en kurve som starter og ender i samme punkt. Det følger fra resultatene ovenfor (undersøk hvordan!) at det ikke spiller noen rolle hvilket punkt vi bruker som startog endepunkt. Vi velger derfor å begynne i  $(0,0)$ . Kurven C består av tre naturlige deler; det horisontale linjestykket  $C_1$  fra  $(0,0)$  til  $(1,0)$ , det skrå linjestykket $\mathcal{C}_2$  fra $(1,0)$ til $(0,1)$  og det vertikale linjestykket $\mathcal{C}_3$  fra $(0,1)$ til  $(0, 0)$ . Ifølge setning 3.5.3 er

$$
\int_{\mathcal{C}} f ds = \int_{\mathcal{C}_1} f ds + \int_{\mathcal{C}_2} f ds + \int_{\mathcal{C}_3} f ds
$$

og vi kan derfor ta for oss ett linjestykke av gangen.

Vi begynner med  $C_1$ . Den enkleste parametriseringen av denne kurven er

$$
\mathbf{r}_1(t) = t \,\mathbf{i} + 0\,\mathbf{j} = t \,\mathbf{i} \qquad t \in [0, 1]
$$

Deriverer vi, får vi

$$
\mathbf{v}_1(t) = 1 \,\mathbf{i} = \mathbf{i}
$$

som gir  $v_1(t) = 1$ . Dermed er

$$
\int_{C_1} f ds = \int_0^1 f(\mathbf{r}_1(t)) v_1(t) dt = \int_0^1 (t + 0^2) \cdot 1 dt = \int_0^1 t dt = \frac{1}{2}
$$

Neste skritt er å se på  $C_2$ . En grei parametrisering av denne linjen er

$$
\mathbf{r}_2(t) = (1-t)\,\mathbf{i} + t\,\mathbf{j} \qquad t \in [0,1]
$$

Vi får

$$
\mathbf{v}_2(t) = -\mathbf{i} + \mathbf{j}
$$

som gir  $v_2(t) = \sqrt{2}$ . Dermed er

$$
\int_{C_2} f ds = \int_0^1 f(\mathbf{r}_2(t)) v_2(t) dt = \int_0^1 ((1-t) + t^2) \cdot \sqrt{2} dt =
$$

$$
= \sqrt{2} \int_0^1 (1 - t + t^2) dt = \sqrt{2} \left[ t - \frac{t^2}{2} + \frac{t^3}{3} \right]_0^1 = \frac{5}{6} \sqrt{2}
$$

Til slutt tar vi for oss  $C_3$ . Vi bruker parametriseringen

$$
\mathbf{r}_3(t) = 0 \mathbf{i} + t \mathbf{j} \qquad t \in [0, 1]
$$

(den parametriserer riktignok kurven "gal vei" i forhold til den retningen vi hittil har gått i, men det spiller ingen rolle). Vi får

$$
\mathbf{v}_3(t)=\mathbf{j}
$$

og  $v_3(t) = 1$ . Dermed er

$$
\int_{C_3} f ds = \int_0^1 f(\mathbf{r}_3(t)) v_3(t) dt = \int_0^1 (0 + t^2) \cdot 1 dt = \int_0^1 t^2 dt = \frac{1}{3}
$$

Kombinerer vi alle disse resultatene, får vi

$$
\int_C f \, ds = \frac{1}{2} + \frac{5}{6}\sqrt{2} + \frac{1}{3} = \frac{5}{6}(1 + \sqrt{2})
$$

Vi avslutter med et eksempel på hvordan linjeintegraler kan brukes i praktiske situasjoner.

Eksempel 3: En bil befinner seg ved tiden  $t \in [0,2]$  i punktet

$$
\mathbf{r}(t) = 30t\,\mathbf{i} + 40t\,\mathbf{j} + 8t^{\frac{3}{2}}\,\mathbf{k}
$$

Tiden er målt i timer og alle avstander i kilometer. Bensinforbruket i liter per kilometer er  $0.05 + 0.002v$  der v er farten. Vår oppgave er å finne det totale bensinforbruket.

Dersom bilen kjører med fart v i et tidsrom ∆t, tilbakelegger den en strekning  $\Delta s = v \Delta t$ , og bensinforbruket i denne perioden er dermed

$$
(0.05 + 0.002v)\Delta s = (0.05 + 0.002v)v\Delta t
$$

Bruker vi Riemann-summer, ser vi at det totale forbruket i løpet av kjøreturen er

$$
F = \int_{\mathcal{C}} (0.05 + 0.002v) \, ds = \int_0^2 (0.05 + 0.002v)v \, dt
$$

For å finne  $v$ , regner vi først ut

$$
\mathbf{v}(t) = 30\,\mathbf{i} + 40\,\mathbf{j} + 12t^{\frac{1}{2}}\,\mathbf{k}
$$

som gir

$$
v(t) = \sqrt{2500 + 144t}
$$

Forbruket blir dermed

$$
F = \int_0^2 \left(0.05\sqrt{2500 + 144t} + 0.002(2500 + 144t)\right) dt =
$$

$$
= \int_0^2 \left(0.05\sqrt{2500 + 144t} + 5 + 0.288t\right) dt =
$$

$$
= \left[\frac{0.05}{144} \cdot \frac{2}{3} (2500 + 144t)^{\frac{3}{2}} + 5t + 0.144t^2\right]_0^2 \approx 15.7
$$

Regningene i dette eksemplet er ikke direkte festlige, men slik er det ofte med linjeintegraler — utregningene blir stygge dersom de i det hele tatt lar seg utføre for hånd.  $\bullet$ 

## 3.6 Linjeintegraler for vektorfelt

Vi skal nå studere den andre typen linjeintegral  $\int_{\mathcal{C}} \mathbf{F} \cdot d\mathbf{r}$ . Disse integralene har sine viktigste anvendelser i fysikk, og for at alle skal forstå de grunnleggende problemstillingene, begynner vi med et lynkurs i kraft og arbeid.

På ungdomsskolen lærte du at arbeid er kraft ganger vei; dersom du bruker en kraft F til å flytte en gjenstand en strekning s, så utfører kraften et arbeid  $W = Fs$ . Dette er riktig så sant du trekker med konstant kraft i bevegelsens retning. Dersom kraften ikke virker i bevegelsens retning, er det bare den komponenten av kraften som peker i bevegelsens retning som bidrar til arbeidet. Dersom kraften er gitt ved vektoren F, og strekningen er gitt ved vektoren s, er arbeidet W derfor lik skalarproduktet  $\mathbf{F} \cdot \mathbf{s}$ . Figuren nedenfor viser hva som foregår; når kraften  $\bf{F}$  flytter en gjenstand fra A til B, er arbeidet som utføres gitt ved  $W = \mathbf{F} \cdot \mathbf{s}$ .

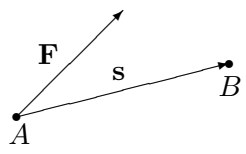

Figur 1: Kraften **F** utfører et arbeid  $W = \mathbf{F} \cdot \mathbf{s}$  fra A til B

Spørsmålet vi skal se på, er hva som skjer når kraften varierer og bevegelsen skjer langs en kurve. Vi tenker oss at gjenstanden som beveger seg, er i punktet  $r(t)$  ved tiden t, og at kraften som da virker på den, er gitt ved  $\mathbf{F}(\mathbf{r}(t))$ . I løpet av et kort tidsrom  $\Delta t$  vil gjenstanden forflytte seg til punktet  $\mathbf{r}(t + \Delta t)$  (se figur 2).

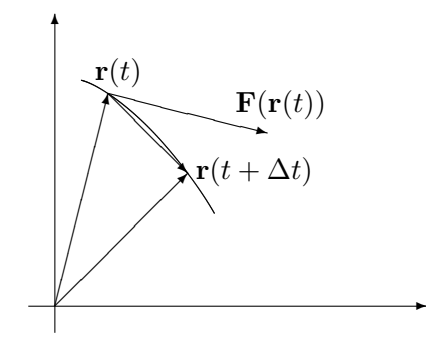

Figur 2: Arbeidet i tidsrommet fra t til  $t + \Delta t$ 

Arbeidet i dette tidsrommet må med god tilnærming være lik

$$
\mathbf{F}(\mathbf{r}(t)) \cdot (\mathbf{r}(t + \Delta t) - \mathbf{r}(t))
$$

Ganger og deler vi med ∆t, ser vi at

$$
\mathbf{F}(\mathbf{r}(t)) \cdot (\mathbf{r}(t + \Delta t) - \mathbf{r}(t)) = \mathbf{F}(\mathbf{r}(t)) \cdot \frac{\mathbf{r}(t + \Delta t) - \mathbf{r}(t)}{\Delta t} \Delta t \approx \mathbf{F}(\mathbf{r}(t)) \cdot \mathbf{r}'(t) \Delta t
$$

Vi tenker oss nå at hele arbeidet skjer i løpet av tidsintervallet  $[a, b]$ , og at vi har delt opp dette intervallet i små delintervaller på vanlig måte

$$
a = t_0 < t_1 < t_2 < \ldots < t_N = b
$$

I det *i*-te delintervallet  $[t_{i-1}, t_i]$  utfører kraften da et arbeid som ifølge beregningene ovenfor er tilnærmet lik

$$
\mathbf{F}(\mathbf{r}(t_i)) \cdot \mathbf{r}'(t_i)(t_i - t_{i-1})
$$

Det totale arbeidet er dermed tilnærmet lik

$$
\sum_{i}^{N} \mathbf{F}(\mathbf{r}(t_i)) \cdot \mathbf{r}'(t_i) (t_i - t_{i-1})
$$

med bedre og bedre tilnærming dess finere oppdelingen blir. Vi ser at dette uttrykket er en Riemann-sum for funksjonen  $\mathbf{F}(\mathbf{r}(t)) \cdot \mathbf{r}'(t)$ , og det konvergerer derfor mot

$$
\int_a^b \mathbf{F}(\mathbf{r}(t)) \cdot \mathbf{r}'(t) dt
$$

når oppdelingene blir finere og finere. Utifra slike betraktninger *definerer* fysikerne det arbeidet som en kraft  $F$  utfører når en gjenstand flyttes langs en kurve r, til å være

$$
W = \int_{a}^{b} \mathbf{F}(\mathbf{r}(t)) \cdot \mathbf{r}'(t) dt
$$

Matematikerne bruker formelen til å definere en ny type linjeintegral (som blant annet kan brukes til å regne ut arbeid):

**Definisjon 3.6.1** Anta at  $\mathbf{F}: A \to \mathbb{R}^n$  er en kontinuerlig funksjon av n variable, og at  $\mathbf{r} : [a, b] \rightarrow A$  er en stykkevis glatt parametrisering av en (orientert) kurve  $\mathcal{C}$ . Da er linjeintegralet  $\int_{\mathcal{C}} \mathbf{F} \cdot d\mathbf{r}$  definert ved

$$
\int_{\mathcal{C}} \mathbf{F} \cdot d\mathbf{r} = \int_{a}^{b} \mathbf{F}(\mathbf{r}(t)) \cdot \mathbf{r}'(t) dt
$$

forutsatt at integralet til høyre eksisterer som et vanlig eller uegentlig integral.

Bemerkning: Legg merke til at selv om både  $F(r(t))$  og r'(t) er vektorer, så er  $\mathbf{F}(\mathbf{r}(t)) \cdot \mathbf{r}'(t)$  en skalar, og

$$
\int_a^b \mathbf{F}(\mathbf{r}(t)) \cdot \mathbf{r}'(t) dt
$$

er derfor et helt vanlig integral. Det viser seg (som vi snart skal se) at så lenge vi gjennomløper kurven i samme retning, spiller det ingen rolle hvilken parametrisering vi bruker til å regne ut kurveintegralet  $\int_{\mathcal{C}} \mathbf{F} \cdot d\mathbf{r}$ , men bytter vi gjennomløpsretning, skifter integralet fortegn. I definisjonen har vi derfor kalt  $\mathcal C$  en *orientert* kurve for å understreke at gjennomløpsretningen må være bestemt før det gir mening å regne ut integralet  $\int_{\mathcal{C}} \mathbf{F} \cdot d\mathbf{r}$  .

I definisjonen ovenfor er **F** en funksjon fra (en delmengde av)  $\mathbb{R}^n$  til  $\mathbb{R}^n$ , dvs. at definisjonsmengden og verdimengden har samme dimensjon n. En slik funksjon kalles ofte et *vektorfelt*, spesielt når man tenker på anvendelser i geometri og fysikk.

La oss regne ut et linjeintegral:

**Eksempel 1:** Vi skal regne ut integralet  $\int_{\mathcal{C}} \mathbf{F} \cdot d\mathbf{r}$  når

$$
\mathbf{F}(x, y, z) = -x\,\mathbf{i} + yz\,\mathbf{j} + z\,\mathbf{k}
$$

og

$$
\mathbf{r}(t) = \cos t \,\mathbf{i} + \sin t \,\mathbf{j} + t \,\mathbf{k}, \qquad t \in [0, 2\pi]
$$

Vi regner først ut

$$
\mathbf{r}'(t) = -\sin t \,\mathbf{i} + \cos t \,\mathbf{j} + \mathbf{k}
$$

og observerer at

$$
\mathbf{F}(\mathbf{r}(t)) = -\cos t \,\mathbf{i} + t \sin t \,\mathbf{j} + t \,\mathbf{k}
$$

Dermed er

$$
\int_{\mathcal{C}} \mathbf{F} \cdot d\mathbf{r} = \int_{0}^{2\pi} \mathbf{F}(\mathbf{r}(t)) \cdot \mathbf{r}'(t) dt =
$$
\n
$$
= \int_{0}^{2\pi} (-\cos t \,\mathbf{i} + t \sin t \,\mathbf{j} + t \,\mathbf{k}) \cdot (-\sin t \,\mathbf{i} + \cos t \,\mathbf{j} + \mathbf{k}) dt =
$$

♣

$$
= \int_0^{2\pi} (\sin t \cos t + t \sin t \cos t + t) dt
$$

Nå gjenstår det bare vanlig integrasjon. Det første integralet  $\int \sin t \cos t \, dt$ kan løses ved substitusjon, men vi velger å bruke at  $\sin 2t = 2 \sin t \cos t$ isteden. Det gir

$$
\int \sin t \cos t \, dt = \frac{1}{2} \int \sin 2t \, dt = -\frac{1}{4} \cos 2t + C
$$

Bruker vi den samme omskrivningen i det andre integralet, ser vi at

$$
\int t \sin t \cos t \, dt = \frac{1}{2} \int t \sin 2t \, dt
$$

Her kan vi bruke delvis integrasjon med  $u = t$  og  $v' = \frac{1}{2}$  $\frac{1}{2}\sin 2t$ . Det gir  $u'=1$ og  $v = -\frac{1}{4}$  $\frac{1}{4}$  cos 2t, og dermed

$$
\int t \sin t \cos t \, dt = \frac{1}{2} \int t \sin 2t \, dt = -\frac{t}{4} \cos 2t + \frac{1}{4} \int \cos 2t \, dt =
$$

$$
= -\frac{t}{4} \cos 2t + \frac{1}{8} \sin 2t + C
$$

Det tredje integralet er enkelt:

$$
\int t \, dt = \frac{t^2}{2} + C
$$

Kombinerer vi alle resultatene våre, har vi nå

$$
\int_{\mathcal{C}} \mathbf{F} \cdot d\mathbf{r} = \int_{0}^{2\pi} (\sin t \cos t + t \sin t \cos t + t) dt =
$$
\n
$$
= \left[ -\frac{1}{4} \cos 2t - \frac{t}{4} \cos 2t + \frac{1}{8} \sin 2t + \frac{t^{2}}{2} \right]_{0}^{2\pi} = -\frac{\pi}{2} + 2\pi^{2}
$$

Eksemplet ovenfor er ganske typisk; den verste jobben når man skal regne ut et linjeintegral er ofte ˚a løse de vanlige integralene man sitter igjen med til slutt!

De vanlige regnereglene for integraler gjelder også for linjeintegraler av vektorfelt.

Setning 3.6.2 Anta at r er en stykkevis glatt parametriseing av en kurve  $\mathcal C$  og at  $\mathbf F, \mathbf G$  er to kontinuerlige vektorfelt slik at integralene  $\int_{\mathcal C} \mathbf F \cdot d\mathbf r$  og  $\int_{\mathcal{C}} \mathbf{G} \cdot d\mathbf{r}$  eksisterer. Da er

(i)  $\int_{\mathcal{C}} (\mathbf{F} + \mathbf{G}) \cdot d\mathbf{r} = \int_{\mathcal{C}} \mathbf{F} \cdot d\mathbf{r} + \int_{\mathcal{C}} \mathbf{G} \cdot d\mathbf{r}$ (*ii*)  $\int_{\mathcal{C}} (\mathbf{F} - \mathbf{G}) \cdot d\mathbf{r} = \int_{\mathcal{C}} \mathbf{F} \cdot d\mathbf{r} - \int_{\mathcal{C}} \mathbf{G} \cdot d\mathbf{r}$ (iii)  $\int_{\mathcal{C}} a \mathbf{F} \cdot d\mathbf{r} = a \int_{\mathcal{C}} \mathbf{F} \cdot d\mathbf{r}$  for alle  $a \in \mathbb{R}$ .

#### 3.6. LINJEINTEGRALER FOR VEKTORFELT 49

Disse resultatene følger direkte fra tilsvarende resultater for vanlige integraler, og vi tar ikke med bevisene her. Det neste resultatet forteller oss at vi kan regne ut et linjeintegral ved å dele opp kurven i mindre deler og regne ut integralet over hver del. Også i dette tilfellet følger resultatet direkte fra tilsvarende resultat for vanlige integraler, og vi sløyfer beviset.

Setning 3.6.3 Anta at r er en stykkevis glatt parametriseing av kurven C og at  $\mathbf F$  er et kontinuerlig vektorfelt slik at integralet  $\int_{\mathcal C} \mathbf F \cdot d\mathbf r$  eksisterer. Dersom

$$
a=t_0
$$

er en partisjon av [a, b], og  $C_i$  er kurven parametrisert ved  $\mathbf{r} : [t_{i-1}, t_i] \to \mathbb{R}^n$ (vi deler altså kurven opp i m biter og lar  $C_i$  være den i-te biten), så er

$$
\int_{\mathcal{C}} \mathbf{F} \cdot d\mathbf{r} = \int_{\mathcal{C}_1} \mathbf{F} \cdot d\mathbf{r} + \int_{\mathcal{C}_2} \mathbf{F} \cdot d\mathbf{r} + \dots + \int_{\mathcal{C}_m} \mathbf{F} \cdot d\mathbf{r}
$$

Som allerede nevnt, er kurveintegralet  $\int_{\mathcal{C}} \mathbf{F} \cdot d\mathbf{r}$  uavhengig av parametriseringen så lenge vi gjennomløper kurven i samme retning. Her er det presise resultatet:

**Setning 3.6.4** Anta at  $\mathbf{r}_1 : [a, b] \to \mathbb{R}^n$  og  $\mathbf{r}_2 : [c, d] \to \mathbb{R}^n$  er to ekvivalente, stykkevis glatte parametriseringer av kurven C. Dersom de to parametriseringene har samme orientering, får integralet  $\int_{\mathcal{C}} \mathbf{F} \cdot d\mathbf{r}$  samme verdi uansett hvilken av dem vi bruker. Dersom parametriseringene har motsatt orientering, får integralene samme tallverdi, men motsatt fortegn.

Bevis: Vi skal anta at parametriseringene er glatte; det generelle tilfellet får vi ved å skjøte sammen de glatte delene av stykkevis glatte parametriseringer. For å se hvor minusen kommer fra, tar vi for oss tilfellet der parametriseringene har motsatt orientering. Vi har altså to parametriseringer

$$
\mathbf{r}_1 : [a, b] \to \mathbb{R}^n
$$

$$
\mathbf{r}_2 : [c, d] \to \mathbb{R}^n
$$

forbundet med en funksjon  $\phi : [a, b] \rightarrow [c, d]$  slik at

$$
\mathbf{r}_2(\phi(t)) = \mathbf{r}_1(t)
$$

Siden parametriseringene har motsatt orientering, er  $\phi$  avtagende og  $\phi(a)$  = d,  $\phi(b) = c$ .

Bruker vi parametriseringen  $r_1$  til å regne ut integralet, har vi

$$
I_1 = \int_{\mathcal{C}} \mathbf{F} \cdot d\mathbf{r} = \int_a^b \mathbf{F}(\mathbf{r}_1(t)) \cdot \mathbf{r}'_1(t) dt
$$

Siden  $\mathbf{r}_1(t) = \mathbf{r}_2(\phi(t))$ , gir kjerneregelen

$$
\mathbf{r}'_1(t) = \mathbf{r}'_2(\phi(t))\phi'(t)
$$

Vi setter inn i uttrykket for  $I_1$  ovenfor, og får

$$
I_1 = \int_a^b \mathbf{F}(\mathbf{r}_1(t)) \cdot \mathbf{r}'_1(t) dt = \int_a^b \mathbf{F}(\mathbf{r}_2(\phi(t))) \cdot \mathbf{r}'_2(\phi(t)) \phi'(t) dt
$$

Hvis vi nå innfører en ny variabel  $u = \phi(t)$ , får vi  $du = \phi(t) dt$ . Siden  $\phi(a) = d$  og  $\phi(b) = c$ , har vi dermed

$$
I_1 = \int_a^b \mathbf{F}(\mathbf{r}_2(\phi(t))) \cdot \mathbf{r}'_2(\phi(t)) \phi'(t) dt = \int_d^c \mathbf{F}(\mathbf{r}_2(u)) \cdot \mathbf{r}'_2(u) du =
$$

$$
= -\int_c^d \mathbf{F}(\mathbf{r}_2(u)) \cdot \mathbf{r}'_2(u) du
$$

Det siste integralet er nøyaktg det vi får dersom vi prøver å regne ut linjeintegralet  $\int_{\mathcal{C}} f ds$  ved hjelp av parametriseringen  $\mathbf{r}_2$ , og beviset er dermed fullført.  $\square$ 

Siden parametriseringen ikke spiller noen rolle, skal vi ofte referere til integralet  $\int_{\mathcal{C}} \mathbf{F} \cdot d\mathbf{r}$  uten å spesifisere hviken parametrisering vi tenker på. Vi må imidlertid spesifisere retningen dersom det ikke fremgår fra sammenhengen.

Det neste eksemplet vi skal se på, er litt mer teoretisk, men det er slike "teoretiske" anvendelser som viser seg å ha de største praktiske konsekvensene. For virkelig å verdsette eksemplet er det sikkert en fordel å kunne litt fysikk, men her kommer et lynkurs i det aller viktigste. En gjenstand med masse m som beveger seg med en fart v, har en *kinetisk energi*  $\frac{1}{2}mv^2$ . Eksemplet viser at når en kraft virker på en gjenstand, går det tilførte arbeidet med til øke gjenstandens kinetiske energi.

**Eksempel 2:** Vi har en partikkel med masse m. I løpet av tidsrommet [a, b] forflytter partikkelen seg langs en bane  $C$ , påvirket av en (total) kraft **F**. Vi skal vise at

$$
W = \int_{\mathcal{C}} \mathbf{F} \cdot d\mathbf{r} = \frac{1}{2}mv(b)^{2} - \frac{1}{2}mv(a)^{2}
$$

dvs. at det tilførte arbeidet er lik endringen i kinetisk energi.

Ifølge Newtons annen lov er  $\mathbf{F} = m\mathbf{a}$ , der  $\mathbf{a} = \mathbf{v}' = \mathbf{r}''$  er akselerasjonen. Dermed er

$$
W = \int_{\mathcal{C}} \mathbf{F} \cdot d\mathbf{r} = m \int_{\mathcal{C}} \mathbf{a} \cdot d\mathbf{r} = m \int_{a}^{b} \mathbf{a}(t) \cdot \mathbf{v}(t) dt
$$

Vi observerer nå at siden  $v(t)^2 = \mathbf{v}(t) \cdot \mathbf{v}(t)$ , så sier regneregel 3.3.4(iii) at

$$
(v(t)^{2})' = (\mathbf{v}(t) \cdot \mathbf{v}(t))' = 2\mathbf{a}(t) \cdot \mathbf{v}(t)
$$

Dermed er

$$
W = m \int_a^b \mathbf{a}(t) \cdot \mathbf{v}(t) dt = \frac{1}{2} m \int_a^b (v(t)^2)' dt = \frac{1}{2} m v(b)^2 - \frac{1}{2} m v(a)^2
$$

ifølge analysens fundamentalteorem. Vi skal arbeide videre med dette eksemplet i neste seksjon.

Vi har nå sett på to typer linjeintegraler  $\int_{\mathcal{C}} f ds$  og  $\int_{\mathcal{C}} \mathbf{F} \cdot d\mathbf{r}$  som virker nært beslektede til tross for at de har sine ulikheter. Det er faktisk mulig å oppfatte linjeintegraler av typen  $\int_{\mathcal{C}} \mathbf{F} \cdot d\mathbf{r}$  som spesialtilfeller av den andre typen. Vi tar da utgangspunkt i definisjonen

$$
\int_{\mathcal{C}} \mathbf{F} \cdot d\mathbf{r} = \int_{a}^{b} \mathbf{F}(\mathbf{r}(t)) \cdot \mathbf{r}'(t) dt
$$

og innfører enhetstangentvektoren

$$
\mathbf{T}(t) = \frac{\mathbf{r}'(t)}{v(t)}
$$

Skriver vi denne ligningen på formen  $\mathbf{r}'(t) = \mathbf{T}(t)v(t)$  og setter inn i formelen ovenfor, får vi

$$
\int_{\mathcal{C}} \mathbf{F} \cdot d\mathbf{r} = \int_{a}^{b} \mathbf{F}(\mathbf{r}(t)) \cdot \mathbf{T}(t) v(t) dt = \int_{\mathcal{C}} \mathbf{F} \cdot \mathbf{T} ds
$$

Linjeintegralet av vektorfeltet F er altså det samme som linjeintegralet av skalarfeltet  $\mathbf{F} \cdot \mathbf{T}$ . På grunn av denne sammenhengen bruker enkelte bøker notasjonen $\int_{\mathcal{C}} \mathbf{F} \cdot \mathbf{T} \; ds$  for linje<br/>integraler av vektorfelt

# 3.7 Gradienter og konservative felt

Fra forrige seksjon husker vi at et veltorfelt er en funksjon F fra (en delmengde av)  $\mathbb{R}^n$  inn i  $\mathbb{R}^n$ . Det er en type vektorfelt vi har arbeidet ganske mye med allerede, nemlig *gradienter*. Husk at dersom  $\phi : \mathbb{R}^n \to \mathbb{R}$  er et (deriverbart) skalarfelt, er gradienten til  $\phi$  gitt ved;

$$
\nabla \phi(\mathbf{x}) = \left(\frac{\partial \phi}{\partial x_1}(\mathbf{x}), \frac{\partial \phi}{\partial x_2}(\mathbf{x}), \dots, \frac{\partial \phi}{\partial x_n}(\mathbf{x})\right)
$$

Linjeintegraler av gradienter har en ganske spesiell egenskap.

**Setning 3.7.1** Anta at  $\phi : A \to \mathbb{R}$  er en funksjon av n variable med kontinuerlig gradient. Dersom  $\mathbf{r} : [a, b] \rightarrow A$  parametriserer en stykkevis glatt kurve C som begynner i punktet **a** og ender i punktet **b** (dvs.  $\mathbf{r}(a) = \mathbf{a}$  og  $\mathbf{r}(b) = \mathbf{b}$ ), så er

$$
\int_{\mathcal{C}} \nabla \phi \, d\mathbf{r} = \phi(\mathbf{b}) - \phi(\mathbf{a})
$$

Bevis: Vi skal først vise resultatet når  $C$  er glatt. For å unngå problemer i endepunktene ser vi først på en litt kortere kurve  $\mathcal{C}_{c,d}$  gitt ved  $\mathbf{r} : [c, d] \rightarrow A$ der  $a < c < d < b$ . Ifølge kjerneregelen (se versjonen i setning 3.4.1) er

$$
(\phi(\mathbf{r}(t)))' = \nabla \phi(\mathbf{r}(t)) \cdot \mathbf{r}'(t)
$$

for alle  $t \in [c, d]$ , og dermed er

$$
\int_{\mathcal{C}_{c,d}} \nabla \phi \, d\mathbf{r} = \int_c^d \nabla \phi(\mathbf{r}(t)) \cdot \mathbf{r}'(t) \, dt = \int_c^d (\phi(\mathbf{r}(t))' \, dt = \phi(\mathbf{r}(d)) - \phi(\mathbf{r}(c))
$$

ifølge analysens fundamentalteorem. Tar vi grenseverdiene når  $c \rightarrow a$  og  $d \rightarrow b$ , får vi

$$
\int_{\mathcal{C}} \nabla \phi \, d\mathbf{r} = \phi(\mathbf{b}) - \phi(\mathbf{a})
$$

Anta så at  $\mathcal C$  er en stykkevis glatt kurve satt sammen av de glatte delene  $C_1, C_2, \ldots, C_N$ , og la  $\mathbf{a} = \mathbf{a}_0, \mathbf{a}_1, \mathbf{a}_2, \ldots, \mathbf{a}_N = \mathbf{b}$  være start- og endepunktene til disse kurvene slik at  $\mathcal{C}_i$  starter i  $\mathbf{a}_{i-1}$  og ender i  $\mathbf{a}_i$ . Siden vi allerede har vist resultatet for glatte kurver, vet vi at

$$
\int_{\mathcal{C}_i} \nabla \phi \cdot d\mathbf{r} = \phi(\mathbf{a}_i) - \phi(\mathbf{a}_{i-1})
$$

Dermed er

$$
\int_{\mathcal{C}} \nabla \phi \cdot d\mathbf{r} = \int_{\mathcal{C}_1} \nabla \phi \cdot d\mathbf{r} + \int_{\mathcal{C}_2} \nabla \phi \cdot d\mathbf{r} + \dots + \int_{\mathcal{C}_N} \nabla \phi \cdot d\mathbf{r} =
$$
\n
$$
= (\phi(\mathbf{a}_1) - \phi(\mathbf{a}_0)) + (\phi(\mathbf{a}_2) - \phi(\mathbf{a}_1)) + \dots + (\phi(\mathbf{a}_N) - \phi(\mathbf{a}_{N-1})) =
$$
\n
$$
\phi(\mathbf{a}_N) - \phi(\mathbf{a}_0) = \phi(\mathbf{b}) - \phi(\mathbf{a})
$$

og setningen er bevist. ✷

Setningen ovenfor forteller oss at når vi integrerer en gradient fra et punkt a til et punkt b, så spiller det ingen rolle hvilken kurve  $\mathcal C$  vi følger; svaret blir alltid  $\phi(b) - \phi(a)$ . Vi sier at linjeintegralet  $\int_{\mathcal{C}} \nabla \phi \cdot d\mathbf{r}$  er uavhengig av veien. Spesielt ser vi at integralet langs en lukket kurve (dvs. en kurve som begynner og ender i samme punkt) alltid er 0.

**Eksempel 1:** Dersom vi deriverer skalarfeltet  $\phi(x, y, z) = yz^2e^x$ , får vi

$$
\mathbf{F}(x, y, z) = \nabla \phi(x, y, z) = yz^2 e^x \mathbf{i} + z^2 e^x \mathbf{j} + 2yz e^x \mathbf{k}
$$

Hvis C er kurven parametrisert ved

$$
\mathbf{r}(t) = t\,\mathbf{i} + 2e^{-t}\,\mathbf{j} + t^2\,\mathbf{k}, \quad t \in [0, 2]
$$

vet vi at

$$
\int_{\mathcal{C}} \mathbf{F} \cdot d\mathbf{r} = \phi(\mathbf{r}(2)) - \phi(\mathbf{r}(0)) = \phi(2, 2e^{-2}, 4) - \phi(0, 2, 0) =
$$

$$
= 2e^{-2} \cdot 4^2 \cdot e^2 - 2 \cdot 0^2 \cdot e^0 = 32
$$

Vi kan altså regne ut linjeintegralet uten å integrere.

La oss innføre litt terminologi.

**Definisjon 3.7.2** Dersom vektorfeltet **F** er lik gradienten til et skalarfelt  $\phi$ i et åpent område A (vi har altså  $\mathbf{F}(\mathbf{x}) = \nabla \phi(\mathbf{x})$  for alle  $\mathbf{x} \in A$ ), sier vi at **F** er konservativt i A, og vi kaller  $\phi$  en potensialfunksjon for **F** i A.

Bemerkning: Ordet "konservativt" innebærer ikke at feltene våre har en spesiell politisk overbevisning — som vi skal se i slutten av denne seksjonen, skyldes navnet at konservative kraftfelt bevarer (konserverer ) energi. Legg også merke til at potensialfunksjonene til et vektorfelt bare er definert opp til en konstant; er  $\phi$  en potensialfunksjon for **F**, er  $\phi + C$  det også.

To av de viktigste kreftene i naturen, gravitasjonskraft og elektrostatisk kraft, har samme matematiske form. Dersom kilden til kraften er plassert i origo, er kraften i punktet  $x \neq 0$  gitt ved

$$
\mathbf{F}(\mathbf{x}) = \frac{k}{|\mathbf{x}|^3} \mathbf{x}
$$

der k er en konstant. Det neste eksemplet viser at disse kreftene er konservative med potensialfunksjon

$$
\phi(\mathbf{x}) = -\frac{k}{|\mathbf{x}|}
$$

Eksempel 2: Dersom vi deriverer funksjonen

$$
\phi(\mathbf{x}) = -\frac{k}{|\mathbf{x}|} = -k(x_1^2 + x_2^2 + \dots + x_i^2 + \dots + x_n^2)^{-\frac{1}{2}}
$$

med hensyn på  $x_i$ , får vi

$$
\frac{\partial \phi}{\partial x_i} = -k(-\frac{1}{2})(x_1^2 + x_2^2 + \dots + x_i^2 + \dots + x_n^2)^{-\frac{3}{2}} 2x_i = \frac{k}{|\mathbf{x}|^3} x_i
$$

Dermed er

$$
\nabla \phi(\mathbf{x}) = \frac{k}{|\mathbf{x}|^3} (x_1, x_2, \dots, x_i, \dots, x_n) = \frac{k}{|\mathbf{x}|^3} \mathbf{x}
$$

akkurat som vi skulle vise. ♣

At de grunnleggende fysiske kreftene er konservative, har store konsekvenser. På den beregningsmessige siden vet vi nå at dersom en partikkel beveger seg fra punkt a til punkt b påvirket av en kraft  $\mathbf{F}(\mathbf{x}) = \frac{k}{|\mathbf{x}|^3} \mathbf{x}$ , så er arbeidet rett og slett gitt ved  $\phi(b) - \phi(a) = \frac{k}{|\mathbf{a}|} - \frac{k}{|\mathbf{b}|}$  $\frac{k}{|\mathbf{b}|}$ . Teoretisk sett er resultatet enda større og viktigere slik som vi skal se et eksempel på mot slutten av denne seksjonen.

Det er to viktige spørsmål vi nå må se på: Hvordan avgjør vi om et vektorfelt er konservativt, og hvordan finner vi i så fall en potensialfunksjon? Vi begynner med en nødvendig betingelse.

Setning 3.7.3 Anta at  $F(x) = (F_1(x), F_2(x), \ldots, F_n(x))$  er et vektorfelt med kontinuerlige partiellderiverte. Dersom  $\mathbf F$  er konservativt i et åpent område A, er

$$
\frac{\partial F_i}{\partial x_j}(\mathbf{x}) = \frac{\partial F_j}{\partial x_i}(\mathbf{x})
$$

for alle  $\mathbf{x} \in A$  og alle indekser i, j.

Bevis: Siden **F** er konservativt, finnes det en potensialfunksjon  $\phi$  slik at  $F_i = \frac{\partial \phi}{\partial x_i}$  $\frac{\partial \phi}{\partial x_i}$ . Dermed er

$$
\frac{\partial F_i}{\partial x_j}(\mathbf{x}) = \frac{\partial^2 \phi}{\partial x_j \partial x_i}
$$

Tilsvarende er

$$
\frac{\partial F_j}{\partial x_i}(\mathbf{x}) = \frac{\partial^2 \phi}{\partial x_i \partial x_j}
$$

Siden blandede partiellderiverte er like, følger setningen.

Legg merke til at setningen ovenfor ikke garanterer at det finnes en potensialfunksjon når betingelsene  $\frac{\partial F_i}{\partial x_j}(\mathbf{x}) = \frac{\partial F_j}{\partial x_i}(\mathbf{x})$  er oppfylt — alt den sier er at når disse betingelsene ikke er oppfylt, så kan feltet ikke være konservativt. I det neste eksemplet er betingelsene oppfylt (i alle punkter unntatt origo), men feltet er allikevel ikke konservativt.

Eksempel 3: Vi ser på feltet

$$
\mathbf{F}(x,y) = F_1(x,y)\,\mathbf{i} + F_2(x,y)\,\mathbf{j} = -\frac{y}{x^2 + y^2}\,\mathbf{i} + \frac{x}{x^2 + y^2}\,\mathbf{j}
$$

for  $(x, y) \neq (0, 0)$ . Regner vi ut de partiellderiverte, får vi

$$
\frac{\partial F_1}{\partial y} = \frac{y^2 - x^2}{(x^2 + y^2)^2}
$$

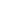

og

$$
\frac{\partial F_2}{\partial x} = \frac{y^2 - x^2}{(x^2 + y^2)^2}
$$

Betingelsene for de partiellderiverte er altså oppfylt, men feltet er likevel ikke konservativt i  $\mathbb{R}^2 \setminus \{0,0\}$ . For å vise dette, integrerer vi **F** en gang rundt enhetssirkelen. Dersom feltet var konservativt, ville dette integralet blitt 0 ifølge setning 3.7.1, men bruker vi parametriseringen

$$
\mathbf{r}(t) = \cos t \,\mathbf{i} + \sin t \,\mathbf{j} \quad t \in [0, 2\pi]
$$

får vi:

$$
\int_{\mathcal{C}} \mathbf{F} \cdot d\mathbf{r} = \int_{0}^{2\pi} (-\sin t \,\mathbf{i} + \cos t \,\mathbf{j}) \cdot (-\sin t \,\mathbf{i} + \cos t \,\mathbf{j}) \, dt = \int_{0}^{2\pi} 1 \, dt = 2\pi
$$

Dette viser at feltet ikke er konservativt i  $\mathbb{R}^2 \setminus \{0,0\}.$ 

Eksemplet ovenfor er ikke fullt så problematisk som man kanskje skulle tro. Vanskelighetene skyldes at vi har forsøkt å finne en potensialfunksjon på et område som inneholder et punkt (nemlig  $(0,0)$ ) der funksjonen ikke er definert. Det viser seg (men det er litt for vanskelig til at vi kan bevise det her) at dersom vi holder oss til åpne, sammenhengende områder ${\cal A}$ uten hull, så vil ${\bf F}$ ha en potensialfunksjon på  $A$  så sant betingelsene  $\frac{\partial F_i}{\partial x_j}({\bf x})=\frac{\partial F_j}{\partial x_i}({\bf x})$ er oppfylt for alle  $\mathbf{x} \in A$ .

Nest post på programmet er å studere hvordan man finner potensialfunksjoner når de eksisterer. Vi viser fremgangsmåten gjennom et eksempel:

Eksempel 4: Vi skal finne en potensialfunksjon til vektorfeltet

$$
\mathbf{F}(x, y, z) = (2xyz + y)\mathbf{i} + (x^2z + x)\mathbf{j} + (x^2y + 1)\mathbf{k}
$$

Det er lett å sjekke at  $\frac{\partial F_1}{\partial y} = \frac{\partial F_2}{\partial x}$ ,  $\frac{\partial F_1}{\partial z} = \frac{\partial F_3}{\partial x}$  og  $\frac{\partial F_2}{\partial z} = \frac{\partial F_3}{\partial y}$  overalt, så ifølge det vi nettopp har lært, har  $\bf{F}$  en potensialfunksjon  $\phi$ . Denne funksjonen må tilfredstille ∂φ

$$
\frac{\partial \phi}{\partial x} = F_1(x, y, z) = 2xyz + y
$$

$$
\frac{\partial \phi}{\partial y} = F_2(x, y, z) = x^2 z + x
$$

$$
\frac{\partial \phi}{\partial z} = F_3(x, y, z) = x^2 y + 1
$$

Integrerer vi den første av disse ligningene med henyn på  $x$ , ser vi at  $\phi$  må være på formen

$$
\phi(x, y, z) = x^2yz + xy + C_1(y, z)
$$

der  $C_1(y, z)$  er en funksjon som bare avhenger av y og z (en slik funksjon blir borte når vi deriverer mhp.  $x$ ). Integrerer vi den andre av ligningene med henyn på  $y$ , ser vi at  $\phi$  må være på formen

$$
\phi(x, y, z) = x^2yz + xy + C_2(x, z)
$$

der  $C_2(x, z)$  er en funksjon som bare avhenger av x og z. Integrerer vi den tredje av ligningene med henyn på z, ser vi at  $\phi$  må være på formen

$$
\phi(x, y, z) = x^2yz + z + C_3(x, y)
$$

der  $C_3(x, y)$  er en funksjon som bare avhenger av x og y. Samler vi sammen ledd fra hver av disse ligningene, ser vi at

$$
\phi(x, y, z) = x^2yz + xy + z
$$

tilfredsstiller alle kravene (det tilsvarer å velge  $C_1(y, z) = z$ ,  $C_2(x, z) = z$  og  $C_3(x, y) = xy$ . Det er lett å sjekke ved derivasjon at  $\phi$  er en potensialfunksjon til **.** 

Vi skal avslutte med et litt mer teoretisk eksempel. Dersom F er et konservativt kraftfelt med potensialfunksjon  $\phi$ , så kalles funksjonen  $E_p(\mathbf{x}) =$  $-\phi(\mathbf{x})$  den *potensielle energien* (det kan virke litt merkelig med minustegnet, men det er naturlig uifra fysiske betraktninger — man ønsker at energien skal være større dess mer "kraftfull" situasjonen er). Den totale energien til en funksjon er summen av potensiell og kinetisk energi; dersom en partikkel befinner seg i punktet x med hastighet v, er altså den totale energien  $E=-\phi(\mathbf{x})+\frac{1}{2}mv^2.$  Vi skal nå vise at når en partikkel beveger seg i et konservativt kraftfelt, er den totale energien bevart. Dette er et av de viktigste prinsippene i klassisk mekanikk..

Eksempel 5: Vi ser på en partikkel som beveger seg langs en kurve r:  $[a, b] \rightarrow \mathbb{R}^n$  i et kraftfelt **F**. I eksempel 2 i forrige seksjon så vi at det arbeidet kraften utfører på partikkelen, fører til en endring i den kinetiske energien

$$
W = \int_{\mathcal{C}} \mathbf{F} \cdot d\mathbf{r} = \frac{1}{2}mv(b)^{2} - \frac{1}{2}mv(a)^{2}
$$

Dersom kraften er konservativ  $(\mathbf{F} = \nabla \phi)$ , har vi i tillegg

$$
\int_{\mathcal{C}} \mathbf{F} \cdot d\mathbf{r} = \phi(\mathbf{r}(b)) - \phi(\mathbf{r}(a))
$$

Kombinerer vi disse ligningene, ser vi at

$$
-\phi(\mathbf{r}(b)) + \frac{1}{2}mv(b)^2 = -\phi(\mathbf{r}(a)) + \frac{1}{2}mv(a)^2
$$

Siden  $E_p(\mathbf{x}) = -\phi(\mathbf{x})$ , er dette det samme som

$$
E_p(\mathbf{r}(b)) + \frac{1}{2}mv(b)^2 = E_p(\mathbf{r}(a)) + \frac{1}{2}mv(a)^2
$$

som viser at energien er den samme før og etter bevegelsen.

# 3.8 Kjeglesnitt

I denne seksjonen skal vi se på en familie av kurver som dukker opp i mange sammenhenger — parabler, ellipser og hyperbler. Med et fellesnavn kalles disse kurvene kjeglesnitt fordi de fremkommer som snittkurver når man skjærer over en kjegle på skrå.

### Parabler

Vi starter med parablene som på mange måter er de enkleste kjeglesnittene. Tenk deg at du har en linje  $l$  og et punkt  $F$  i planet. Vi antar at punktet ikke ligger på linjen, og er på jakt etter de punktene  $P$  som ligger like langt fra l som fra F. Disse punktene danner en kurve, og denne kurven kaller vi parabelen med brennpunkt F og styrelinje l.

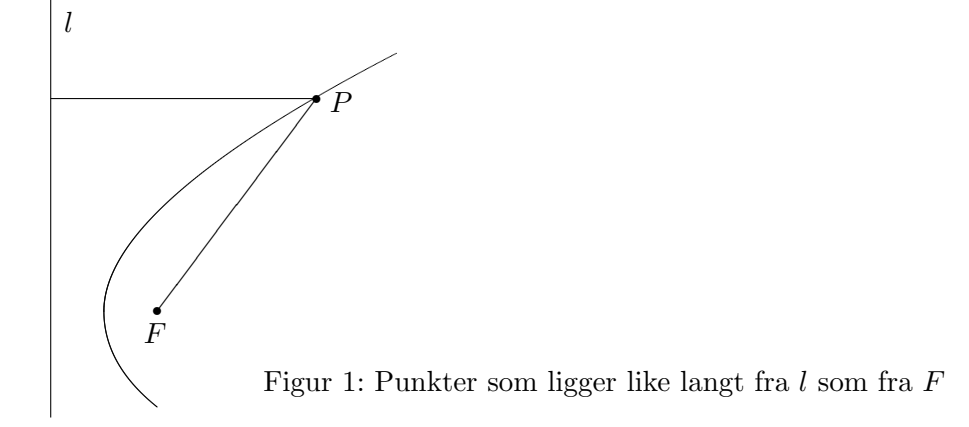

For å finne en ligning som beskriver kurven, legger vi inn et koordinatsystem som vist på figur 2 med x-akse gjennom  $F$  loddrett på  $l$ , og med y-akse midtveis mellom  $l$  og  $F$ . Kaller vi avstanden fra  $F$  til  $l$  for  $2a$ , vil  $F$ ha koordinater  $(a, 0)$  og l ha ligning  $x = -a$ . På figuren er avstanden fra l til P lik avstanden fra A til P, dvs.  $x + a$ . Ifølge Pythagoras er avstanden fra F til P lik  $\sqrt{(x-a)^2 + y^2}$ . Disse avstandene skal være like. dvs.

$$
x + a = \sqrt{(x - a)^2 + y^2}
$$

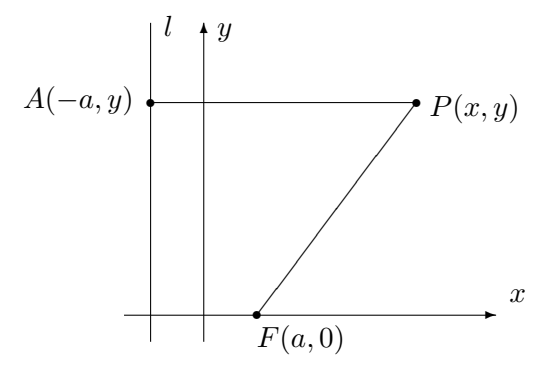

Figur 2: Ligningen for en parabel

Kvadrerer vi på begge sider, får vi

$$
(x+a)^2 = (x-a)^2 + y^2
$$

Ganger vi ut og forkorter, sitter vi igjen med

 $y^2 = 4ax$ 

Alle punkter på parabelen må altså tilfredsstille denne ligningen, og det er lett å sjekke at alle punkter som tilfredsstiller ligningen, ligger på parabelen (det har altså ikke kommet med noen "falske løsninger" når vi kvadrerte ligningen). Vi har dermed vist.

Setning 3.8.1 Parabelen med brennpunkt  $F(a, 0)$  og styrelinje  $x = -a$  har ligning  $y^2 = 4ax$ 

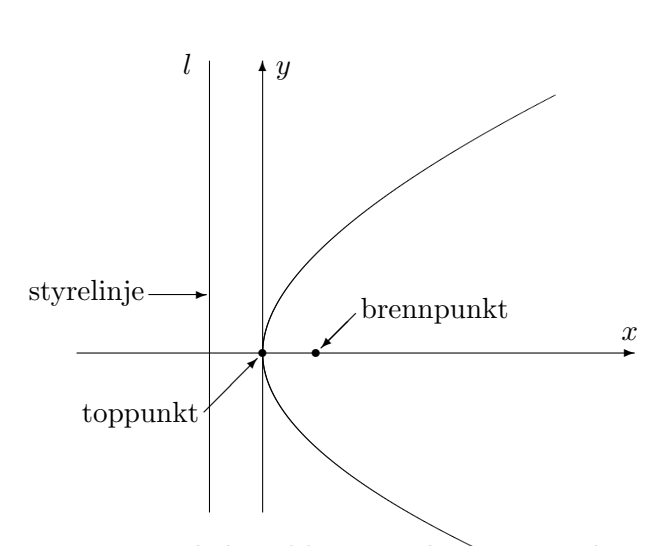

Figur 3: Parabel med brennpunkt og toppunkt

Punktet på parabelen som ligger nærmest styrelinjen, kaller vi for topp $punkt$  (selv om det ikke ligger på toppen!). Avstanden  $a$  fra brennpunktet til toppunktet kaller vi brennvidden til parabelen (se figur 3).

I de parablene vi hittil har sett på, ligger toppunktet i origo, men det går selvfølgelig an å flytte parabelen slik at toppunktet får en annen posisjon. Flytter vi topunktet til  $(m, n)$ , får parabelen ligning

$$
(y - n)^2 = 4a(x - m)
$$

Eksempel 1: Vis at ligningen

$$
y^2 + 4y - 8x + 20 = 0
$$

beskriver en parabel, og finn toppunkt og brennpunkt.

Vi fullfører først kvadratet:

$$
y^{2} + 4y - 8x + 20 = y^{2} + 4y + 4 - 4 - 8x + 20 = (y + 2)^{2} - 8x + 16
$$

Ligningen kan dermed skrives

$$
(y+2)^2 - 8x + 16 = 0 \Longleftrightarrow (y+2)^2 = 8(x-2)
$$

som beskriver en parabel med toppunkt (2, −2) og brennvidde 2. Brennpuntet ligger i  $(4, -2)$ .

For å få en parabel som vender den andre veien (dvs. med åpningen mot venstre), trenger vi et minustegn:

$$
y^2 = -4ax
$$

Bytter vi om rollene til  $x$  og  $y$ , dvs. at vi lar

$$
x^2 = 4ay,
$$

får vi en liggende parabel som i figur 4:

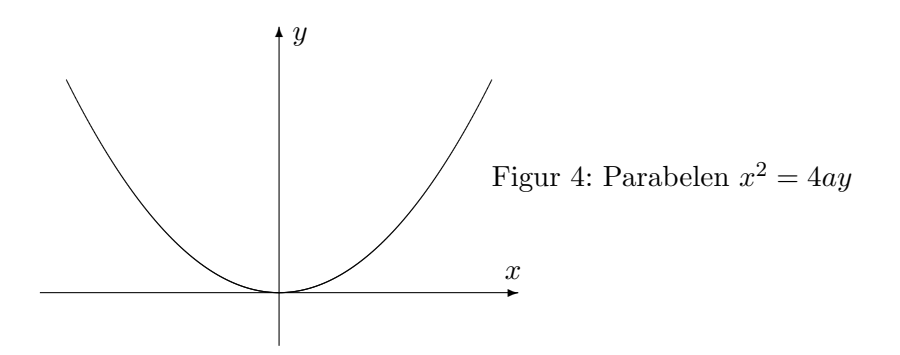

Vi skal nå se på en viktig egenskap ved parabler. Vi tenker oss at parabelen i figur 5 er belagt med speil på innsiden. Lysstråler kommer inn parallelt med aksen og reflekteres når de treffer parabelen. Det viser seg at alle lysstrålene da blir reflektert gjennom brennpunktet  $F$  (det er nettopp derfor det heter brennpunkt).

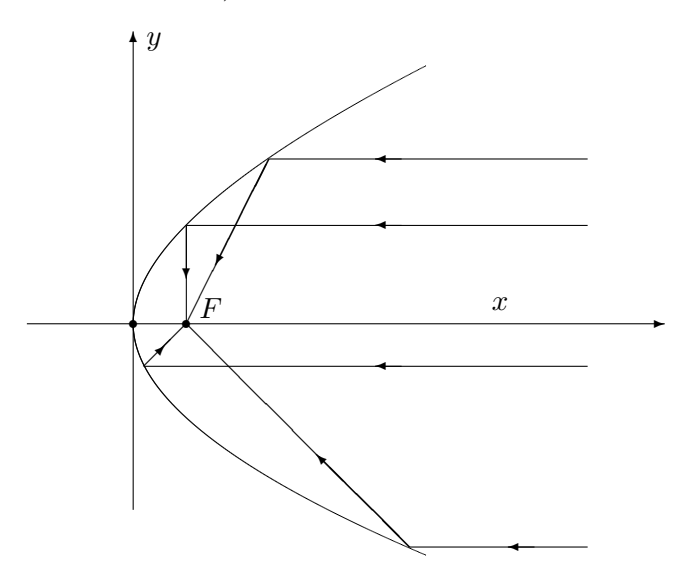

Figur 5: Lysstråler reflekteres gjennom brennpunktet

Refleksjonsegenskapen for parabler brukes i parabolantenner for å samle alle signalene som treffer parabelen i ett område. Egenskapen brukes også i billykter og lommelykter, men da i motsatt retning — plasserer man lyspæren i brennpunktet, vil det parabolske speilet reflektere alt lyset i samme retning.

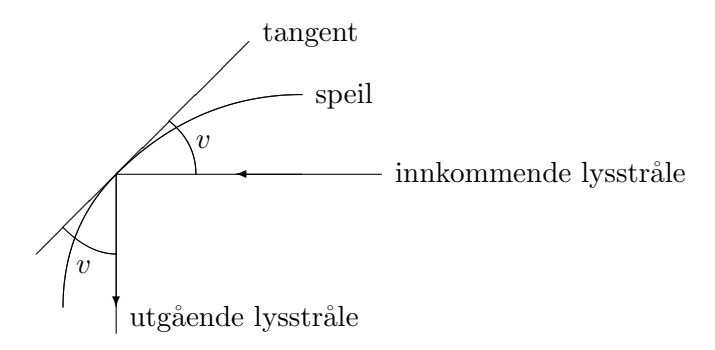

Figur 6: Vinkler ved refleksjon

For å bevise refleksjonsegenskapen trenger vi tre ingredienser.

1. Først litt fysikk: Når en lysstråle treffer et kurveformet speil, reflekteres det slik at den innkommende og utgående strålen danner samme vinkel v med tangenten se figur 6. (Du husker kanskje fra naturfagtimene at "innfallsvinkel er lik utfallsvinkel"?)

2. Så litt matematikk som ligner forbløffende: Anta at du har en linje  $l$ og to punkter  $P$  og  $Q$  på samme side av l. Den korteste veien fra  $P$  til  $Q$  via  $l$  er den som gjør vinklene  $v$  og  $w$  på figur 7 like.

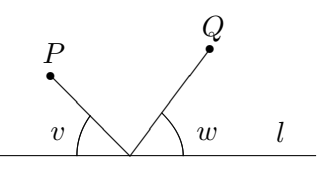

Figur 7: Korteste vei

Dette kan du vise både geometrisk og som et uoppstilt minimumsproblem (se Kalkulus, oppgave 7.1.18).

3. Vi vet at en parabel består av de punktene som har samme avstand til styrelinjen som til brennpunktet. Punktene som ligger utenfor parabelen har kortere vei til styrelinjen enn til brennpunktet, mens de som ligger inni parabelen har kortest vei til brennpunktet. Dette er intuitivt ganske opplagt, men kan du bevise det?

Vi er nå klare til å bevise refleksjonsegenskapen.

Setning 3.8.2 (Refleksjonsegenskap for parabler) Enhver stråle som kommer inn parallelt med aksen til en parabel, reflekteres gjennom brennpunktet.

Bevis:

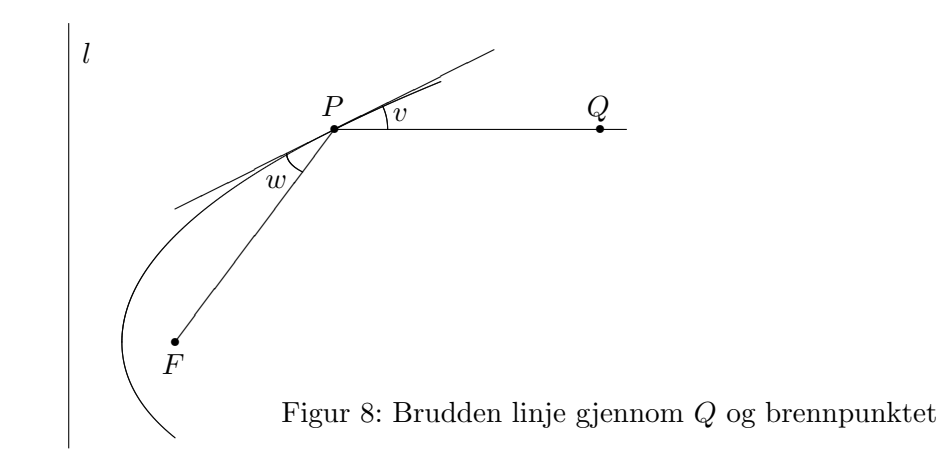

På figur 8 har vi tegnet en brudden linje som begynner parallelt med aksen, går gjennom et punkt  $Q$ , treffer parabelen i  $P$  og fortsetter til brennpunktet  $F.$  For å vise at dette er veien en stråle vil følge, må vi ifølge punkt 1 ovenfor vise at vinklene v og w er like. Ifølge punkt 2 ovenfor er det tilfellet dersom P er det punktet på tangenten som gjør den samlede veien  $|QP| + |PF|$ minst mulig.

 $På$  figur 9 har vi tegnet inn et annet punkt T på tangenten. Vår oppgave er å vise at  $|QT|+|TF| > |QP|+|PF|$ . Som hjelp har vi tegnet inn punktet A der strålen hadde truffet styrelinjen om den ikke var blitt reflektert. Vi har også tegnet inn punktet  $B$  som ligger på styrelinjen i samme høyde som T.

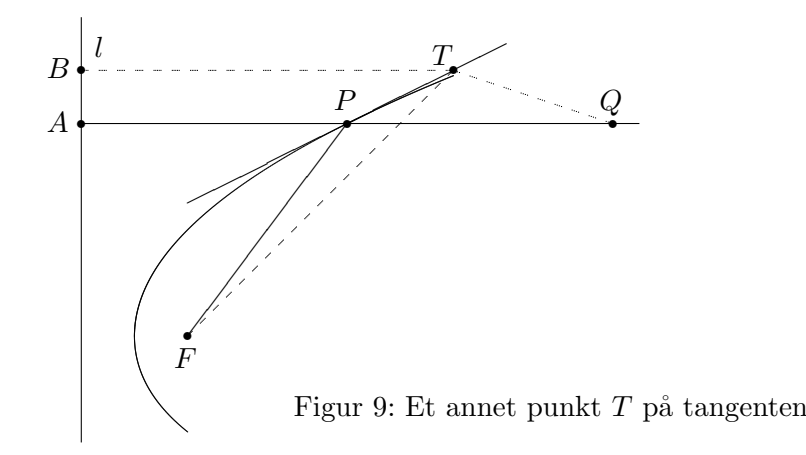

Per definisjon av parabel er  $|AP| = |PF|$ , og følgelig er  $|QP| + |PF| = |QA|$ . Siden T ligger på utsiden av parabelen, er  $|BT| < |TF|$  ifølge punkt 3 ovenfor. Det betyr at  $|QT|+|TF|>|QT|+|TB|$ . Men  $|QT|+|TB|$  er åpenbart større enn  $|QA|$  siden  $QA$  er den korteste veien fra Q til linjen l. Kombinerer vi disse resultatene, får vi

$$
|QP| + |PF| = |QA| < |QT| + |TB| < |QT| + |TF|
$$

som er det vi måtte vise.  $\Box$ 

Vi skal senere i denne seksjonen se på lignende refleksjonsegenskaper for ellipser og hyperbler.

### Ellipser

Anta at vi har to punkter  $F_1$  og  $F_2$  i planet. Vi ser på alle punkter P slik at summen av avstandene  $|PF_1|$  og  $|PF_2|$  er lik et fast tall 2a (for at det skal finnes slike punkter må 2a være større enn avstanden mellom  $F_1$  og  $F_2$ ). Samlingen av alle disse punktene kalles *ellipsen med brennpunkter*  $F_1$  og  $F_2$ og store halvakse a. Du kan tegne ellipsen ved å ta en hyssing med lengde 2a, feste endene med tegnestift i punktene  $F_1$  og  $F_2$ , dra hyssingen stram med spissen av en blyant og så føre blyanten rundt på papiret mens du hele tiden holder hyssingen stram.

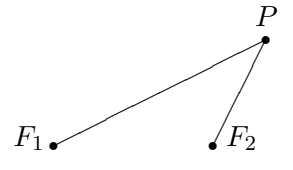

Figur 10: Definisjon av ellipse

Figur 11 viser en fullt tegnet ellipse. Avstanden fra sentrum i ellipsen til brennpunktene kalles for brennvidden og betegnes gjerne med c, mens √  $b = \sqrt{a^2 - c^2}$  kalles den lille halvaksen. En ellipse ser ut som en flatklemt sirkel, og grunnen til at man kaller  $a$  og  $b$  for henholdsvis store og lille halvakse, ser du på figuren; a er den lengste avstanden fra sentrum til et punkt på ellipsen, og b er den korteste avstanden fra sentrum til et punkt på ellipsen.

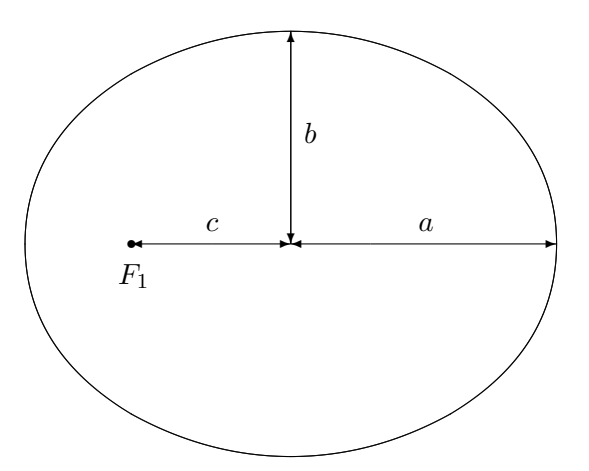

Figur 11: Ellipse med halvakser og brennvidde

For å finne en formel for ellipsen vår legger vi inn et koordinatsystem med origo i sentrum av ellipsen, x-aksen langs store halvakse, og  $y$ -aksen langs lille halvakse (se figur 12).

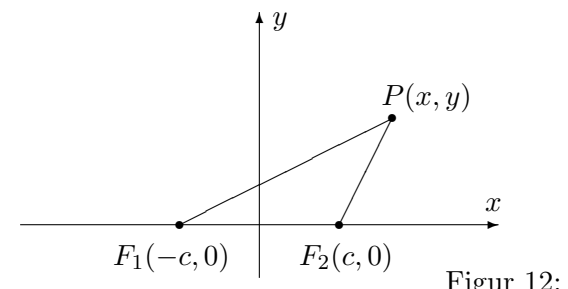

Figur 12: Ligning for en ellipse

Vi ser at  $|PF_1| = \sqrt{(x + c)^2 + y^2}$  og  $|PF_2| = \sqrt{(x - c)^2 + y^2}$ . Punktet P

ligger altså på ellipsen dersom

$$
\sqrt{(x+c)^2 + y^2} + \sqrt{(x-c)^2 + y^2} = 2a
$$

For å forenkle uttrykket fører vi den ene kvadratroten over på den andre siden og kvadrerer:

$$
\left(\sqrt{(x+c)^2 + y^2}\right)^2 = \left(2a - \sqrt{(x-c)^2 + y^2}\right)^2
$$

Dette gir først

$$
(x + c)2 + y2 = 4a2 - 4a\sqrt{(x - c)2 + y2} + (x - c)2 + y2
$$

men multpliserer vi ut parentesene og forkorter, sitter vi igjen med

$$
a^{2} - cx = a\sqrt{(x - c)^{2} + y^{2}}
$$

Vi kvadrerer en gang til:

$$
a^4 - 2a^2cx + c^2x^2 = a^2(x - c)^2 + a^2y^2
$$

Rydder vi opp og forkorter, sitter vi igjen med

$$
(a2 - c2)x2 + a2y2 = a2(a2 - c2)
$$

Siden  $b^2 = a^2 - c^2$ , kan dette skrives

$$
b^2x^2 + a^2y^2 = a^2b^2
$$

Til slutt deler vi med  $a^2b^2$  og får

$$
\frac{x^2}{a^2} + \frac{y^2}{b^2} = 1
$$

Vi har dermed vist at alle punktene som ligger på ellipsen tilfredsstiller ligningen  $\frac{x^2}{a^2}$  $rac{x^2}{a^2} + \frac{y^2}{b^2}$  $\frac{y^2}{b^2} = 1$ , og det viser seg også at de punktene som tilfredsstiller denne ligningen, faktisk ligger på ellipsen (kvadreringene våre har altså ikke ført til falske løsninger).

I utregningene ovenfor er  $a > b$  (fordi b er definert som  $\sqrt{a^2 - c^2}$ ), men ligningen  $\frac{x^2}{a^2}$  $rac{x^2}{a^2} + \frac{y^2}{b^2}$  $\frac{y^2}{b^2} = 1$  gir også mening når b er større enn a. Den fremstiller da en ellipse der x- og y-aksen har byttet roller — den store halvaksen har nå lengde  $b$  og ligger langs  $y$ -aksen, mens den lille halvaksen har lengde  $a$  og ligger langs x-aksen. Brennpunktene ligger på y-aksen i posisjonene  $(0, c)$  og  $(-c, 0)$  der  $c = \sqrt{b^2 - a^2}$ . Figur 13 viser en ellipse av denne typen.

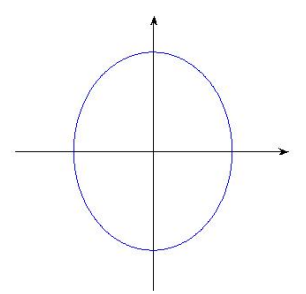

Figur 13: En ellipse  $\frac{x^2}{a^2}$  $rac{x^2}{a^2} + \frac{y^2}{b^2}$  $\frac{y^2}{b^2} = 1$  der  $b > a$ 

La oss oppsummere resultatene våre:

Setning 3.8.3 Ligningen

$$
\frac{x^2}{a^2} + \frac{y^2}{b^2} = 1
$$

fremstiller en ellipse med sentrum i origo og halvakser a og b. Dersom  $a > b$ , er brennpunktene  $(c, 0)$  og  $(-c, 0)$  der  $c = \sqrt{a^2 - b^2}$ . Dersom  $a < b$ , er brennpunktene  $(0, c)$  og  $(0, -c)$  der  $c =$  $\mathcal{C}_{\mathcal{A}}$  $b^2 - a^2$ . Dersom  $a = b$  er ellipsen en sirkel med radius  $r = a = b$ . Brennpunktene faller da sammen og ligger i sentrum av sirkelen.

En ellipse kan selvfølgelig ha sentrum andre steder enn origo. Ligningen

$$
\frac{(x-m)^2}{a^2} + \frac{(y-n)^2}{b^2} = 1
$$

fremstiller en ellipse med sentrum i punktet  $(m, n)$  og halvakser a, b.

Eksempel 2: Vi skal vise at ligningen

$$
9x^2 + 4y^2 - 36x + 24y + 36 = 0
$$

fremstiller en ellipse, og finne setrum, halvakser og brennpunkter.

Planen er å skrive ligningen på formen  $\frac{(x-m)^2}{a^2}$  $\frac{(-m)^2}{a^2} + \frac{(y-n)^2}{b^2}$  $\frac{(-n)^2}{b^2} = 1$  slik at vi kan lese av sentrum og halvakser. Vi begynner med å gjøre kvadratene i  $x$  og  $y$ fullstendige:

$$
9x^2 + 4y^2 - 36x + 24y + 36 = 9x^2 - 36x + 4y^2 + 24y + 36 =
$$
  
= 9(x<sup>2</sup>-4x)+4(y<sup>2</sup>+6y)+36 = 9(x<sup>2</sup>-4x+4)-36+4(y<sup>2</sup>+6y+9)-36+36 =  
= 9(x-2)<sup>2</sup> + 4(y+3)<sup>2</sup> - 36

Ligningen kan dermed skrives

$$
9(x-2)^2 + 4(y+3)^2 = 36
$$

For å få det ønskede ett-tallet på høyresiden, deler vi med 36:

$$
\frac{(x-2)^2}{4} + \frac{(y+3)^2}{9} = 1
$$

Denne ligningen kan også skrives

$$
\frac{(x-2)^2}{2^2} + \frac{(y+3)^2}{3^2} = 1
$$

og dermed ser vi at vi har en ellipse med sentrum i (2, −3) med halvakser  $a = 2, b = 3$ . Siden b er den største halvaksen, blir brennvidden  $c = \sqrt{b^2 - a^2} = \sqrt{3^2 - 2^2} = \sqrt{5}$ . Brennpunktene ligger dermed i punktene  $c = \sqrt{b^2 - a^2} = \sqrt{b^2 - 2^2} = \sqrt{b}$ . Fremhpunktene ingger dermed i punktene  $F_1(2, -3 - \sqrt{5})$  og  $F_2(2, -3 + \sqrt{5})$  (husk at den store halvaksen er parallell med  $y$ -aksen).

Det er ikke vanskelig å parametrisere en ellipse. Ved å sette inn i ligningen  $(x-m)^2$  $\frac{(m-n)^2}{a^2} + \frac{(y-n)^2}{b^2}$  $\frac{(-n)^2}{b^2} = 1$  ser du at

 $\mathbf{r}(t) = (m + a \cos t) \mathbf{i} + (n + b \sin t) \mathbf{j}$   $t \in [0, 2\pi]$ 

er en parametrisering av ellipsen med sentrum i  $(m, n)$  og halvakser a og b.

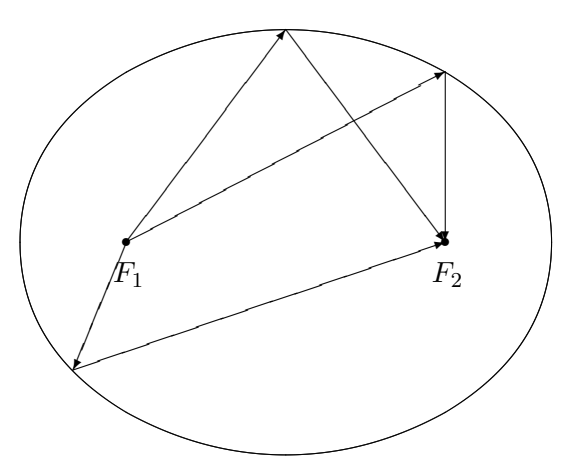

Figur 14: Refleksjonsegenskapen for ellipser

Figur 14 viser refleksjonsegenskapen til ellipser; en stråle som starter i det ene brennpunktet, reflekteres gjennom det andre brennpunktet. Du kan oppleve dette prinsippet i praksis i enkelte ovale rom (f.eks. "Whispering Gallery" i St. Paul's Cathedral i London); en lavmælt samtale nær det ene brennpunktet, oppfattes tydelig i nærheten av det andre brennpunktet mange meter unna. Har du et fat eller en kjele som er (tilnærmet) ellipseformet, kan du eksperimentere med refleksjonsegenskapen. Hvis du fyller litt vann i bunnen og slipper en dråpe i det ene brennpunktet, vil du få en bølge som brer seg utover til den treffer kanten, og så samles i det andre brennpunktet.

Beviset for refleksjonsegenskapen for ellipser er enklere enn beviset for refleksjonsegenskapen for parabler, men bygger på den samme ideen. I tillegg til det vi allerede vet (det kan være lurt å repetere de tre punktene om refleksjon som vi skrev opp da vi gjennomgikk parabelen), trenger vi en observasjon til: Ellipsen med brennpunkter  $F_1$  og  $F_2$  og store halvakse a, består av de punktene P slik at den samlede avstandene fra P til brennpunktene er nøyaktig 2a, dvs:

$$
|PF_1| + |PF_2| = 2a
$$

De punktene som ligger på utsiden av ellipsen, har en samlet avstand som er større en 2a, mens de som ligger på innsiden av ellipsen har en samlet avstand som er mindre enn 2a (dette virker intuitivt rimelig, men kan du bevise det?)

Setning 3.8.4 (Refleksjonsegenskapen for ellipser) En stråle som går ut fra det ene brennpunktet til en ellipse, reflekteres gjennom det andre.

Bevis: På figur 15 har vi tegnet den brudne linjen fra det ene brennpunktet  $F_1$ , via et punkt P på ellipsen til det andre brennpunktet  $F_2$ . For å vise at dette er veien en lysstråle vil følge, må vi vise at vinklene  $v$  og  $w$  er like store. Det er tilfellet dersom  $P$  er det punktet på tangenten som har minst samlet avstand til  $F_1$  og  $F_2$ , men det er opplagt — alle andre punkter på tangenten ligger utenfor ellipsen, og har derfor en samlet avstand som er større enn  $2a$ .

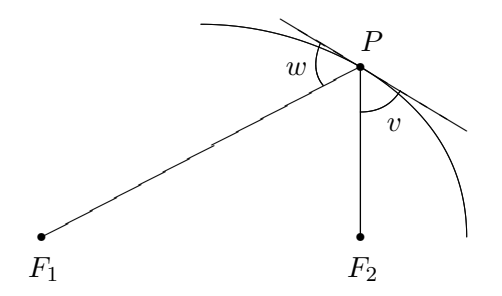

Figur 15: Refleksjonsegenkapen for ellipse

Ellipser har forskjellig form, noen er langstrakte, mens andre er nesten sirkelformede. Eksentrisiteten er et tradisjonelt mål på hvor langstrakt en ellipse er. Den er definert ved

$$
e = \frac{\text{brennvidden}}{\text{store halvakse}} = \frac{c}{a}
$$

En sirkel har eksentrisitet 0, mens en svært langstrakt ellipse har en eksentrisitet tett oppunder 1.

### Hyperbler

Vi skal nå se på den siste klassen av kjeglesnitt — hyperbler. Definisjonen ligner på definisjonen til ellipser, men vi bruker differenser istedenfor summer.

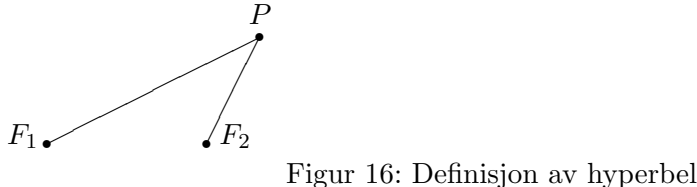

Vi starter med to punkter  $F_1$  og  $F_2$  i planet, og ser på alle punkter  $P$ slik at avstandene  $|PF_1|$  og  $|PF_2|$  har en fast differense. Kaller vi denne differensen  $2a$ , er vi altså interessert i alle punkter  $P$  slik at

$$
|PF_1| - |PF_2| = \pm 2a
$$

(vi skriver  $\pm$  foran 2a siden vi ikke er interessert i hviken av avstandene som er størst, bare at differensen mellom den største og den minste er 2a).

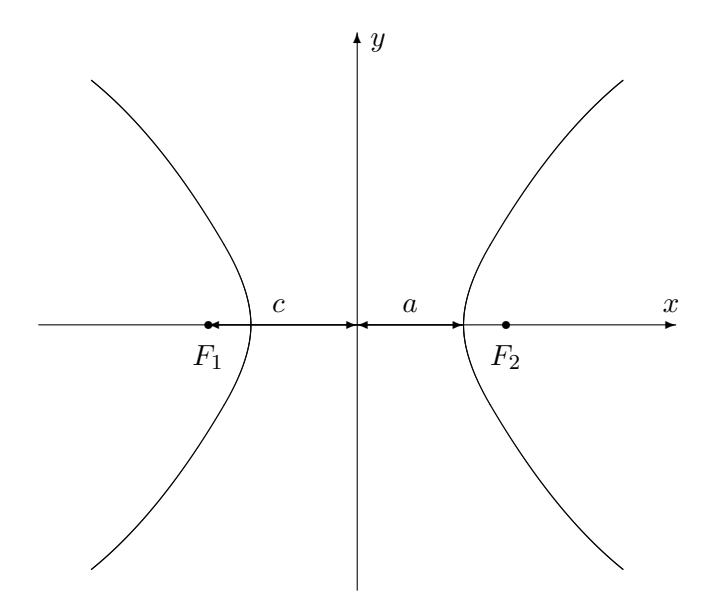

Figur 17: Hyperbel med halvakse og brennvidde

Som figur 17 viser, er en hyperbel ikke en sammenhengende kurve, men består av to deler. Den høyre av disse hyperbelgrenene består av de punktene P der

$$
|PF_1| - |PF_2| = 2a
$$

mens den venstre består av de punktene  $P$  der

$$
|PF_1| - |PF_2| = -2a
$$

#### 3.8. KJEGLESNITT 69

Vi kaller  $a$  for *halvaksen*. På figuren er  $a$  avstanden fra sentrum i hyperbelen til "snuten" av hver av hyperbelgrenene. Som for ellipsen er brennvidden c avstanden fra sentrum til brennpunktene. For hyperbler er  $c > a$ , og vi definerer hjelpestørrelsen  $b = \sqrt{c^2 - a^2}$  som ikke har noen umiddelbar geometrisk tolkning, men som likevel spiller en viktig rolle.

For å finne formelen til en hyperbel, legger vi inn et kordinatsystem som vist på figur 18.

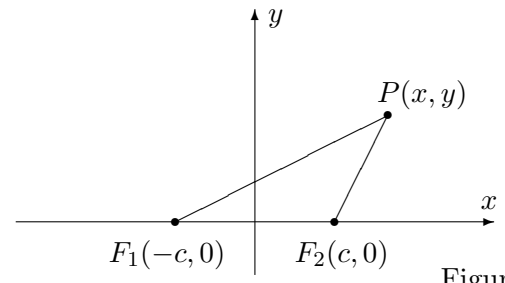

Figur 18: Ligning for en hyperbel

Vi ser at  $|PF_1| = \sqrt{(x + c)^2 + y^2}$  og  $|PF_2| = \sqrt{(x - c)^2 + y^2}$ . Punktet P ligger altså på hyperbelen dersom

$$
\sqrt{(x+c)^2 + y^2} - \sqrt{(x-c)^2 + y^2} = \pm 2a
$$

Akkurat som for ellipsen kan vi forenkle dette uttrykket ved å føre den ene kvadratroten over på den andre siden og kvadrere:

$$
\left(\sqrt{(x+c)^2 + y^2}\right)^2 = \left(\pm 2a + \sqrt{(x-c)^2 + y^2}\right)^2
$$

Dette gir først

$$
(x + c)2 + y2 = 4a2 \pm 4a\sqrt{(x - c)2 + y2} + (x - c)2 + y2
$$

men multipliserer vi ut parentesene og forkorter, sitter vi igjen med

$$
a^2 - cx = \mp a\sqrt{(x-c)^2 + y^2}
$$

Vi kvadrerer en gang til:

$$
a^4 - 2a^2cx + c^2x^2 = a^2(x - c)^2 + a^2y^2
$$

Rydder vi opp og forkorter, sitter vi igjen med

$$
(a2 - c2)x2 + a2y2 = a2(a2 - c2)
$$

Siden  $b^2 = c^2 - a^2$ , kan dette skrives

$$
-b^2x^2 + a^2y^2 = -a^2b^2
$$

Til slutt deler vi med  $-a^2b^2$  og får

$$
\frac{x^2}{a^2} - \frac{y^2}{b^2} = 1
$$

Vi har dermed vist at alle punktene på hyperbelen tilfredstiller ligningen  $x^2$  $rac{x^2}{a^2} - \frac{y^2}{b^2}$  $\frac{y^2}{b^2} = 1$ , og det viser seg også at de punktene som tilfredsstiller denne ligningen, faktisk ligger på hyperbelen (kvadreringene våre har altså ikke ført til falske løsninger).

Dersom vi plasserer minustegnet foran  $x$ -leddet istedenfor  $y$ -leddet, altså  $y^2$  $\frac{y^2}{b^2} - \frac{x^2}{a^2}$  $\frac{x^2}{a^2} = 1$ , så fremstiller ligningen fortsatt en hyperbel, men nå har  $x$ - og  $y$ -aksen byttet roller. Det er  $b$  som er halvaksen, brennpunktene ligger på y-aksen i posisjonene  $(0, -c)$  og  $(0, c)$ , og hyperbelen "ligger" istedenfor å stå slik figur 19 viser.

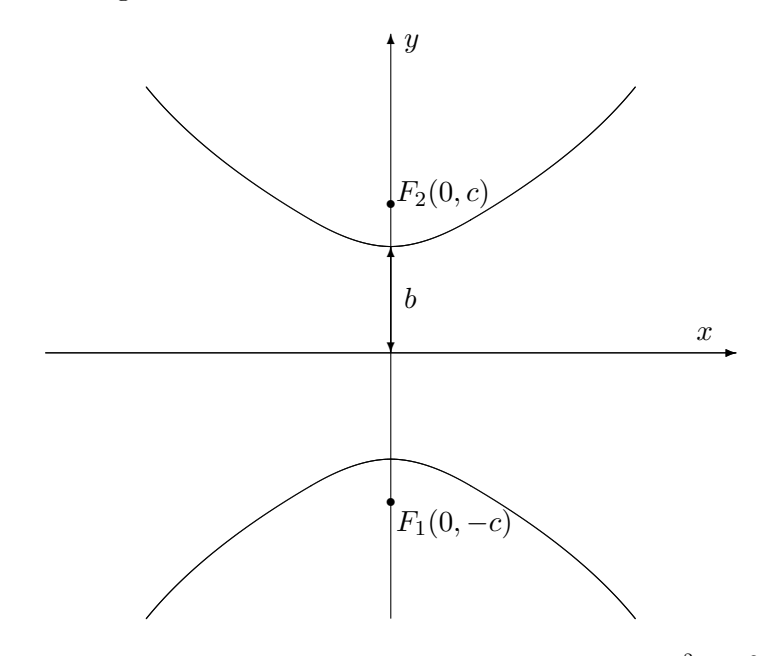

Figur 19: Hyperbel med ligning  $\frac{y^2}{h^2}$  $\frac{y^2}{b^2} - \frac{x^2}{a^2}$  $\frac{x^2}{a^2} = 1$ 

La oss oppsummere resultatene våre så langt.

Setning 3.8.5 Ligningen

$$
\frac{x^2}{a^2} - \frac{y^2}{b^2} = 1
$$

fremstiller en hyperbel med halvakse a og med brennpunkter i  $(-c, 0)$  og  $(c, 0)$  $der c = \sqrt{a^2 + b^2}$ . Ligningen

$$
\frac{y^2}{b^2} - \frac{x^2}{a^2} = 1
$$

fremstiller en hyperbel med halvakse b og med brennpunkter i  $(0, -c)$  og  $(0, c)$ .

### 3.8. KJEGLESNITT 71

Også hyperbler kan ha sentrum andre steder enn i origo. Ligningene

$$
\frac{(x-m)^2}{a^2} - \frac{(y-n)^2}{b^2} = 1
$$

og

$$
\frac{(y-n)^2}{b^2} - \frac{(x-m)^2}{a^2} = 1
$$

fremstiller hyperbler med sentrum i  $(m, n)$ .

Eksempel 3: Vi skal vise at ligningen

$$
-3x^2 + 4y^2 + 6x + 32y + 49 = 0
$$

fremstiller en hyperbel, og finne sentrum og brennpunkter.

Akkurat som for ellipsen og parabelen fullfører vi kvadratene og forsøker å bringe ligningen over på en av standardformene ovenfor. Vi har:

$$
-3x^2 + 4y^2 + 6x + 32y + 49 = -3x^2 + 6x + 4y^2 + 32y + 49 =
$$
  

$$
-3(x^2 - 2x) + 4(y^2 + 8y) + 49 = -3(x^2 - 2x + 1) + 3 + 4(y^2 + 8y + 16) - 64 + 49 =
$$
  

$$
= -3(x - 1)^2 + 4(y + 4)^2 - 12
$$

Ligningen vår kan altså skrives

$$
-3(x-1)^2 + 4(y+4)^2 = 12
$$

og deler vi på 12, får vi

$$
-\frac{(x-1)^2}{4} + \frac{(y+4)^2}{3} = 1
$$

Dette er det samme som

$$
\frac{(y+4)^2}{(\sqrt{3})^2} - \frac{(x-1)^2}{2^2} = 1
$$

Dette er ligningen til en hyperbel med sentrum i  $(1, -4)$ , med  $a = 2$  og  $b =$ √ 3. Brennvidden er  $c =$ √  $\sqrt{a^2+b^2} = \sqrt{2^2+(\sqrt{3})^2} =$  $^{\prime}$  , 7. Siden aksen √ til parabelen er parallell med y-aksen, ligger brennpunktene i  $(1, -4 - \sqrt{7})$ og  $(1, -4 + \sqrt{7})$ .  $(7)$ .

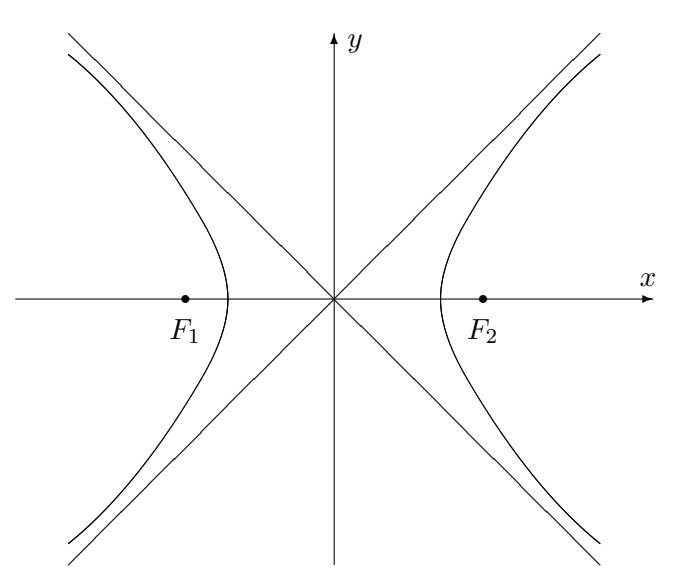

Figur 20: Hyperbel med asymptoter

Asymptoter er et viktig hjelpemiddel når vi skal tegne hyperbler (se figur 20). Det viser seg at hyperblene  $\frac{(x-m)^2}{a^2}$  $\frac{(m-n)^2}{a^2} - \frac{(y-n)^2}{b^2}$  $\frac{(-n)^2}{b^2} = 1$  og  $\frac{(y-n)^2}{b^2}$  $\frac{(m-n)^2}{b^2} - \frac{(x-m)^2}{a^2}$  $\frac{-m}{a^2} = 1$ har de samme asymptotene.

Setning 3.8.6 Hyperblene  $\frac{(x-m)^2}{a^2}$  $\frac{(m-n)^2}{a^2} - \frac{(y-n)^2}{b^2}$  $\frac{(-n)^2}{b^2} = 1$  og  $\frac{(y-n)^2}{b^2}$  $\frac{(m-n)^2}{b^2} - \frac{(x-m)^2}{a^2}$  $\frac{(-m)^2}{a^2} = 1$  har asymptotene b (∫.

$$
y - n = \pm \frac{b}{a}(x - m)
$$

 $n\r{a}r x \rightarrow \pm \infty$ .

Bevis: For at ikke regningene skal bli altfor uoversiktelig, nøyer vi oss med å vise at  $y = \frac{b}{a}$  $\frac{b}{a}x$  er en asymptote for hyperbelen  $\frac{x^2}{a^2}$  $rac{x^2}{a^2} - \frac{y^2}{b^2}$  $\frac{y^2}{b^2} = 1$  når  $x \to \infty$ :

Løser vi ligningen  $\frac{x^2}{a^2}$  $rac{x^2}{a^2} - \frac{y^2}{b^2}$  $\frac{y^2}{b^2} = 1$  med hensyn på  $y$ , får vi

$$
y = \pm \frac{b}{a} \sqrt{x^2 - a^2}
$$

Siden vi åpenbart er interessert i den positive delen, må vi vise at

$$
\lim_{x \to \infty} \left( \frac{b}{a} \sqrt{x^2 - a^2} - \frac{b}{a} x \right) = 0
$$

Bruker vi trikset med å gange med den konjugerte over og under brøkstreken, får vi  $\overline{1}$ 

$$
\lim_{x \to \infty} \left( \frac{b}{a} \sqrt{x^2 - a^2} - \frac{b}{a} x \right) = \frac{b}{a} \lim_{x \to \infty} \left( \sqrt{x^2 - a^2} - x \right) =
$$

$$
= \frac{b}{a} \lim_{x \to \infty} \frac{\left( \sqrt{x^2 - a^2} - x \right) \left( \sqrt{x^2 - a^2} + x \right)}{\sqrt{x^2 - a^2} + x} =
$$
$$
= \frac{b}{a} \lim_{x \to \infty} \frac{-a^2}{\sqrt{x^2 - a^2} + x} = 0
$$

Vi tar med et eksempel.

Eksempel 4: Finn asymptotene til hyperbelen

$$
\frac{(x-3)^2}{3^2} - \frac{(y+4)^2}{4^2} = 1
$$

Formelen ovenfor sier at asymptotene er

$$
y + 4 = \pm \frac{4}{3}(x - 3)
$$

Tar vi de to fortegnene hver for seg, får vi

$$
y = \frac{4}{3}x - 8
$$

$$
y = -\frac{4}{3}x
$$

og

Akkurat som de andre kjeglesnittene har hyperbelen en refleksjonsegenskap. Den er ikke så mye brukt som refleksjonsegenskapene til parabelen og ellipsen, men for ordens skyld tar vi den med (uten bevis).

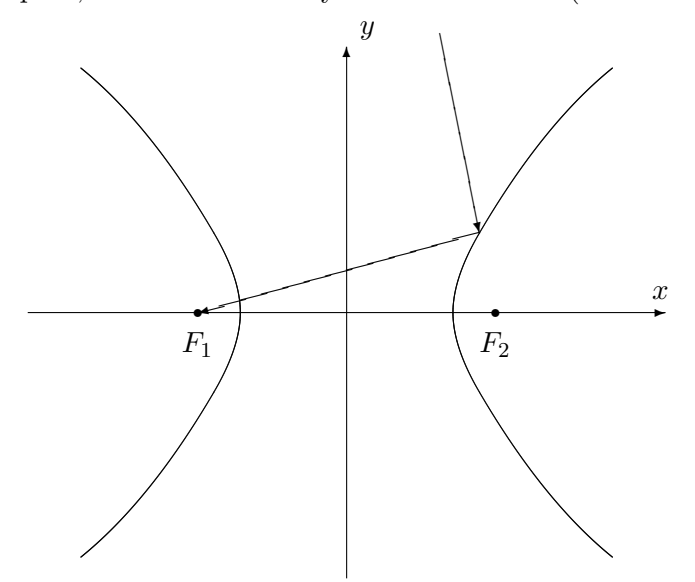

Figur 21: Refleksjonsegenskapen for hyperbler

 $\Box$ 

♣

Setning 3.8.7 En stråle som kommer fra utsiden av en hyperbel med retning mot det ene brennpunktet, reflekteres i retning av det andre brennpunktet (se figur 21).

La oss helt til slutt ta med et par ord om parametrisering. Hyperbelen  $(x-m)^2$  $\frac{(-m)^2}{a^2} - \frac{(y-n)^2}{b^2}$  $\frac{-n}{b^2} = 1$  kan parametriseres ved

$$
\mathbf{r}(t) = (m + a\cosh t)\,\mathbf{i} + (n + b\sinh t)\,\mathbf{j}
$$

der

$$
\cosh t = \frac{e^t + e^{-t}}{2}
$$

og

$$
\sinh t = \frac{e^t - e^{-t}}{2}
$$

er henholdsvis hyperbolsk sinus og cosinus (se seksjon 7.7 i Kalkulus). Du kan sjekke dette ved å bruke at

$$
\cosh^2 t - \sinh^2 t = 1
$$

# 3.9 Grafisk fremstilling av skalarfelt

I kapittel 2 studerte vi funksjoner fra  $\mathbb{R}^n$  til  $\mathbb{R}^m$ . Generelt er det ikke mulig å fremstille slike funksjoner grafisk på en realistisk måte, og vi nøyde oss derfor med stiliserte figurer av typen nedenfor.

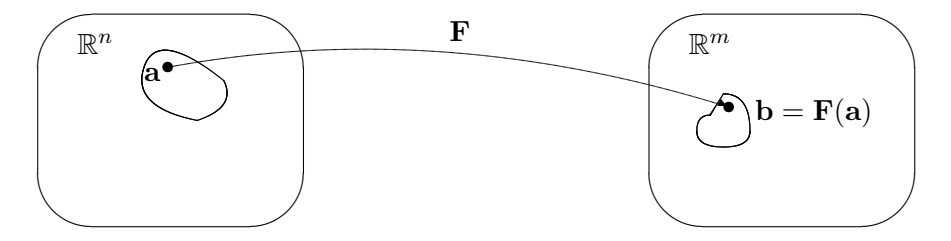

Figur 1: Funksjon **F** fra  $\mathbb{R}^n$  til  $\mathbb{R}^m$ 

Det finnes imidlertid tilfeller der man kan gi gode grafiske fremstillinger av funksjoner av flere variable, og det er dette som er temaet for denne og den neste seksjonen. Før vi setter igang for alvor, tar vi med en liten forsvarstale for hvorfor det fortsatt er lurt å lære seg å tegne grafer for hånd til tross for det finnes både lommeregnere og dataprogrammer (slik som MATLAB) som gir flotte grafiske fremstillinger. Det er tre momenter vi vil trekke frem:

• En tredimensjonal graf kan være vanskelige å tolke, spesielt når deler av grafen skjuler seg bak andre deler. Det kan også være vanskelig å finne det riktige vinduet; bruker man gal målestokk eller fokuserer på feil sted, risikerer man å gå glipp av de interessante detaljene. Lager du grafene for hånd, blir du ofte ledet til stedene der det interessante skjer. Det viser seg også ofte at en litt karikert håndtegning er lettere å forstå enn en eksakt datautskrift — akkurat som en god karikaturtegning ofte sier mer om en politiker enn det et offisielt fotografi gjør.

- Ofte er vi ikke bare interessert i å vite hvordan en funksjon ser ut  $$ vi vil også vite *hvorfor* den ser ut som den gjør. Når vi analyserer en funksjon matematisk, får vi en helt annen forståelse av hvorfor bunnene og toppene ligger der de gjør enn når vi bare studerer et bilde på en dataskjerm.
- Av og til vil vi lage en graf med et spesielt utseende eller ta en graf vi allerede har og modifisere den i en spesiell retning. Man kan gjøre dette med dataverktøy etter prøve-og-feile-metoden, men det tar ofte lang tid og minner om å lete etter en nål i en høystakk. Skjønner man matematikken som ligger bak grafene, er det mye lettere å se hva som trengs.

Vi vil understreke at punktene ovenfor ikke betyr at dataverktøy er unyttig når man skal fremstille funksjoner grafisk — tvert i mot finnes det mange funksjoner som er så kompliserte at de *bare* kan fremstilles grafisk ved hjelp av slike hjelpemiddel. Det vi vil argumentere for, er at man ofte kommer lengst når man kombinerer datamaskinens fremstilling med en matematisk analyse.

La oss komme igang! I denne seksjonen skal vi hovedsakelig se på funksjoner  $f : \mathbb{R}^2 \to \mathbb{R}$ , altså skalarfelt av to variable. For å unngå altfor mange indekser, skal vi kalle de variable x og y istedenfor  $x_1$  og  $x_2$ , og vi skal bruke  $z$  som en betegnelse på funksjonsverdien. Vi ser altså på funksjoner  $z = f(x, y)$ . For å tegne funksjonsgrafen lager vi først et tre-dimensjonalt koordinatsystem som vist på figur 2.

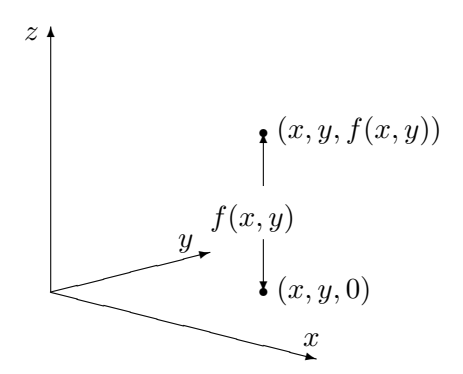

Figur 2: Plotting av skalarfelt

Gitt variabelverdier x og y, finner vi punktet  $(x, y, 0)$  i xy-planet. Vi flytter oss nå loddrett (dvs. parallelt med z-aksen) til vi finner punktet  $(x, y, f(x, y))$ . Dette er det første punktet på funksjonsgrafen vår. Gjentar vi denne prosedyren for stadig flere variabelverdier  $(x, y)$ , vokser grafen etterhvert frem som en flate i rommet (se figur 3).

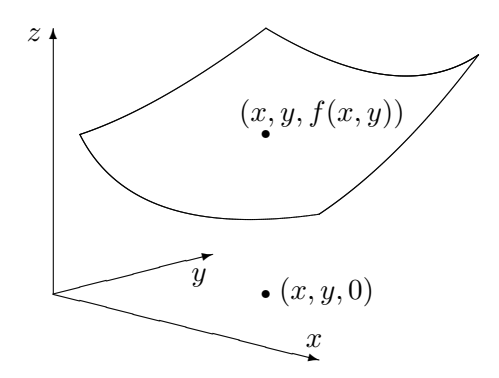

Figur 3: Grafisk fremstilling av skalarfelt

Selv om denne prosedyren på en grei måte forklarer hva grafen til et skalarfelt er, så er den i praksis ubrukelig som en oppskrift for hvordan man tegner grafen. Prøver du den, selv på en enkel funksjon, oppdager du fort at du helt mister romfølelsen i bildet. Vi m˚a derfor finne frem til andre og mer effektive måter å tegne grafer på.

Et godt hjelpemiddel er nivåkurvene til funksjonen. For hvert tall  $c$ , består nivåkurven

$$
N_c = \{(x, y) : f(x, y) = c\}
$$

av de punktene i xy-planet hvor funksjonen har verdien c. Figur 4 viser hvordan nivåkurvene fremkommer — vi tar utgangpunkt i de punktene på grafen hvor funksjonsverdien er c, og projiserer dem ned i xy-planet.

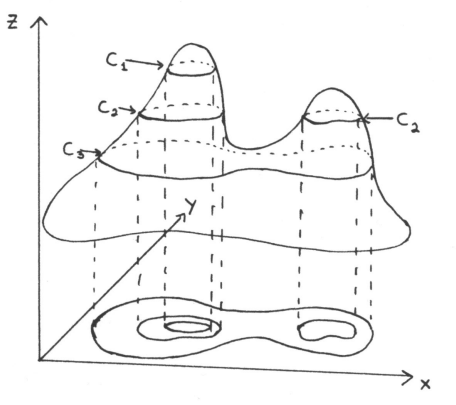

Figur 4: Fremstilling av nivåkurver

På figur 5 har vi tegnet opp disse punktene i et todimensjonalt koordinatsystem. Legg merke til at én av nivåkurvene består av to deler — en for hver "fjelltopp" på grafen.

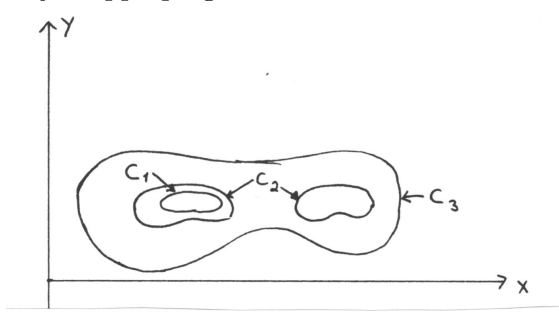

Figur 5: Nivåkurver

På figur 4 og 5 startet vi med funksjonsgrafen og tegnet inn nivåkurvene etterpå. I praksis går vi som regel den andre veien — vi starter med nivåkurvene og vil bruke dem som et utgangspunkt for å tegne grafen. Her er et eksempel:

**Eksempel 1:** Vi skal skissere grafen til funksjonen  $f(x, y) = x^2 + 4y^2$ . Nivåkurvene blir

$$
x^2 + 4y^2 = c.
$$

Er c negativ, finnes det ingen punkter som oppfyller denne ligningen. Er c positiv, får vi ellipsene

$$
\frac{x^2}{(\sqrt{c})^2} + \frac{y^2}{\left(\frac{\sqrt{c}}{2}\right)^2} = 1.
$$

Figur 6 viser noen av nivåkurvene ( $c$ -verdiene står på). Nivåkurvene til  $f$ er altså ellipser med samme form som ligger tettere og tettere dess større  $c$ blir.

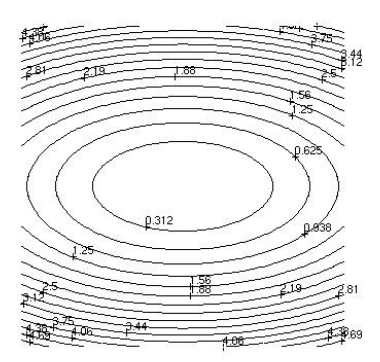

Figur 6: Nivåkurver til  $f(x, y) = x^2 + 4y^2$ 

Vi kan tenke oss at flaten består av elliptiske ringer lagt oppå hverandre. For å få et bedre inntrykk av hvordan disse ringene vokser når vi går oppover, kan det være lurt ˚a se p˚a de s˚akalte konturene til flaten, dvs. de todimensjonale grafene vi får når vi lar den ene variabelen være konstant. Setter vi  $y = 0$  i uttrykket  $z = x^2 + 4y^2$ , får vi ligningen  $z = x^2$  for skjæringskurven mellom flaten og  $xz$ -planet. Dette betyr at ringene vokser på en slik måte at de passer inn i en parabel. Setter vi isteden  $x = 0$ , får vi uttrykket  $z = 4y^2$  som gir en slankere parabel

Kombinerer vi den informasjonen vi nå har, får vi et ganske godt bilde av flaten – den er pokalformet med et litt avlangt tverrsnitt. Figur 7 viser en tredimensjonal tegning med nivåkurver.

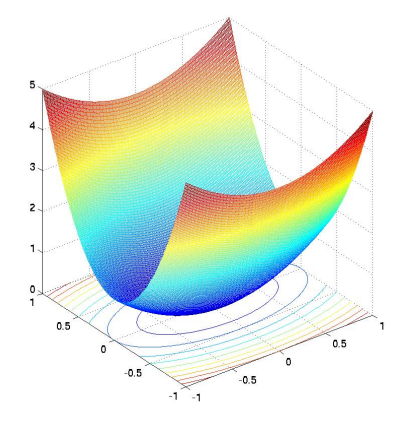

Figur 7: Flaten  $z = x^2 + 4y^2$ 

♣

La oss nå se på et eksempel hvor det lønner seg å modifisere teknikken ovenfor en smule.

Eksempel 3: Vi skal skisser grafen til funksjonen

$$
f(x, y) = x^2 - y^2
$$

Nivåkurvene til denne funksjonen er gitt ved

$$
x^2 - y^2 = c
$$

Disse kurvene ser litt forskjellige ut avhengig av om c er positiv, negativ eller 0. Er  $c$  positiv, får vi "stående" hyperbler

$$
\frac{x^2}{(\sqrt{c})^2} - \frac{y^2}{(\sqrt{c})^2} = 1
$$

Er  $c$  negativ, får vi "liggende" hyperbler

$$
\frac{y^2}{(\sqrt{-c})^2} - \frac{x^2}{(\sqrt{-c})^2} = 1
$$

Er  $c = 0$ , får vi ligningen  $x^2 - y^2 = 0$ , som gir oss de to rette linjene  $y = \pm x$ . Noen av nivåkurvene er vist på figur 8 (c-verdiene står på).

Nivåkurvene gir oss et hovedinntrykk av funksjonen. Starter vi i origo, vokser funksjonen hvis vi går langs x-aksen (uansett om vi går mot høyre eller venstre), men den synker hvis vi går langs  $y$ -aksen. Noe godt utgangspunkt for å tegne funksjonsgrafen har vi allikevel ikke så langt.

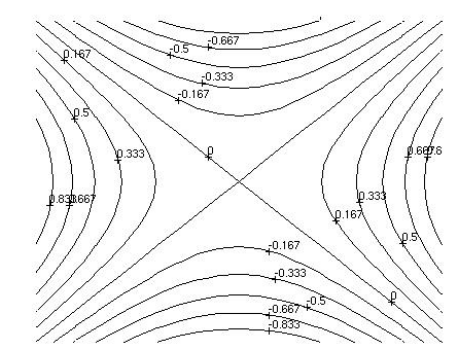

Figur 8: Nivåkurver for  $f(x, y) = x^2 - y^2$ 

La oss bruke trikset fra forrige gang med å sette  $x$  og  $y$  lik 0 etter tur for å finne konturene til grafen. Vi får  $z = x^2$  og  $z = -y^2$  som er to parabler – den ene vender oppover og den andre nedover. Tegner vi begge disse parablene i et tre-dimensjonalt aksekors, får vi figur 9 der det ser ut som om den ene parabelen henger på tvers over den andre.

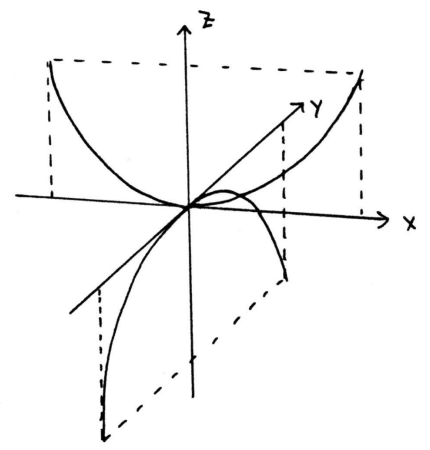

Figur 9: Skjæring med xz- og yz-planet

For å skaffe oss et enda bedre inntrykk av grafen, kan vi velge å sette  $x$ lik en annen konstant k for å se hvordan grafen skjærer planet  $x = k$ . Da får vi parabelen  $z = -y^2 + k^2$  (se figur 10).

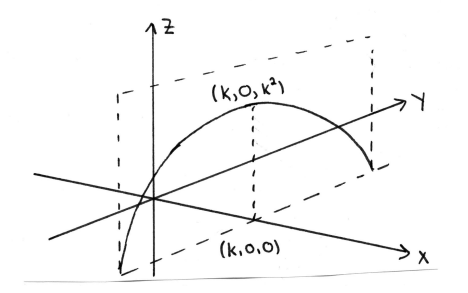

Figur 10: Skjæring med planet  $x = k$ 

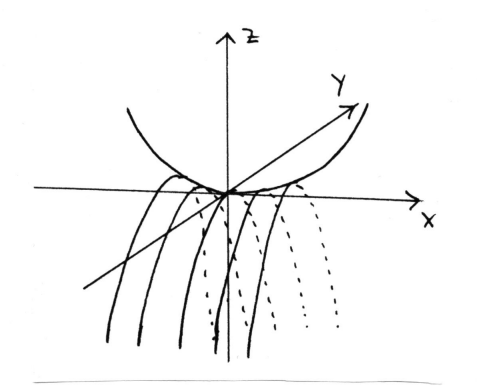

Figur 11: Skisse av flaten  $z = x^2 - y^2$ 

Setter vi sammen den informasjonen vi nå har, får vi bildet i figur 11 der det ser ut som en serie av parabler er hengt opp på en parabelformet klessnor.

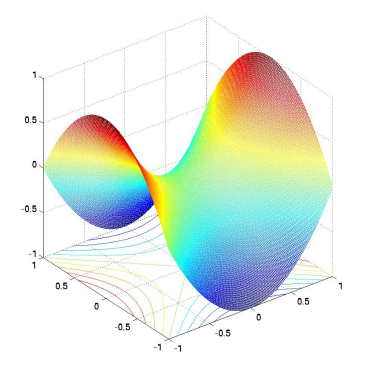

Figur 12. Flaten  $z = x^2 - y^2$ 

Tar vi utgangspunkt i denne forestillingen, er det lett å lage en tegning som

i figur 12. Flaten ser ut omtrent som en sal (på en hest).  $\Box$ 

Ved å kombinere teknikkene i eksemplene ovenfor, kan du skissere de fleste funksjonsgrafer. Senere vil du i tillegg lære teknikker for å finne maksimums- og minimumspunkter. Men det er ikke bare matematiske knep som er nyttige når man skal tegne en graf, det kan også være lurt å tenke litt på det tegnetekniske. Ofte vil du for eksempel finne at en flate blir enklere å tegne dersom du skifter synsvinkel og ser den fra en annen kant.

#### Polarkoordinater

Når vi skal angi posisjonen til et punkt i planet, er det vanligste å oppgi  $x$ - og  $y$ -koordinaten. I en del sammehenger er det imidlertid enklere og nyttigere å bruke *polarkoordinater*  $(r, \theta)$ . Polarkoordinatene fungerer på akkurat samme måte her som i teorien for komplekse tall (se figur 13).

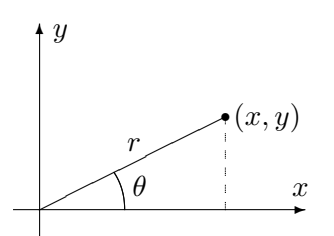

Figur 13: Polarkoordinater

For å finne polarkoordinatene til punktet  $(x, y)$  regner vi først ut

$$
r = \sqrt{x^2 + y^2} \, .
$$

Deretter regner vi ut

$$
\sin \theta = \frac{y}{r}.
$$

(du kan godt regne ut  $\cos \theta = \frac{x}{r}$  $\frac{x}{r}$  isteden). Det er to vinkler i første omløp med samme sinus, men ved å se på hvilken kvadrant punktet  $(x, y)$  ligger i, er det ikke vanskelig å plukke ut den riktige vinkelen.

Det hender også at vi må gå den andre veien – at vi kjenner polarkoordinatene r og  $\theta$ , og ønsker å finne x og y. Dette er lettere – vi observerer bare at

$$
x = r \cos \theta
$$
  

$$
y = r \sin \theta.
$$

Siden vi kan angi punkter i planet ved hjelp av polarkoordinater  $(r, \theta)$ istedenfor kartesiske koordinater  $(x, y)$ , kan vi også beskrive funksjoner av to variable ved hjelp av polarkoordinater  $z = q(r, \theta)$  istedenfor kartesiske koordinater  $z = f(x, y)$ . Ofte kan det være nyttig å skrive om en funksjon til polarkoordinater for å få et bedre inntrykk av grafen.

**Eksempel 3:** Hvis vi skriver om  $z = e^{-(x^2+y^2)}$  til polarkoordinater, får vi  $z = e^{-r^2}$ . Tegner vi  $z = e^{-r^2}$  som en funksjon av én variabel, får vi grafen i figur 14.

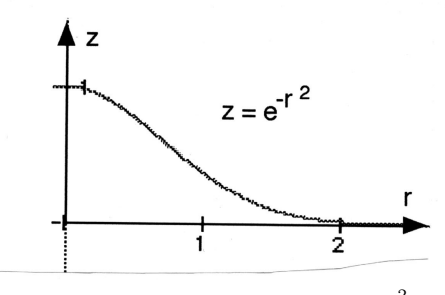

Figur 14: Grafen til  $z = e^{-r^2}$ .

Grafen til funksjonen  $z = e^{-(x^2+y^2)}$  får vi ved å rotere denne grafen om z-aksen. Figur 15 viser rotasjonen, og figur 16 viser resultatet (vær oppmerksom på at figur 16 har en annen målestokk på z-aksen).

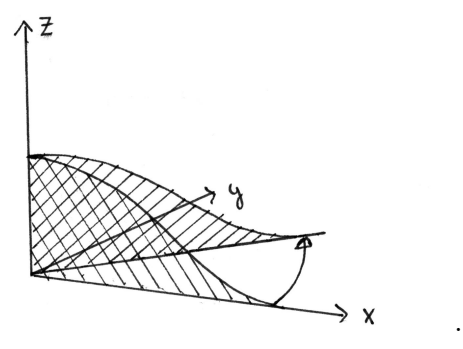

Figur 15: Rotasjon av grafen  $z = e^{-r^2}$ .

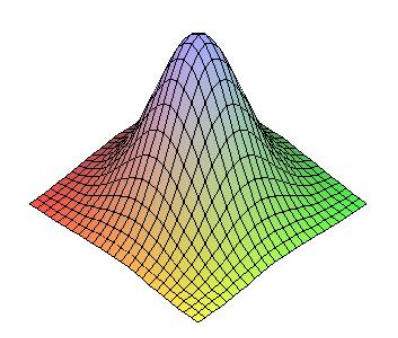

Figur 16: Grafen  $z = e^{-(x^2+y^2)}$ . ♣

Vi tar med et eksempel til:

**Eksempel 4:** Skriver vi om funksjonen  $z = x^2 - y^2$  i eksempel 2 til polarkoordinater, får vi

$$
z = x^{2} - y^{2} = (r \cos \theta)^{2} - (r \sin \theta)^{2} = r^{2}(\cos^{2} \theta) - \sin^{2} \theta = r^{2} \cos 2\theta.
$$

Dette betyr at hvis vi holder vinkelen  $\theta$  konstant og varierer avstanden r, så følger z en parabelbue  $z = r^2 \cos 2\theta$ . Fortegnet til  $\cos 2\theta$  avgjør om parabelen vokser oppover eller nedover når r øker, og størrelsen til  $|\cos 2\theta|$ avgjør hvor rask denne veksten er. Forsøk å lage en skisse av grafen ut i fra den informasjonen du nå har.

#### Funksjoner av tre variable

Hittil har vi holdt oss til funksjoner av to variable. Det er ikke mulig å tegne grafen til funksjoner av flere enn to variable på samme måte, men mye av den intuisjonen vi får fra det todimensjonale tilfellet, kan overføres til funksjoner av flere variable. For funksjoner  $u = f(x, y, z)$  av tre variable kan vi få en viss informasjon ved å se på nivåflater. Gitt et tall  $c$ , er den tilhørende nivåflaten gitt ved

$$
N_c = \{(x, y, z) : f(x, y, z) = c\}
$$

Disse mengdene kalles nivå flater fordi de ofte danner flater i rommet. Tar vi funksjonen

$$
f(x, y, z) = x^2 + y^2 + z^3
$$

som et eksempel, ser vi at nivåflaten $N_c$ er et kuleskall med radius  $\sqrt{c}$ når  $c > 0$ . Når  $c = 0$ , består nivåflaten bare av punktet  $(0, 0, 0)$ , og når  $c < 0$ , inneholder ikke  $N_c$  noen punkter i det hele tatt. Dette gir oss et visst inntrykk av hvordan funksjonen  $f$  er — den er null i origo, konstant på kuleskall og har tettere og tettere nivåflater dess lenger ut vi kommer (dvs. den vokser raskere og raskere),

Også for funksjoner av tre variable kan det ofte lønne seg å skrive om til andre koordinatsystemer. Vi skal se raskt på to slike koordinatsystemer – sylinderkoordinater og kulekoordinater. Figur 17 viser grunnideen for sylinderkoordinater; vi angir posisjonen til punktet P ved hjelp av de tre størrelsene  $r, \theta$  og z, der z er P's høyde over xy-planet, mens r og  $\theta$  er polarkoordinatene til P's projeksjon ned i xy-planet. Sylinderkoordinater er altså nært beslektet med polarkoordinater — vi har bare hektet på en tredje koordinat  $z$  for å kunne beskrive punktets høyde.

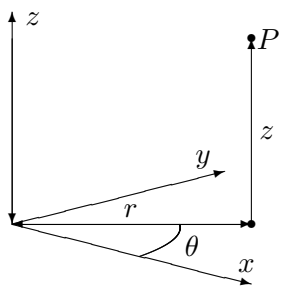

Figur 17: Sylinderkoordinater

Eksempel 5: Vi skriver funksjonen

$$
u = f(x, y, z) = (x^2 + y^2)e^{-z}
$$

ved hjelp av sylinderkoordinater. Siden  $x^2 + y^2 = r^2$ , får vi

$$
u = r^2 e^{-z}
$$

Dette gir oss et visst inntrykk av hvordan f oppfører seg; så lenge vi holder oss i en fast høyde, vokser funksjonen proporsjonalt med kvadratet av avstanden  $r$  til  $z$ -aksen, men når vi forflytter oss rett oppover, avtar funksjonen proporsjonalt med  $e^{-z}$ . The contract of the contract of  $\Box$ 

I kulekoordinater beskrives posisjonen til et punkt P ved hjelp av en lengde ρ og to vinkler θ og φ. Figur 18 viser ideen: ρ er avstanden fra P til origo,  $\phi$  er vinkelen mellom z-aksen og vektoren  $\overrightarrow{OP}$ , og  $\theta$  er den samme vinkelen som for sylinderkoordinatene, nemlig vinkelen mellom x-aksen og projeksjonen  $\overrightarrow{OP}$  av  $\overrightarrow{OP}$  ned i xy-planet. Vinkelen  $\phi$  ligger mellom 0 og  $\pi$ , mens  $\theta$  ligger mellom 0 og  $2\pi$ .

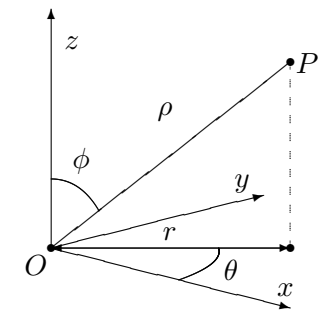

Figur 18: Kulerkoordinater

For å uttrykke  $x, y$  og z ved hjelp av  $\rho, \phi$  og  $\theta$ , observerer vi først at

$$
z = \rho \cos \phi.
$$

Vi ser også at  $|\overrightarrow{OP}'| = |\overrightarrow{OP}|\sin \phi = \rho \sin \phi$ . Dette betyr at

$$
x = |\overrightarrow{OP}'| \cos \theta = \rho \cos \theta \sin \phi
$$
  

$$
y = |\overrightarrow{OP}'| \sin \theta = \rho \sin \theta \sin \phi
$$

La oss se hvordan disse formlene brukes i praksis:

Eksempel 6: Vi skal skrive om

$$
u = x^2 + y^2 - z^2
$$

til kulekoordinater. Vi ser at

$$
x^{2} + y^{2} = (\rho \cos \theta \sin \phi)^{2} + (\rho \sin \theta \sin \phi)^{2} = \rho^{2} \sin^{2} \phi
$$
  

$$
z^{2} = \rho^{2} \cos^{2} \phi
$$

så

$$
u = \rho^2 \sin^2 \phi - \rho^2 \cos^2 \phi = -\rho^2 \cos 2\phi.
$$

Dette betyr at  $u$  er uavhengig av vinkelen  $\theta$ . Holder vi vinkelen  $\phi$  konstant, vokser eller avtar u proporsjonalt med  $\rho^2$ . Om u er positiv eller negativ avhenger av størrelsen på  $\phi$ ; u er positiv for  $\phi \in \left(\frac{\pi}{4}\right)$  $\frac{\pi}{4}, \frac{3\pi}{4}$  $\left(\frac{3\pi}{4}\right)$  og negativ for  $\phi \in \left(0, \frac{\pi}{4}\right]$  $\frac{\pi}{4}$ )  $\cup$   $\left(\frac{3\pi}{4}\right)$  $\frac{3\pi}{4}, \pi$ .

Advarsel: Det er litt forskjellige konvensjoner ute og går når det gjelder vinkelen  $\phi$  i kulekoordinater. Vi har gjort det valget som er vanlig i matematikkbøker, nemlig at  $\phi$  er vinkelen mellom z-aksen og radius vektor  $\overrightarrow{OP}$ , mens det i enkelte andre fag er vanlig å bruke vinkelen mellom  $\overrightarrow{OP}$  og xyplanet isteden. Figur 19 viser de to vinklene (vi har kalt dem  $\phi$  og  $\varphi$  som bare er to forskjellige utforminger av den greske bokstaven "phi"). "Vår" vinkel  $\phi$  er markert av buen fra A til B, mens den "alternative" vinkelen  $\varphi$ er markert av buen fra B til C. Vi ser at  $\phi$  og  $\varphi$  er komplementvinkler, dvs. at  $\phi + \varphi = \frac{\pi}{2}$  $\frac{\pi}{2}$ . Det betyr at

$$
\sin \phi = \cos \varphi \quad \text{og} \quad \cos \phi = \sin \varphi
$$

Bytter du fra én konvensjon til den andre, må du altså bytte ut alle sinus'er med cosinus'er og omvendt (men bare dem som gjelder  $\phi$ , den andre vinkelen  $\theta$  er lik i begge tilfeller!).

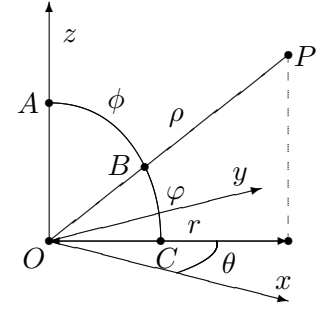

Figur 19: De to variantene av vinkelen "phi" i kulekoordinater

Du kommer til å få bruk for sylinder- og kulekoordinater for alvor når du kommer til integraler av funksjoner av tre variable. I et slikt integral skal du integrere en funksjon over et område i rommet, og hvis funksjonen og/eller området er lettere å beskrive i sylinder- eller kulekoordinater, lønner det seg ofte ˚a bytte til disse (omtrent som du bytter variabel i et vanlig integral).

### Nivåflater og tangentplan

La oss avslutte denne seksjonen med to litt mer teoretiske temaer. Vi har allerede definert nivåkurver for funksjoner av to variable og nivåflater for funksjoner av tre variable. Den generelle definisjonen ser slik ut:

**Definisjon 3.9.1** Anta at  $f : A \to \mathbb{R}$  er en funksjon av n variable, og at  $c \in \mathbb{R}$  er et tall. Da kalles mengden

$$
N_c = \{ \mathbf{x} \in A \mid f(\mathbf{x}) = c \}
$$

en nivåflate for  $f$ .

Vi vet allerede at gradienten  $\nabla f(\mathbf{a})$  peker i den retningen hvor funksjonen f vokser raskest i punktet a. Ikke overraskende står denne retningen alltid normalt på nivåflaten gjennom a:

**Setning 3.9.2** Anta at  $f : A \to \mathbb{R}$  er en funksjon av n variable og at f er deriverbar i punktet **a**. Dersom  $f(\mathbf{a}) = c$ , står gradienten  $\nabla f(\mathbf{a})$  alltid normalt på nivåflaten  $N_c$  i følgende forstand: Dersom  $\bf{r}$  er en deriverbar kurve som ligger på nivåflaten (dvs.  $f(\mathbf{r}(t)) = c$  for alle t), og  $\mathbf{r}$  er i punktet a ved tiden  $t_0$ , så er

$$
\nabla f(\mathbf{a}) \cdot \mathbf{r}'(t_0) = 0
$$

dvs. tangentvektoren til kurven i punktet a står normalt på gradienten  $\nabla f(\mathbf{a})$ i punktet.

Bevis: Vi bruker kjerneregelen i versjon 3.4.1. Siden r ligger på nivåfaten  $N_c$ er funksjonen  $u(t) = f(r(t))$  konstant lik c, og har derfor derivert 0. Bruker vi kjerneregelen, får vi imidlertid

$$
u'(t_0) = \nabla f(\mathbf{r}(t_0)) \cdot \mathbf{r}'(t_0) = \nabla f(\mathbf{a}) \cdot \mathbf{r}'(t_0)
$$

Følgelig er  $\nabla f(\mathbf{a}) \cdot \mathbf{r}'(t_0) = 0$ , og setningen er bevist.

Det neste temaet vi skal se på, er tangentplan. Vi begynner med en funksjon  $z = f(x, y)$  av to variable og tenker oss at vi har et punkt **b** =  $(x_0, y_0, f(x_0, y_0))$  på funksjonsgrafen. Vi tenker oss også at vi har en stor, bevegelig, plan flate som vi skrur fast til funksjonsgrafen i punktet b. Etterhvert som skruen fastner, får flaten mindre og mindre rom til å bevege seg, og til slutt sitter den helt fast inntil flaten. Det planet som flaten nå definerer, er tangentplanet til f i punktet b.

La oss se om vi kan finne en mer matematisk beskrivelse av tangentplanet. For å finne ligningen til et plan (se seksjon 3.1) trenger vi to ting; et punkt i planet og en normalvektor. Vi vet at tangentplanet vårt går gjennom b, så alt vi trenger er en normalvektor. Det er flere måter å finne en normalvektor på, og vi skal først bruke et lite triks som bygger på det vi nettopp har lært om gradienter.

De punktene  $(x, y, z)$  som ligger på funksjonsgrafen tilfredsstiller ligningen  $z = f(x, y)$  eller, om vi flytter litt rundt på leddene,

$$
z - f(x, y) = 0
$$

Lar vi  $g(x, y, z) = z - f(x, y)$  være en funksjon av tre variable, ser vi at funksjonsgrafen vår rett og slett er nivåflaten  $N_0$  til funksjonen g. Siden gradienten til g står normalt på flaten, må den også stå normalt på tangentplanet. Alt vi behøver å gjøre for å finne en normalvektor, er derfor å regne ut gradienten til  $g(x, y, z) = z - f(x, y)$  i punktet  $\mathbf{b} = (x_0, y_0, f(x_0, y_0)).$ Generelt har vi

$$
\frac{\partial g}{\partial x}(x, y, z) = -\frac{\partial f}{\partial x}(x, y), \qquad \frac{\partial g}{\partial y}(x, y, z) = -\frac{\partial f}{\partial y}(x, y), \qquad \frac{\partial g}{\partial z}(x, y, z) = 1
$$

som gir

$$
\nabla g(x, y, z) = -\frac{\partial f}{\partial x}(x, y) \mathbf{i} - \frac{\partial f}{\partial y}(x, y) \mathbf{j} + \mathbf{k}
$$

En normalvektor i punktet  $\mathbf{b} = (x_0, y_0, f(x_0, y_0))$  er dermed

$$
\mathbf{n} = \nabla g(x_0, y_0, f(x_0, y_0)) = -\frac{\partial f}{\partial x}(x_0, y_0) \mathbf{i} - \frac{\partial f}{\partial y}(x_0, y_0) \mathbf{j} + \mathbf{k}
$$

Ligningen for planet gjennom b med normalvektor n er

$$
0 = \mathbf{n} \cdot (\mathbf{x} - \mathbf{b}) =
$$

$$
\left(-\frac{\partial f}{\partial x}(x_0, y_0)\mathbf{i} - \frac{\partial f}{\partial y}(x_0, y_0)\mathbf{j} + \mathbf{k}\right) \cdot \left(\left(x - x_0\right)\mathbf{i} + \left(y - y_0\right)\mathbf{j} + \left(z - f(x_0, y_0)\right)\mathbf{k}\right)
$$

som etter litt opprydning gir

$$
z = f(x_0, y_0) + \frac{\partial f}{\partial x}(x_0, y_0)(x - x_0) + \frac{\partial f}{\partial y}(x_0, y_0)(y - y_0)
$$

Vi har dermed kommet frem til en fornuftig definisjon av tangentplanet:

**Definisjon 3.9.3** Anta at  $f : A \to \mathbb{R}$  er en funksjon av to variable og at f er deriverbar i punktet  $(x_0, y_0)$ . Tangentplanet til f i punktet  $(x_0, y_0, f(x_0, y_0))$ er da definert ved ligningen

$$
z = f(x_0, y_0) + \frac{\partial f}{\partial x}(x_0, y_0)(x - x_0) + \frac{\partial f}{\partial y}(x_0, y_0)(y - y_0)
$$

Normalretningen i punktet er gitt ved vektoren

$$
\mathbf{n} = -\frac{\partial f}{\partial x}(x_0, y_0) \mathbf{i} - \frac{\partial f}{\partial y}(x_0, y_0) \mathbf{j} + \mathbf{k}
$$

Figur 20 viser en annen måte vi kan finne frem til normalvektoren **n** på. Vi tenker oss at vi starter i punktet  $\mathbf{b} = (x_0, y_0, f(x_0, y_0))$  på funksjonsgrafen, og at vi går på tangentplanet med konstant y-koordinat ("skyggen" vår i xy-planet starter dermed i punktet  $\mathbf{c} = (x_0, y_0, 0)$  og beveger seg parallelt med x-aksen). Siden stigningstallet i x-retning er  $\frac{\partial f}{\partial x}$ , vil vi ha steget  $\frac{\partial f}{\partial x}(x_0, y_0)$ ) enheter i z-retning når vi har gått en enhet i x-retning. Dette gir oss vektoren  $T_1 = (1, 0, \frac{\partial f}{\partial x}(x_0, y_0))$  (se figur 20). Beveger vi oss på tilsvarende måte i  $y$ -retning, får vi vektoren  $T_2 = (0, 1, \frac{\partial f}{\partial y}(x_0, y_0))$  på figur 19. Både  $T_1$  og  $T_2$  er tangentvektorer til flaten, og vektorproduktet deres må derfor være en normalvektor. Regner du ut dette produktet, ser du at

$$
\mathbf{n}=\mathbf{T}_1\times \mathbf{T}_2
$$

der n er som ovenfor.

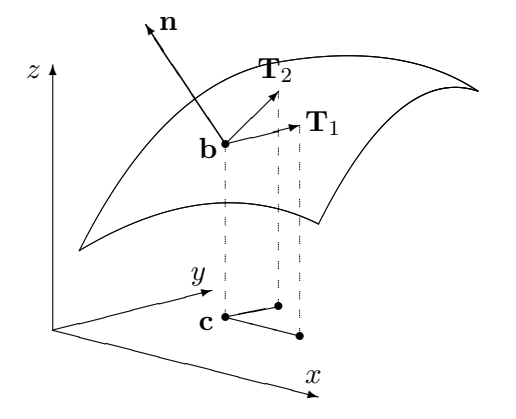

Figur 20: Normalvektoren **n** og tangentvektorene  $T_1$  og  $T_2$ 

Det er på tide med et eksempel.

**Eksempel 7.** Vi skal finne en normalvektor for funksjonen  $f(x, y) = x^3y^2$  i punktet (2, −1). Vi skal dessuten finne ligningen til tangentplanet i punktet.

Først trenger vi de partiellderiverte: ∂f

$$
\frac{\partial f}{\partial x}(x, y) = 3x^2 y^2 \Longrightarrow \frac{\partial f}{\partial x}(2, -1) = 12
$$

$$
\frac{\partial f}{\partial y}(x, y) = 2x^3 y \Longrightarrow \frac{\partial f}{\partial y}(2, -1) = -16
$$

Setter vi inn i formelen for normalvektor i definisjon 3.9.3, får vi

$$
\mathbf{n} = -\frac{\partial f}{\partial x}(x_0, y_0)\mathbf{i} - \frac{\partial f}{\partial y}(x_0, y_0)\mathbf{j} + \mathbf{k} = -12\mathbf{i} + 16\mathbf{j} + \mathbf{k}
$$

For å finne ligningen for tangentplanet, kan vi f.eks. bruke den øverste ligningen i definisjon 3.9.3.

$$
z = 8 + 12(x - 2) - 16(y + 1)
$$

(der vi også har brukt at  $f(2, -1) = 8$ ). Denne formelen kan også skrives

$$
12x - 16y - z = 32
$$

La oss gjøre en observasjon til. Innfører vi notasjonen  $\mathbf{a} = (x_0, y_0)$ ,  $\mathbf{r} =$  $(x, y)$ , kan ligningen for tangenplanet skrives

$$
z = f(x_0, y_0) + \frac{\partial f}{\partial x}(x - x_0) + \frac{\partial f}{\partial y}(y - y_0) = f(\mathbf{a}) + \nabla f(\mathbf{a}) \cdot (\mathbf{r} - \mathbf{a})
$$

Dette minner om formelen for lineariseringen til f (se definisjon 2.9.4). For et skalarfelt er Jacobi-matrisen det samme som gradienten, og lineariseringen er dermed gitt ved

$$
T_{\mathbf{a}}(\mathbf{r}) = f(\mathbf{a}) + \nabla f(\mathbf{a}) \cdot (\mathbf{r} - \mathbf{a})
$$

Altså er tangentplanet i a rett og slett grafen til lineariseringen i a. Dette er ikke så rart — lineariseringen er den affinavbildningen som tilnærmer  $f$  best i nærheten av a, og tangentplanet er det planet som tilnærmer grafen til f best i nærheten av **a**. Det er ikke vanskelig å vise at en funksjon  $f : \mathbb{R}^2 \to \mathbb{R}$ er en affinavbildning hvis og bare hvis grafen er et plan, og dermed er ringen sluttet.

Definisjon 3.9.3 har en generalisering til høyere dimensjoner som vi tar med for ordens skyld.

♣

**Definisjon 3.9.4** Anta at  $f : A \rightarrow \mathbb{R}$  er en funksjon av n variable og at f er deriverbar i punktet a. Normalretningen til funkjonsgrafen i punktet  $(a, f(a))$  er gitt ved vektoren

$$
\mathbf{n} = \left(-\frac{\partial f}{\partial x_1}(\mathbf{a}), -\frac{\partial f}{\partial x_2}(\mathbf{a}), \dots, -\frac{\partial f}{\partial x_n}(\mathbf{a}), 1\right)
$$

Tangentplanet til f i punktet  $(a, f(a))$  består av de punktene  $(x, z) \in \mathbb{R}^{n+1}$ som tilfredsstiller ligningen:

$$
z = f(\mathbf{a}) + \nabla f(\mathbf{a}) \cdot (\mathbf{x} - \mathbf{a})
$$

### MATLAB-kommentarer

MATLAB er et utmerket hjelpemiddel for å fremstille grafer til funksjoner  $z = f(x, y)$ . For å tegne en slik graf med MATLAB må du først definere et rutenett (et "grid") i  $xy$ -planet. Deretter må du få MATLAB til å regne ut funksjonsverdiene i alle hjørnene i rutenettet, og til slutt må du få MAT-LAB til å tegne resultatet (MATLAB vil da plotte alle punkter av typen  $(x, y, f(x, y))$  der  $(x, y)$  er et hjørne i rutenettet, og så forbinde alle nabopunkter med rette streker).

**Eksempel 8:** Vi skal tegne grafen til  $f(x, y) = x^3 - 4y^2$  over rektangelet  $x \in [-3, 3], y \in [-5, 5].$ 

Vi lager først en oppdeling av de to intervallene vi er interessert i, ved å skrive

>> r=-3:0.1:3;

 $\gg$  s=-5:0.1:5;

(husk semikolon etter kommandoene, ellers vil du få lange tallremser som output!) Her har vi valgt ˚a dele opp begge intervallene i skritt med lengde 0.1, men du kan godt velge en finere eller grovere oppdeling. Det kan være lurt å prøve en skikkelig grov oppdeling (f.eks. skrittlengde 0.5) en gang slik at du virkelig ser hvordan MATLAB tegner grafer.

Neste skritt er å lage et rutenett av oppdelingene våre. Dette gjør vi med kommandoen

 $\geq$  [x, y]=meshgrid(r, s);

Vi kan nå definere funksjonen:

 $\geq$  z=x.<sup>2</sup>3-4\*y.<sup>2</sup>;

(husk å bruke .-versjonene av de algebraiske operasjonene!) Dermed er vi klare til selve plottingen som utføres av kommandoen

 $\gg$  mesh $(x,y,z)$ 

Grafen kommer opp i et eget vindu på vanlig måte. Husk at du kan dreie på grafen ved først å klikke på ikonet som symboliserer dreining, og så dra grafen rundt med musa. Bruker du kommandoen surf $(x,y,z)$  istedenfor mesh $(x,y,z)$ , vil MATLAB tegne grafen med fargelegging av hvert ruteelement. Det er ofte klargjørende når grafen varierer mye.

Vil du se nivåkurvene istedenfor grafen, bytter du ut den siste kommandoen ovenfor med

```
\rightarrowcontour(x,y,z)
```
Når du bruker contour på denne måten, velger MATLAB selv hvilke nivåkurver den skal tegne. Siden MATLAB ikke er veldig dyktig til å finne de mest interessante nivåkurvene, hender det at du må hjelpe til. Dersom vektoren  $\mathbf{v} = (v_1, v_2, \dots, v_n)$  er lagt inn, vil kommandoen

 $\rightarrow$  contour $(x,y,z,v)$ 

tvinge MATLAB til å tegne nivåkurvene med verdier  $v_1, v_2, \ldots, v_n$ . Vil du bare regulere *antall* nivåkurver, men ikke spesifisere verdiene, kan du bruke denne kommandoen

```
>>contour(x,y,z,n)
```
som får MATLAB til å tegne opp  $n$  nivåkurver. Med kommandoen clabel får du MATLAB til å skrive nivået til nivåkurvene på grafen. Prøv

```
\gg clabel(contour(x,y,z,12))
```
MATLAB vil normalt tegne nivå kurvene i forskjellige farger. Dette er nyttig på skjermen, men kan være mindre praktisk dersom du ønsker å lime figuren inn i et svart-hvitt dokument. Skriver du

 $\rightarrow$  contour $(x,y,z,8,'k')$ 

får du 8 nivåkurver tegnet i svart ('k' er symbolet for svart farge). Ønsker du at MATLAB skal tegne nivåkurvene og grafen i samme plot, bruker du kommandoen

>> meshc(x,y,z)

Det finnes mange andre kommandoer du også kan bruke (og mange flere måter å modifisere kommandoene ovenfor på!). Skriv

```
>> help graph3d
```
for å få en oversikt.

## 3.10 Grafisk fremstilling av vektorfelt

I denne seksjonen skal vi se på grafisk fremstilling av vektorfelt i to og tre dimensjoner, altså av funksjoner  $\mathbf{F} : \mathbb{R}^2 \to \mathbb{R}^2$  og  $\mathbf{F} : \mathbb{R}^3 \to \mathbb{R}^3$ . Det er lettest å forstå disse fremstillingene hvis man tenker litt praktisk. Dersom  $\mathbf{F}(x, y)$ angir vindretningen i punktet  $(x, y)$ , er det naturlig å illustrere dette som vist på figur 1; vi plasserer rett og slett vektoren  $F(x, y)$  med startpunkt  $(x, y)$ .

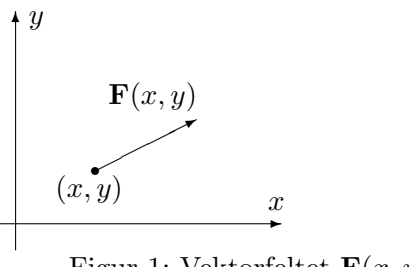

Figur 1: Vektorfeltet  $\mathbf{F}(x, y)$ 

Gjør vi det samme i mange punkter, får vi en oversikt over hvordan vindfeltet er (se figur 2).

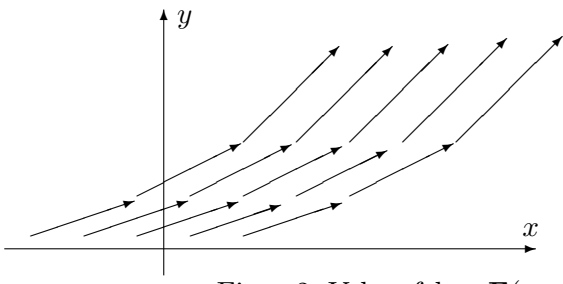

Figur 2: Vektorfeltet  $\mathbf{F}(x, y)$ 

Det går an å lage slike fremstillinger for hånd, men det er tidkrevende og gir ikke noen spesiell innsikt i hvordan vektorfeltet oppfører seg. MATLAB har en praktisk kommando som heter quiver for å lage slike diagrammer. Vi skal se litt på hvordan denne kommandoen fungerer. Dersom du har lagt inn to  $m \times n$  matriser u og v, vil kommandoen

#### >> quiver(u,v)

få MATLAB til å produsere et bilde der det ut fra hvert punkt med heltallige koordinater  $(i, j)$  (der  $1 \leq i \leq m$  og  $1 \leq j \leq n$ ) går en vektor som er proporsjonal med  $(u_{ij}, v_{ij})$ . Vektoren er proporsjonal med  $(u_{ij}, v_{ij})$  (og ikke lik  $(u_{ij}, v_{ij})$  som man kanskje skulle tro) siden MATLAB automatisk skalerer vektorene slik at de ikke overlapper. Alle vektorene skaleres likt slik at det innbyrdes størrelsesforholdet er korrekt. MATLAB lager altså et rutenett med  $m \times n$  ruter, der hver rute har sidekant 1, og der det fra hvert hjørne går en vektor spesifisert av de korresponderende elementene i  $u$  og  $v$ .

Ofte ønsker vi selv å spesifisere hvilket rutenett vektorene våre skal starte i (og ikke bruke "standardnettet" ovenfor). Dersom x og y er vektorer med hhv. m og n komponenter, kan vi bruke kommandoen

 $\gg$  quiver $(x,y,u,v)$ 

Dette får MATLAB til å lage en figur der det ut fra hvert punkt av typen  $(x_i, y_j)$  går en vektor parallell med  $(u_{ij}, v_{ij})$  (se figur 3).

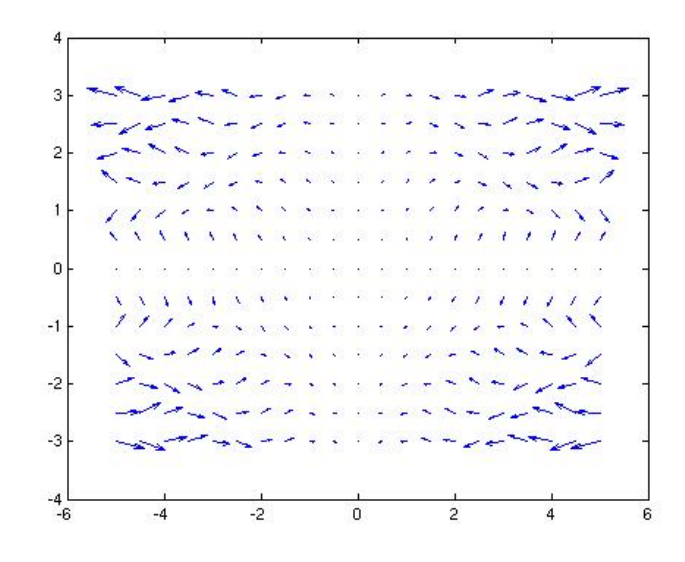

Figur 3: Vektorfelt fremstilt med quiver.

Eksempel 1: Vi skal lage en fremstilling av vektorfeltet

$$
\mathbf{F}(x, y) = xy \,\mathbf{i} + x \sin(xy) \,\mathbf{j}
$$

over mengden  $-5 \le x \le 5, -3 \le y \le 3$ .

Vi starter med å lage rutenettet. Vi bør ikke lage oppdelingen for fin, for da blir det vanskelig å se vektorene. Vi velger en rutelengde på 0.5:

>> x=-5:0.5:5; >> y=-3:0.5:3;

Vi lager så et rutenett av x og y.

>> [x,y]=meshgrid(x,y);

Nå kan vi legge inn vektorfeltet:

.

>> u=x.\*y; >> v=x.\*sin(x.\*y);

Dermed er vi klare til å lage figuren

>> quiver(x,y,u,v)

MATLAB svarer med figur 3 (se ovenfor). ♣

Vi kan fremstille vektorfelt  $\mathbf{F} : \mathbb{R}^3 \to \mathbb{R}^3$  på samme måte, men resultatene er ofte vanskeligere å tolke fordi det ikke er så lett å få romfølelse i bildet. MATLAB har en kommando quiver3 som fungerer på samme måte som quiver, men som tar tre variable der quiver tar to.

La oss se på en kommando til. Vi tenker oss at vektorfeltet  **angir has**tigheten til noe som strømmer, f.eks. at  $\mathbf{F}(x, y)$  angir strømningshastigheten til havet i punktet  $(x, y)$ . Anta at en partikkel som flyter med strømmen er i punktet  $\mathbf{r}(t) = (x(t), y(t))$  ved tiden; da er  $\mathbf{v}(t) = \mathbf{r}'(t) = \mathbf{F}(x(t), y(t)).$ Dette betyr at banen som partikkelen følger, hele tiden har vektorfeltet som tangent. Vi kaller slike baner for strømningslinjer.

**Eksempel 2:** La oss bruke MATLAB til å finne en strømningslinje for vektorfeltet i eksempel 1. Vi må først legge inn x, y, u og v på samme måte som ovenfor. I dette tilfellet kan det imidlertid være lurt å bruke et rutenett som er mindre grovt, så vi starter med sekvensen

```
>> x=-5:0.05:5;
>> y=-3:0.05:3;
>> [x, y]=meshgrid(x, y);
>> u=x.*y;
>> v=x.*sin(x.*y);
```
For å lage strømningslinjen som starter i punktet  $(1, -1)$  skriver vi nå

```
>> streamline(x,y,u,v,1,-1)
```
Hvis du taster inn den siste kommandoen på nytt med et annet startpunkt, f.eks.

```
\geq streamline(x,y,u,v,0.5,1)
```
tegner MATLAB en ny strømningslinje i det samme figurvinduet. Det er også instruktivt å tegne inn vektorfeltet og strømningslinjene i samme figur  $(\text{prøv}!)$ .

De grafiske fremstillingene vi hittil har sett på, er naturlige i situasjoner der man tenker på  $\mathbf{F}(x, y)$  som en vektor som starter i punktet  $(x, y)$ . I andre

situasjoner er det mer naturlig å tenke på  $\bf{F}$  som en avbildning som sender punkter  $(x, y)$  i  $\mathbb{R}^2$  til nye punkter  $(u, v)$  i  $\mathbb{R}^2$  (se figur 4).

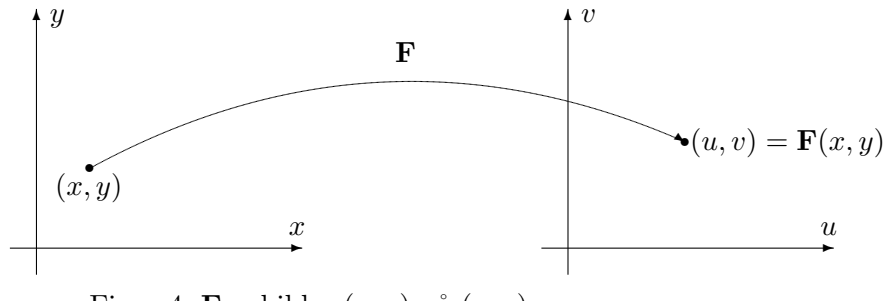

Figur 4: **F** avbilder  $(x, y)$  på  $(u, v)$ .

For å få et godt bilde av funksjonen, må vi se hvordan den virker på flere punkter. I figur 5 har vi tegnet opp hvordan **F** virker på punktene i et rutenett.

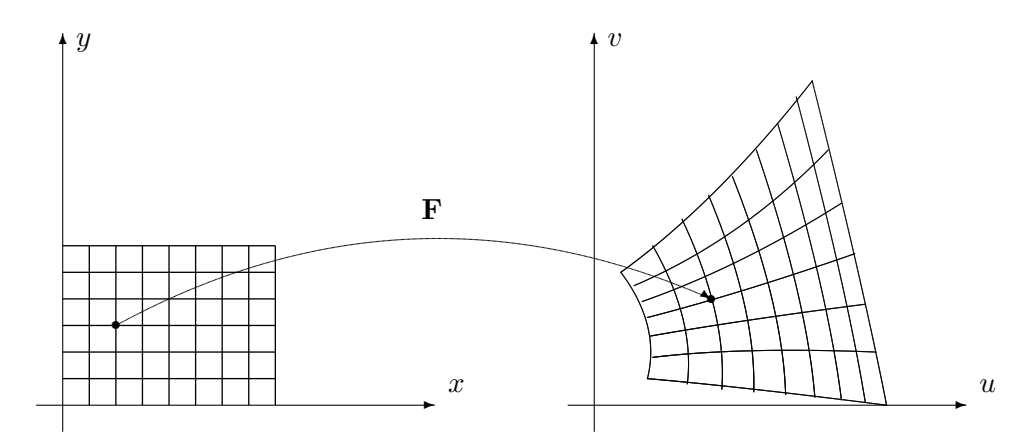

Figur 5: Bildet av et rutenett under F.

Figur 5 ovenfor minner om figur 9 i seksjon 3.2. Det er samme situasjon som er avbildet, den eneste forskjellen er at i seksjon 3.2 er F en affinavbildning, mens den her er en generell avbildning. Affinavbildninger avbilder parallelle linjer på parallelle linjer, og bildet av rutnettet består av parallellogrammer av samme størrelse. I det generelle tilfellet avbildes rette linjer på krumme kurver, og bildene av kvadratene har varierende størrelse.

I figur 6 har vi tegnet opp hvordan **F** virker på et lite kvadrat med sidekant  $h$ . Vi ønker å estimere hvor stort bildet av kvadratet er sammenlignet med kvadratet. Arealet av kvadratet er åpenbart  $h^2$ . Arealet av bildet er tilnærmet lik parallellogrammet utspent av vektorene  $\mathbf{F}(\mathbf{a} + h\mathbf{e}_1) - \mathbf{F}(\mathbf{a})$  og  $\mathbf{F}(\mathbf{a} + h\mathbf{e}_2) - \mathbf{F}(\mathbf{a})$ . Siden h er liten, er disse størrelsene tilnærmet lik

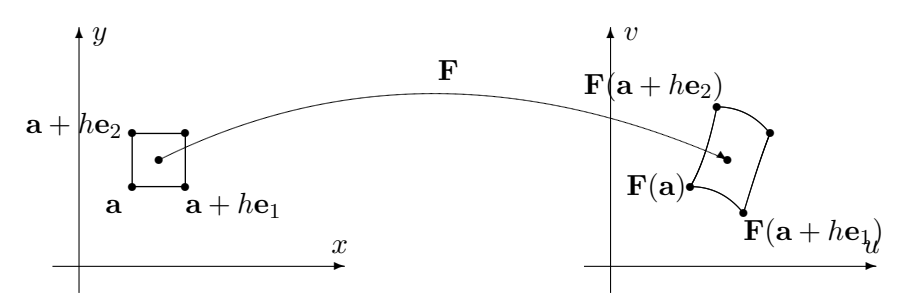

Figur 6: Avbildning av et kvadrat

henholdsvis  $\frac{\partial \mathbf{F}}{\partial x}(\mathbf{a})h$  og  $\frac{\partial \mathbf{F}}{\partial y}(\mathbf{a})h$ . Arealet utspent av disse størrelsene er

$$
\begin{vmatrix}\n\frac{\partial F_1}{\partial x}(\mathbf{a}) & \frac{\partial F_1}{\partial y}(\mathbf{a}) \\
\frac{\partial F_2}{\partial x}(\mathbf{a}) & \frac{\partial F_2}{\partial y}(\mathbf{a})\n\end{vmatrix} |h^2 = |\det(\mathbf{F}'(\mathbf{a}))|h^2
$$

Dette viser at (tallverdien til) determinanten til Jacobi-matrisen  $F'(a)$  er et godt mål på hvor mye  $\bf{F}$  forstørrer arealer. Legg merke til at denne størrelsen normalt avhenger av a, og derfor varierer fra sted til sted.

Som vi observerte i seksjon 3.2, kan vi også finne frem til dette på en litt annen måte. I nærheten av  $\mathbf{a}$  er lineariseringen  $T_{\mathbf{a}}\mathbf{F}$  en svært god tilnærming til F. Dette er en affinavbildning med matrise

$$
\mathbf{F}'(\mathbf{a}) = \begin{pmatrix} \frac{\partial F_1}{\partial x}(\mathbf{a}) & \frac{\partial F_1}{\partial y}(\mathbf{a}) \\ \frac{\partial F_2}{\partial x}(\mathbf{a}) & \frac{\partial F_2}{\partial y}(\mathbf{a}) \end{pmatrix}
$$

og har derfor forstørrelsesfaktor  $|\det(\mathbf{F}'(\mathbf{a}))|$ .

Determinanten til Jacobi-matrisen kalles Jacobi-determinanten og spiller en viktig rolle når vi skal skifte variabel i integraler av flere variable. Det skyldes nettopp at den er et mål på den lokale forstørrelsesfaktoren til en avbildning.